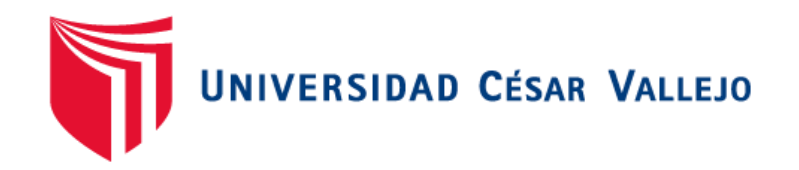

# FACULTAD DE INGENIERÍA Y ARQUITECTURA

## ESCUELA PROFESIONAL DE INGENIERÍA DE SISTEMAS

empresa SEPCO CONTRATISTAS GENERALES S.R.L. Sistema web para el proceso de control de obras en la

# **TESIS PARA OBTENER EL TÍTULO PROFESIONAL DE: Ingeniero de Sistemas**

## **AUTORES:**

Cueva Pinto, Hernan Alonso (ORCID: 0000-0003-3587-9791) Robles Gutiérrez, Gianmarco (ORCID: 0000-0003-1718-5315)

## **ASESOR:**

Mg. Fermín Pérez, Félix Armando (ORCID: 0000-0001-5606-7309)

## **LÍNEA DE INVESTIGACIÓN:**

Sistemas de Información y Comunicaciones

LIMA - PERÚ

2021

### <span id="page-1-0"></span>**Dedicatoria:**

Esta tesis está dedicada a las personas las cuales brindaron su apoyo incondicional durante el desarrollo del presente proyecto.

## <span id="page-2-0"></span>**Agradecimiento:**

Agradecemos a nuestros familiares, amigos y profesores de quienes recibimos apoyo y orientación durante nuestra carrera universitaria.

## Índice de contenidos

<span id="page-3-0"></span>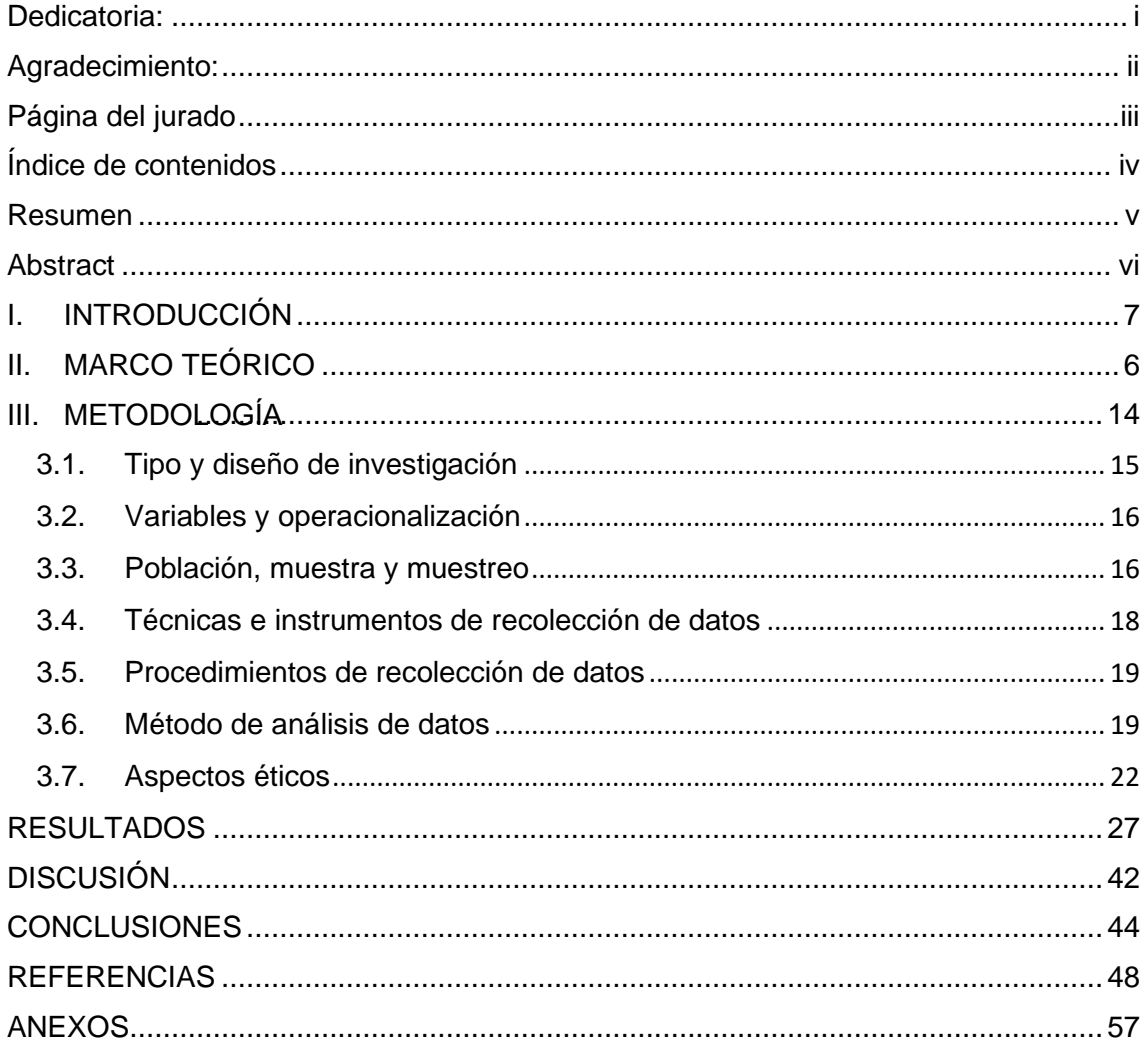

#### **Resumen**

<span id="page-4-0"></span>Esta tesis trata el problema del proceso de control de obras. El objetivo es determinar la influencia de un Sistema web en el proceso de control de obras en la empresa Sepco Contratistas Generales S.R.L en el índice de avance físico de obra y el índice de desempeño del cronograma. La metodología de desarrollo del sistema web fue XP, con Javascript y un gestor de base de datos Mysql. La población estuvo conformada por 45 partidas de obra agrupadas en 15 fichas de registro y la muestra fueron las 45 partidas de obra, el muestreo fue aleatorio probabilístico simple. Los resultados indicaron que el índice de avance físico de obra aumento un 30% y el índice de desempeño del cronograma aumento 29.6%. Las conclusiones indican que el sistema web sí mejoró el proceso de control de obras.

Palabras claves: Sistema web, control de obra, desempeño de cronograma, avance físico

#### **Abstract**

<span id="page-5-0"></span>This thesis deals with the problem of the works control process. The objective is to determine the influence of a web system in the process of control of works in the company sepco general contractors s.r.l in the index of physical progress of the work and the performance index of the schedule. The web system development methodology was XP, with java script and a mysql database manager. The population consisted of 45 work items grouped into 4 registration cards and the sample was 45 work items, the sample was simple probabilistic random. The results indicate that the physical work progress index increased 30% and the schedule performance index increased 29.6%. The conclusions indicate that the web system did improve the works control process.

Keywords: Web system, work control, schedule performance, physical progress

# <span id="page-6-0"></span>**I. INTRODUCCIÓN**

Hoy en día el desarrollo económico está influenciado por el crecimiento del sector construcción y ejecución de proyectos, es por ello que este sector se ha visto en la necesidad de mejorar y avanzar en la eficiencia, en el uso de recursos humanos, seguridad, gestión ambiental y calidad, también se ha visto en la obligación de implementar nuevas tecnologías que permitan optimizar el proceso de negocio, incrementar la rentabilidad de proyectos. (Guzmán, 2015)

En este contexto Sepco Contratistas Generales S.R.L., es una empresa con más de 10 años de funcionamiento, se encuentra situada en el área de construcción civil, que tiene como objetivo principal llegar a expandirse nacionalmente y ofrecer un servicio de calidad a las inmobiliarias con quien realizan el contrato; y empieza a presentar los siguientes problemas durante la ejecución de las obras.

El desarrollo de la ejecución de la obra se encuentra detallada en un cronograma de actividades, en este documento están indicadas las partidas de obras que obtuvieron al desarrollar día a día, la responsabilidad de llevar el control del cronograma es del Ingeniero Residente de Obra, quien es el encargado de realizar la programación de la solicitud de los materiales a las empresas proveedoras, además brindan los elementos que se requieren para el cumplimiento de los hitos planteados, ya que si uno de ellos falla pues el desarrollo de la obra sufriría retrasos. También es el responsable de velar por el cumplimiento de las medidas de seguridad establecidas dentro de la obra.

Los incidentes o eventualidades que se presentan en la ejecución de la obra día a día son registrados, firmados y sellados en un cuaderno de obra, también es manejado por el Ingeniero Residente de Obra, con la finalidad de tener todo el proceso de ejecución documentado.

Los problemas que se están presentando en la empresa se encuentran relacionados al tiempo de entrega de la obra, es decir, no se está cumpliendo el cronograma de actividades de la ejecución de la obra, ya sea por la falta de comunicación, la mano de obra o el no abastecer de materiales necesarios en el momento requerido (Anexo 2). Adicionalmente se suma la inconsistencia de la información en la no está detallado el avance real del proyecto por hito planificado ni tampoco los cambios que se realizan en el momento (Anexo 5), a

causa de esto se debe realizar una reunión con la finalidad de hacer un mapeo de todas las actividades que se realizaron en la ejecución de la obra, esto toma tiempo que muchas veces genera incomodidad en los dueños de la obra. También existen inconsistencias en el cierre del proyecto, en el momento que realizan la valorización de la obra, ya Como se puede apreciar en el resultado del indicador índice de Avance Físico de Obra, entre las 45 partidas de obras registradas existe un alejamiento entre el avance físico real y el avance físico planificado, donde aproximadamente el 75% de las partidas no se están cumpliendo como se planificaron que deben regular los gastos que se han generado adicionalmente, produciendo un descuadre en el valor ya presupuestado (Anexo 6).

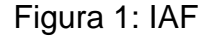

.

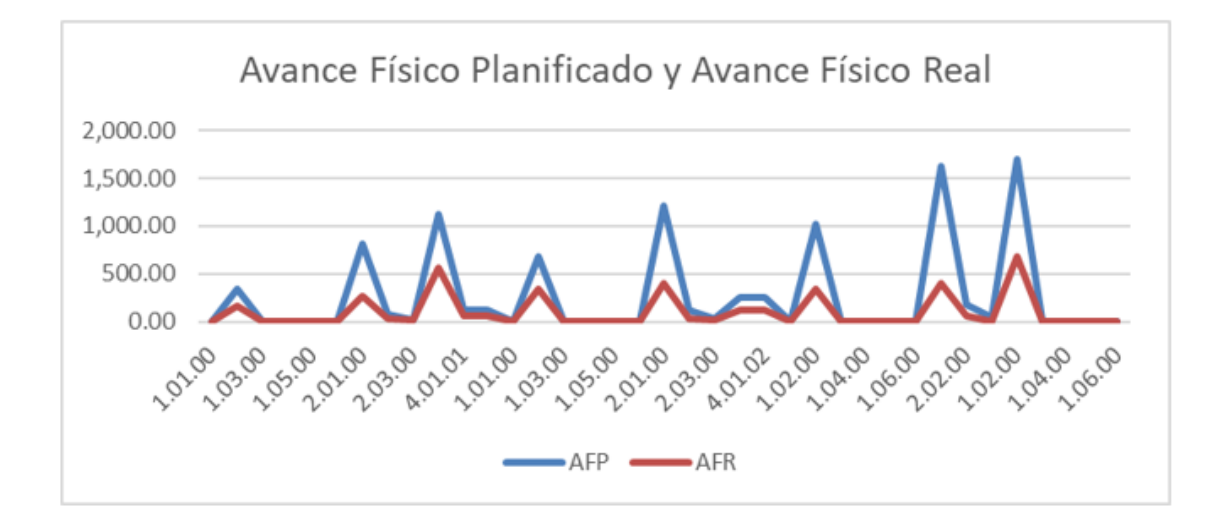

A consecuencia del manejo del control en las partidas, el resultado del indicador índice de desempeño del cronograma, se puede apreciar que entre las 45 partidas de obras que se registraron, existe un promedio de 0.36 de cumplimiento en el desempeño del cronograma, evidenciando el retraso que existe sobre la programación. Figura 2: ISP

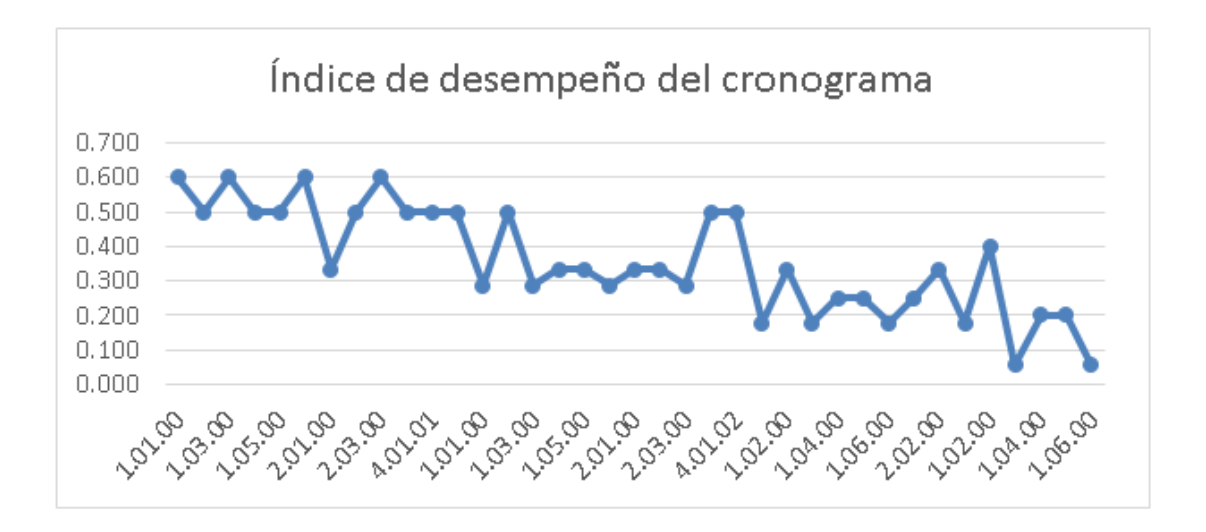

Por lo tanto, se propuso solucionar esta situación problemática mediante el desarrollo de un sistema web que ayudaría a optimizar el proceso de Control de Obras en la empresa SEPCO Contratistas Generales S.R.L.

Para la formulación del problema, se definió el problema general de la siguiente manera: ¿Cuál es la influencia de un Sistema web en el proceso de control de obras en la empresa SEPCO CONTRATISTAS GENERALES S.R.L? Luego se planteó como problema específico: ¿Cuál es la influencia de un Sistema web en el índice de avance físico de obra en el proceso de control de obras en la empresa SEPCO CONTRATISTAS GENERALES S.R.L? Y como segundo problema específico: ¿Cuál es la influencia de un Sistema web en el índice de desempeño del cronograma en el proceso de control de obras en la empresa SEPCO CONTRATISTAS GENERALES S.R.L?

Con respecto a las justificaciones de la investigación se consideraron las siguientes:

Con respecto a la justificación operativa, gracias al funcionamiento de un sistema web para el proceso de obras se facilitarán las operaciones en la planificación, programación, plantear presupuestos para la obra y tener información clara del proyecto, similar a Ortiz y Josué (2019), que con la instalación de su sistema obtuvo una ventaja para los inversionistas de la empresa, aumentando tanto la eficiencia como la eficacia en las actividades gerenciales, de esta manera mejorando el control de proyectos ,la planificación, supervisión controlada y la programación.

Respecto a la justificación económica, al poner en funcionamiento un sistema web para el proceso de obras se obtendría ganancias y utilidades sustanciales al tener una entrega oportuna de sus avances al momento de gestionar, semejante a Checa (2018) que en su investigación logró determinar que un sistema web aumentó el nivel de calidad de los productos a más de la mitad, por ello su indicador de entregas tuvo un incremento en un 30.38%.

Por otro lado, el objetivo general fue: Determinar la influencia de un Sistema web en el proceso de control de obras en la empresa SEPCO CONTRATISTAS GENERALES S.R.L. Asimismo se plantearon los objetivos específicos, donde el primer objetivo específico fue: Determinar la influencia de un Sistema web en el índice de avance físico de obra en el proceso de control de obras en la empresa SEPCO CONTRATISTAS GENERALES S.R.L. Y el segundo objetivo específico fue: Determinar la influencia de un Sistema web en el índice de desempeño del cronograma en el proceso de control de obras en la empresa SEPCO CONTRATISTAS GENERALES S.R.L.

Por último, la hipótesis general de la investigación fue: Un sistema web mejora el proceso de control de obras en la empresa SEPCO CONTRATISTAS GENERALES S.R.L. También se plantearon las hipótesis específicas, donde la primera hipótesis específica fue: Un sistema web aumenta el índice de avance físico de obra en el proceso de control de obras en la empresa SEPCO CONTRATISTAS GENERALES S.R.L. Y la segunda hipótesis específica fue: Un sistema web aumenta el índice de desempeño del cronograma en el proceso de control de obras en la empresa SEPCO CONTRATISTAS GENERALES S.R.L.

<span id="page-11-0"></span>**II. MARCO TEÓRICO**

En este capítulo se presentarán los antecedentes con respecto al Proyecto de Investigación como también los conceptos de cada variable de nuestro título de Proyecto.

Ortiz y Josué (2019) en su tesis tuvo como objetivo establecer de qué forma influye un sistema web en el proceso de control de obras en LTA Ingenieros S.A.C situado en Magdalena del Mar. Utilizando diseño pre experimental en un ámbito de investigación aplicada con variables cuantitativos. En la investigación se concluyó al poner en práctica el sistema web contribuye provechosamente en el proceso de control de obras en LTA Ingenieros S.A.C, habilitando el manejo de presupuesto por parte de los usuarios, así como registrar avances y exportar información adecuada de los presupuestos. El autor recomienda el uso de los indicadores en su proyecto para tener un mejor control en el proceso de control de obras.

De Wit (2019) cuya tesis tuvo como objetivo prevenir la convergencia prematura y estudiar cómo se puede ampliar el espacio de soluciones en los procesos de planificación de infraestructuras Se realizó una investigación de campo usando el modelo analítico, con un diseño de investigación cualitativo de tipo aplicada con diseño experimental, permite comprender diferentes factores dentro de la planificación. También se hizo uso de MIRT ya que permite comprender los procesos de desarrollo dando una solución al proceso de planificación. Finalmente se concluyó que el modelo analítico se podría utilizar en los países bajos como un modelo para ampliar soluciones al momento de tener una planificación de infraestructura.

Aredo (2016) en su tesis tuvo como objetivo enriquecer el monitoreo en el procedimiento de servicios de construcción de la empresa J&M para descender el tiempo asignado a las herramientas dentro del proyecto de la obra. Así mismo utiliza una investigación tipo experimental en base a una muestra de 20 trabajadores. Obtenido en su investigación una disminución dentro del periodo del registro de contratos en 3.57 minutos, representando un 27,7% así mismo al generar reportes acerca de la obra se disminuye en 5.9 minutos.

Caballero (2016) en su tesis tuvo como objetivo preparar un modelo de control integral para el avance de los proyectos de construcción. Así mismo 5 proyectos de construcción con desemejante magnitud conformaba la población de la investigación de tipo correlacional cuantitativa de diseño experimental. Obteniendo rendimientos de 84 % y 95% en los indicadores de sobre el avance del proyecto tomando en cuenta que han sido finalizados. Además, el avance de la obra por cada actividad de obra potencio su capacidad entre 13% y el 26%.

Gutiérrez (2015) en su investigación presentó como objetivo determinar la influencia de una aplicación web en el Monitoreo y Control de Obras de Infraestructura en la Sub Gerencia de Obras del Gobierno Regional la Libertad. La investigación tiene un diseño pre-experimental y presentó una muestra que representó el 70% de las obras que habían sido ejecutadas en el año 2014 situada en el Gobierno Regional de La Libertad. Concluyó que la investigación realizada fue favorable ya que mejoró en un 35,5% la adquisición de información en el seguimiento de obras, a través de interfaces de fácil manejo a nivel de cliente.

Larico (2015) en su trabajo de investigación presentó como objetivo inspeccionar y verificar las incidencias de inversión que se encuentran en las obras y el grado de liquidación técnica basada en el avance. La investigación se desarrolló con un estudio analítico y descriptivo de diseño pre experimental tipo aplicada, utilizando 6 obras como su muestra y población. También dio a conocer las diferencias que hay entre el plan presupuestal inicial y las respectivas valorizaciones obtenidas por el avance, con la finalidad de hallar las varianzas cuyo impacto es negativo en el estado financiero. Concluyendo que, al no poseer un buen seguimiento respecto a la valorización del avance físico de obra, genera un impacto del 6% en la actividad que se presupuestó al inicio, por esto recomendó que se debe tener un control continuo del avance.

Díaz y Porras (2015) cuya investigación tuvo como objetivo desarrollar la planeación de las obras de construcción enfocado en la programación, así como en la administración práctica desarrollada en la Universidad Católica de Colombia, se hará uso del proceso de análisis y seguimiento, esto permitirá validar de manera continua el resultado de la planeación y ejecución de las obras. Esta investigación fue de diseño experimental. Finalmente se concluyó que la planeación y ejecución de una obra resultó satisfactoria, y es de vital importancia realizar cálculos de precisos al determinar las cantidades de obras para evitar que se generar exceso innecesario en los costos del proyecto.

Kúld (2015) en la investigación tuvo como objetivo aumentar el conocimiento sobre los conflictos y la frecuencia de las disputas dentro de los contratos de construcción desarrollada de la Universidad de Reykjavík ubicada en Islandia. Esta investigación utiliza una combinación de métodos ya que los métodos cuantitativos son utilizados para recopilar hechos y los cualitativos para recopilar entrevistas. Se concluyó que, para disminuir los conflictos y las disputas, las empresas constructoras deben aplicar una estructura organizativa, una gestión estratégica que involucre el modelo de negocio de las empresas de tal manera que exista un control de procesos al asumir un proyecto.

Kerubo (2014) en su tesis presentó como objetivo de que manera influiría un sistema de información de proyectos con respecto al control, así como al rendimiento respecto de la calidad. La investigación tuvo un diseño descriptivo para poder determinar la relación que existe, por tal motivo tomó una población de 98 empresas del rubro de construcción por ello se les hicieron encuestas. Los resultados presentados por el autor dieron a conocer que la implementación del sistema de información de gestión de proyectos tuvo un impacto positivo para los gerentes del proyecto, produciendo una mejora en la eficiencia, así como en eficacia a nivel de tareas gerenciales.

A continuación, los conceptos de las variables en el Proyecto de Investigación:

Con respecto al sistema web, Rodríguez (2015) menciona que el sistema web es muy útil para brindar información, proporcionando un espacio para la interacción entre la persona y los datos hipertextuales, es una herramienta que usa un tipo de cliente llamado cliente ligero, poseen componentes como el almacén de datos, los usuarios, herramientas de recuperar información, así como la entrada y salida de información para poder tomarlo como un sistema web estos componentes son necesarios (p. 52).

9

Talledo(2015) menciona que la interacción entre páginas web , base de datos así como recursos del servidor forman unidos un sistema web(p.111).

Ramos Martin (2014), define al sistema web como una interfaz que permite la navegación en la internet o también puede interno es decir intranet, permitiendo relativamente fácil uso para los clientes por su composición de un servidor web y de la interfaz de servidor (p. 63). Por ello es necesario una arquitectura que facilite la interacción entre el cliente y servidor como sería el MVC.

El modelo vista controlador para separar la lógica de la aplicación se constituye de 3 componentes, es decir sigue un patrón basado en una arquitectura para el desarrollo del software (Talledo, 2015, p.95).

Se mostrarán lenguajes de programación utilizados en la envergadura de la actualidad: Barzana (2018) menciona que para un correcto desarrollo interactivo de sistema web un lenguaje de código abierto como el php facilita su uso (p.1).

Quintana (2015, p.2) indica que permite efectuar cambios directamente en el navegador del cliente, sin que el servidor permita realizar los cambios, de esta manera cualquier cambio posteriormente se logra construir en el navegador utilizando JavaScript.

Además, algunas de los gestores de base de datos actualmente utilizados en el campo de desarrollo son: Fossati(2016) define que en el desarrollo de tecnologías como es las aplicaciones web MySql es de uso frecuente haciendo un gestor bastante utilizado en esta tipo de tecnología (p.87)

En cuanto a la variable dependiente se encuentra el proceso de Control de Obra: Campero y Alarcón (2014) define como el conjunto de acciones útiles que llegaron a definirse por monitoreo constante de la labor, tomando en cuenta los términos de planificación y calidad de la labor útil, con el fin de cumplir las metas planteadas. La demanda debe ser mayor en el campo de la construcción para obtener un mejor control de calidad y costo para los usuarios, en tal contexto, el proceso de un proyecto hasta su finalidad será garantizada por el control que se maneje en las obras, permitiendo llegar a los plazos establecidos, así como en la calidad y costo (p.371).

Como señalan Shadan y Fleming (2013) el desarrollo de control de obras es el encargado de ofrecer procedimientos para monitorear el cronograma de obra enfocándose tanto en el costo como en el alcance de la obra, con la finalidad de respaldar los objetivos de la administración del proyecto para poder otorgar un alcance que pueda cubrir las necesidades iniciales (p.100).

Rodríguez (2014) define las siguientes fases del proceso de Control de Obras:

1) Planear: La lógica constructiva y sus relaciones buscada por la planificación es indagada por un equipo de planificación generando información de los objetivos tanto de plazos y como físicos. Su composición es de actividades de estudio (Indagar el lugar, análisis, identificaron de posibles problemas, etc.), conceptos de la metodología (conceptos de los de procesos, planificación de la obra, documentaciones similares, etc.) y cronogramas generados (formas de avance del proyecto factibles y razonables). Los objetivos a alcanzarse de la empresa son representados en la planificación conforme Rodríguez (2014, p. 436.)

2) Hacer (Programar): Menciona que el paso dos es efectuar la planificación de la obra, es decir se ejecuta lo determinado en la documentación. Se realizan actividades de información (requerimientos de calidad, capacitar al personal de los métodos a utilizar, disponibilidad de bienes, secuencia de actividades, etc.), tareas a realizar (es necesario la ejecución de lo planificado sin cambios para un buen control, es decir se debe realizar cambios en el trascurso de la ejecución) conforme Rodríguez (2014, p. 436)

3) Verificar: La tercera fase se hace un seguimiento con las documentaciones obtenidas durante el proceso de ejecución, para posteriormente contrastar con la planificado en la primera fase. Se hace un registro de lo obtenido (lo realizado durante el periodo, es decir se recolecta la información, especificando cada unidad de la construcción) y equiparar el pre y post (se realizará la comparación oportuna de lo planificado y el avance físico real, siendo esta la mayor fuente de data todas las fases y por ende la más importante) conforme Rodríguez (2014, p. 436).

4) Actuar: En la cuarta fase convergen opiniones y las proposiciones de los interesados dentro del proyecto, para la mejora, mejorando los métodos, encontrando posibles errores, adaptando nuevas estrategias, correcciones necesarias para un mayor perfeccionamiento atreves de la evaluación conforme Rodríguez (2014, p. 437).

La fase la cual se dimensionará será la fase Verificar, donde se encuentran los indicadores a evaluar:

Índice de Avance Físico de obra (IAF): Efectuar las metas de las actividades hechos en un momento dado se podrá obtener del avance físico de la obra, esto da facilidad a los encargados del proyecto porque brinda información realista del avance del proyecto en su ejecución; este avance se realiza conforme al avance de cantidades (m3,t,kg) o porcentualmente para facilitar el cálculo de los valores ejecutados y los que serán ejecutados, si el avance es igual o mayor a la unidad, esto indicará que está avanzado pero si es menor a 0 indicará un retraso de la obra de acuerdo con Mattos y Valderrama (2014, p. 237).

La fórmula para este indicador es:

$$
IAF = \frac{AFR}{AFP}
$$

Donde:

- IAF: Índice de avance físico
- AFR: Avance físico realizado
- AFP: Avance físico programado

Índice de desempeño del Cronograma (SPI): La correlación entre el valor planificado y valor ganado dará como resultado el índice de desempeño del cronograma de acuerdo con Mattos y Valderrama (2014, p. 280).

La fórmula para este indicador es:

$$
SPI = \frac{EV}{PV}
$$

Donde:

- SPI: Índice de desempeño del cronograma
- EV: Valor ganado
- PV: Valor Planificado

Los valores ganados entre el valor planificado no darán como resultado el índice de desempeño del cronograma, de tal modo que el avance real del proyecto, en caso que salga un valor mayor a la unidad tendrá un avance mayor a lo previsto, si el trabajo es igual a la unidad estará a la par con el cronograma propuesto, sin embargo, si es menor a la unidad no estaremos sobre el estándar deseado por ende tendremos un retraso en el proyecto de acuerdo con Mattos y Valderrama (2014, p. 280-281).

Para Laínez (2015, p.116) menciona que un método practico que permite desarrollar con facilidad soluciones para la entrega de un software con la finalidad de ser factible con la frecuencia de cambios en la necesidad comerciales es xp, compuesta por:

• Planificación: Se obtendrá un cronograma del desarrollo basado en tiempo, utilizando para ello historias de usuarios pertinente para cada tarea propuesta

• Diseño: En esta fase se enfoca en el pre diseños o diseños simples conceptuales que posteriormente pueden cambiar por solicitud del cliente.

• Desarrollo: Interpreta la programación centrada en las historias de usuarios previamente realizadas, de igual modo, además plantea un desarrollo basado en dos personas para evitar posibles errores en la codificación.

• Pruebas: Encontrar los bugs a través de las pruebas, al detectar o localizar el bug tendrá que corregirse inmediatamente anticipadamente a la difusión. (Melendez, Gaitan y Perez, 2016, p.33-37)

# <span id="page-19-0"></span>**III. MÉTODO**

#### <span id="page-20-0"></span>3.1. Tipo y diseño de investigación

Hernandez y Mendoza (2018) menciona que la investigación científica se realiza conocimiento y teorías para resolver problemáticas, separadas según su tipo de investigación. En la presente investigación fue de tipo aplicada ya que se pretendió saber la influencia de un sistema web sobre el proceso de control de obras en la empresa SEPCO Contratistas Generales S.R.L con el objetivo de solucionar el problema de la investigación.

El método de investigación en este estudio fue hipotético deductivo porque se usó la razón para encontrar una solución válida a una dificultad presentada, el nivel de estudio de esta investigación fue explicativa ya que se trata de demostrar la conexión que existe entre las variables, además de tener un fue cuantitativo porque se ha seguido un conjunto de procesos organizados de manera secuencial para poder comprobar las hipótesis planteadas y los datos obtenidos para poder analizarlos se han usado métodos estadísticos (Hernandez y Mendoza, 2018).

En las investigaciones de diseño experimental, se manipulan una o más variables independientes con el objetivo de analizar las consecuencias que tendría sobre una o más variables dependientes (Hernández y Mendoza, 2018). Se manejará la variable independiente en este caso, el cual es el sistema web, para notar la influencia con respecto al proceso de control de obras.

Dentro de la investigación de diseño experimental, existe el diseño Preexperimental, la cual consiste en aplicar un tratamiento a un grupo y luego la medición de las variables para conocer el nivel del grupo en ellas. Es decir, se realiza una medición al grupo antes de aplicar algún tratamiento y luego de un tiempo se vuelve tratar al grupo, pero con algún tratamiento y observar si existieron cambios.

La siguiente representa su estructura:

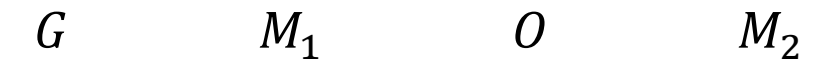

Donde:

- G: Parte representativa de la población
- M<sub>1</sub>: Muestra antes del sistema web
- O: Aplicación del sistema web
- M2: Muestra después del sistema web

#### <span id="page-21-0"></span>**3.2. Variables y operacionalización**

Rodríguez (2015) menciona que el sistema web es útil para brindar información, proporcionando un espacio para la interacción entre el usuario y el sistema, es decir es una herramienta que usa un tipo de cliente llamado cliente ligero, poseen componentes como el almacén de datos, los usuarios, herramientas de recuperar información, así como la entrada y salida de información para poder tomarlo como un sistema web estos componentes son necesarios (p.52).

La variable dependiente control de obra, según Campero y Alarcón (2014) menciona que es un conjunto de acciones útiles que llegaron a definirse por monitoreo constante de la labor, tomando en cuenta los términos de planificación y calidad de la labor útil, con el fin de cumplir las metas planteadas. La demanda debe ser mayor en el campo de la construcción para obtener un mejor control de calidad y costo para los usuarios, en tal contexto, el proceso de un proyecto hasta su finalidad será garantizada por el control que se maneje en las obras, permitiendo llegar a los plazos establecidos, así como en la calidad y costo (p.271).

Para la dimensión verificar se utilizó el índice de Avance Físico de Obra e índice de desempeño del Cronograma. La escala de medición fue Razón.

<span id="page-21-1"></span>3.3. Población, muestra y muestreo

Con respecto a la población Hernández, Fernández y Baptista (2014) menciona que a la población en referencia a la agrupación que se realiza de los casos que tengan cualidades similares. Dichas poblaciones estarán situadas conforme sean sus cualidades de contenido como de lugar y tiempo (p.174).

El estudio está tomando como objeto de indagación la empresa Sepco Contratistas Generales S.R.L, de donde se tiene la población de 45 partidas de obras, agrupadas en 15 fichas durante 15 días.

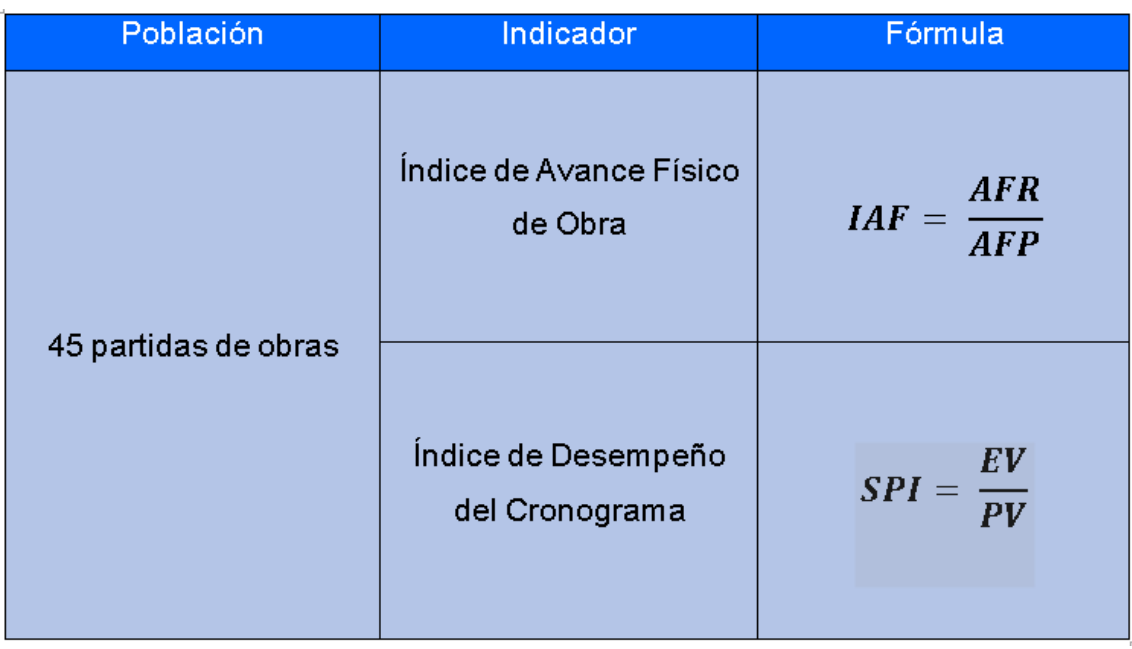

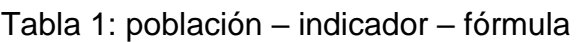

Fuente: Elaboración propia

Con respecto a la Muestra, Arias (2012) define que un subconjunto finito que se extrae de la población, que proporciona realizar reducciones o pluralizar resultados del total de la población y que tiene un margen de error conocido es la muestra. Y se debe aplicar la siguiente fórmula (p.90).

Se tomarán las 45 partidas de obras como muestra en la presente investigación.

Para el muestreo, Tamara (2017) menciona que el muestreo no probabilístico asegura la posibilidad de que todos los elementos dentro la población; de esta manera será aleatorio la selección de la muestra, esto permitirá la equidad con

respecto a los objetos de estudio (p.85), por otro lado, para el proyecto la unidad de análisis fueron las partidas de obra.

## <span id="page-23-0"></span>**3.4. Técnicas e instrumentos de recolección de datos**

La recolección de datos es la aplicación de instrumentos los cuales permitan obtener información de las variables propuestas en el estudio del caso seleccionado, es como lo define (Hernandez y Mendoza, 2018).

Sáez (2017) argumenta que el fichaje permite anotar la información que se selecciona para la investigación es el fichaje. Para darle el correcto uso a esta técnica se deben usar fichas, en donde se recogerán y organizarán la información de dichas fuentes (p.58).

En esta tesis se utilizó el fichaje con la finalidad de recaudar datos, esto permitió evaluar los indicadores de la investigación.

También Sáez (2017) define a la ficha de registro como un instrumento que facilita la recolección de fenómenos, así como hechos de forma congruente, para su posterior interpretación y uso dentro de los objetivos deseados (p.95). Para ello, se realizarán las fichas de registro para los indicadores que se presentaron en la investigación, donde se registrarán todos los datos obtenidos. Se presenta los instrumentos utilizados, así como las técnicas al momento de la recopilación de información:

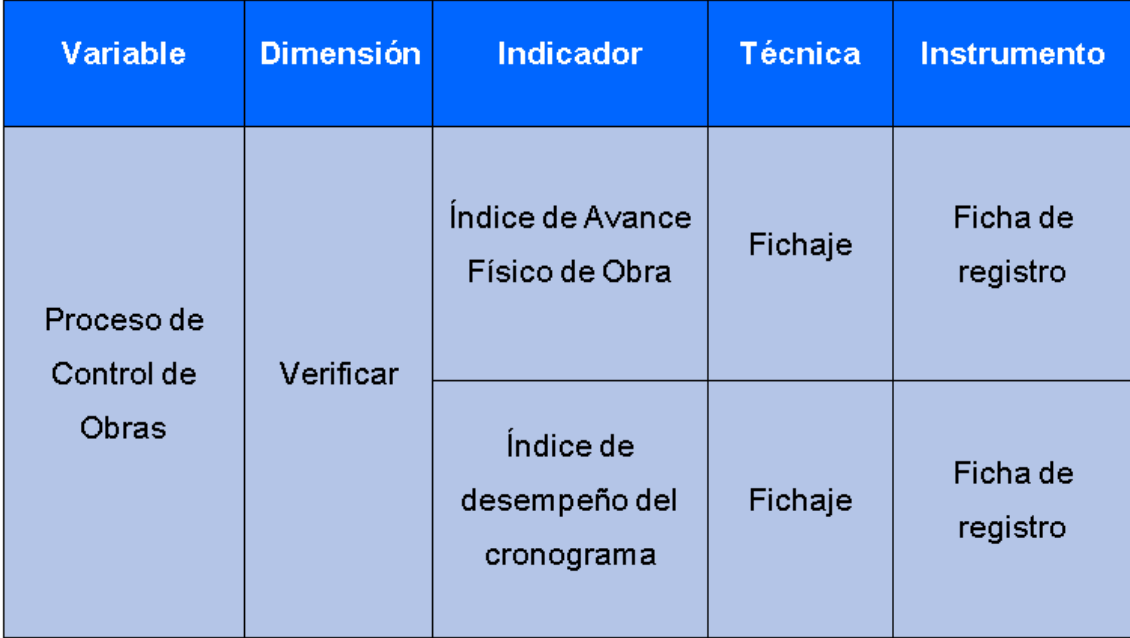

Tabla 2: variables – dimensión –indicador – técnica –instrumento

Fuente: Elaboración propia

## <span id="page-24-0"></span>**3.5. Procedimientos de recolección de datos**

Para llevar a cabo la investigación y la recolección de la información para la presente tesis se acordó una previa reunión con el Gerente General para pedirle permiso con la finalidad de realizar la investigación. Luego se acordó otra reunión para la entrevista, permite dar a conocer los problemas que existen en las construcciones de las obras pedidas por los contratistas. Después se solicitó información detallada de cómo llevan a cabo el control de sus construcciones de obras, por ello el gerente envió archivos Excel donde se encontraban los registros de cada partida de obra. Con la información que brindó el Gerente se pudieron realizar las fichas de registro de los indicadores que presenta la investigación y el procesamiento de estos datos.

### <span id="page-24-1"></span>**3.6. Método de análisis de datos**

Hernández, Fernández y Baptista (2014) indica que el método para investigar diferentes tipos de problema de manera objetiva y sistemática, además de realizar la medición a través de análisis estadísticos es el análisis de contenido cuantitativo.

## **Prueba de Normalidad**

La prueba con mayor grado con respecto a la no normalidad, así mismo no es necesario la evaluación de varianza ni de medida sobre la muestra para posteriormente agregarlos a la hipótesis, de igual manera es necesario que el tamaño muestra sea mayor a 50 casos de estudio (Descriptive Statistics and Normality Tests for Statistical Data, 2019).

## **Hipótesis Estadística**

(Descriptive Statistics and Normality Tests for Statistical Data, 2019) lo define como una propuesta positiva con respecto a la población tomando una variable aleatoria para formalizar un criterio.

## **Hipótesis General**

Hipótesis  $H_0$ : El sistema web no mejora el proceso de control de obras en la empresa SEPCO CONTRATISTAS GENERALES S.R.L.

**Hipótesis**  $H_a$ : El sistema web mejora el proceso de control de obras en la empresa SEPCO CONTRATISTAS GENERALES S.R.L.

## **Hipótesis Específicas**

## **= Hipótesis Específica 1**

**HE<sub>1</sub>=** El sistema web aumenta el Índice de avance físico de obra en el proceso de control de obras en la empresa SEPCO CONTRATISTAS GENERALES S.R.L.

## **Indicador 1: Índice de Avance Físico de Obras**

 $IAF_i = \text{Indice}$  de avance físico de obra antes de la aplicación del sistema web.

 $IAF_f$  = Índice de avance físico de obra después de la aplicación del sistema web.

## **Hipótesis estadística 1**

**Hipótesis nula H<sub>o</sub>:** El sistema web no aumenta el índice de avance físico de obra en el proceso de control de obras en la empresa SEPCO CONTRATIASTAS GENERALES S.R.L.

 $H_0: IAF_f \leq IAF_i$ 

**Hipótesis alternativa**  $H_a$ **:** El sistema web aumenta el índice de avance físico de obra en el proceso de control de obras en la empresa SEPCO CONTRATIASTAS GENERALES S.R.L.

$$
H_a: IAF_f > IAF_i
$$

## **= Hipótesis Específica 2**

El sistema web aumenta el índice de desempeño del cronograma en el proceso de control de obras en la empresa SEPCO CONTRATISTAS S.R.L.

### **Indicador 2: Índice de Desempeño del Cronograma**

 $ISP_i$ : Índice de desempeño del cronograma antes de la aplicación del Sistema web.

 $ISP<sub>f</sub>$ : Índice de desempeño del cronograma después de la aplicación del Sistema web.

**Hipótesis nula H<sub>o</sub>**: El sistema web no aumenta el índice de desempeño del cronograma en el proceso de control de obras en la empresa SEPCO CONTRATISTAS GENERALES S.R.L.

$$
H_0: ISP_f \leq ISP_i
$$

**Hipótesis alternativa H<sub>a</sub>:** El sistema web mejora el índice de desempeño del cronograma en la empresa SEPCOCONTRATISTAS GENERALES S.R.L.

$$
H_0: ISP_f > ISP_i
$$

### **Nivel de Significancia**

(Descriptive Statistics and Normality Tests for Statistical Data, 2019) sustenta el rechazo de la hipótesis nula, considerando el margen de error reconocido para desechar la hipótesis nula. Está comprobado que el nivel riesgo debe ser menor al 5%, denominado  $\alpha$  así mismo el 95% es el nivel de seguridad donde se cumple  $\alpha$  = 5% igual a 0.05, es decir que el nivel de confiabilidad es de (1- $\alpha$ ) = 0.95

Considerando los resultados obtenidos por la prueba de normalidad, luego se realizará test estadísticos que permitirán aprobar la hipótesis, si suscita que la distribución de los datos sea normal, se empleará la prueba t de Student, esto solo se usará si la población no supera los 30 elementos.

Gutierrez y Vladimirovna (2016) define que si la población es menor a 30 objetos de prueba y tiene un modelo normal se empleará una distribución t de student, además de mostrar una figura en campana y simétrica.

## <span id="page-27-0"></span>**3.7. Aspectos éticos**

Se tendrán en cuenta los siguientes aspectos éticos:

- La autoría de los autores se reconoce mediante el citado bibliográfico.
- La información (población) que se presenta en la investigación es brindada por la empresa.
- Comprometidos a no divulgar información de la empresa sepco contratistas generales s.r.l
- Los datos de la empresa serán tratados manera transparente y lícita, utilizando solo la información conforme lo acordado con el representante de la empresa en cuestión.

# <span id="page-28-0"></span>**RESULTADOS**

#### **Descripción**

El presente estudio se efectuó en 2 fases para lograr la determinación de la hipótesis ya sea rechazada o afirmada teniendo en cuenta el diseño Pre – Experimental. En esta primera fase se realizó el Pre – Test la cual consistió en analizar cada indicador antes de la implementación del software que se ha propuesto. Después, en la segunda fase se realizó en Post – Test, la cual consistió en el análisis de cada indicador luego de haber implementado el sistema propuesto. Esta comparación que se hizo entre el Pre – Test y el Post – Test ha permitido verificar si con el sistema implementado se presentaron mejoras o no.

Para el análisis de los datos se usó la herramienta IBM SPSS Statics 25 con el objetivo de realizar la prueba de normalidad, teniendo en cuenta la cantidad de la muestra, y determinar si se rechazan o aceptan las hipótesis.

### **Análisis Descriptivo**

Con respecto a este estudio, se empleó un sistema web con la intención de estimar los índices propuestos (índice de avance físico de obra e índice de desempeño del cronograma), en la variable dependiente, por esta razón se llevó a cabo el Pre – Test con el fin de saber el estado inicial de cada índice. Posteriormente, se aplicó un sistema web y una vez más se obtuvo el estado del índice de avance físico de obra y el índice de desempeño del cronograma, a través del Post – Test. Dichos resultados se pueden observar en las tablas 3 y 4.

Los resultados respecto al primer indicador (índice de Avance Físico) se observan en la Tabla 3. En donde el Pre – Test alcanzó un índice promedio de 0.743, y el Post – Test alcanzó un índice promedio de 0.999 (ver Figura 3), esto resalta la desigualdad de los índices previo y posterior a la aplicación del sistema web. Además, se obtuvo un valor mínimo en el Pre - Test que fue de 0.652, mientras, que en el Post – Test se obtuvo un valor de 0.965.

En relación a la dispersión del primer indicador, el Pre – Test obtuvo una oscilación de 0.0506; sin embargo, el Post – Test presentó un valor de 0.0281.

| <b>Estadísticos descriptivos</b> |    |        |        |        |            |  |  |  |
|----------------------------------|----|--------|--------|--------|------------|--|--|--|
|                                  | N  | Mínimo | Máximo | Media  | Desviación |  |  |  |
| Pre-Test                         | 15 | ,652   | ,834   | ,74367 | ,050607    |  |  |  |
| Post-Test                        | 15 | ,965   | 1,060  | ,99973 | ,028141    |  |  |  |
| N válido (por lista)             | 15 |        |        |        |            |  |  |  |

Tabla 3: Estadísticos descriptivos del primer indicador (IAF).

**Fuente: Elaboración Propia**

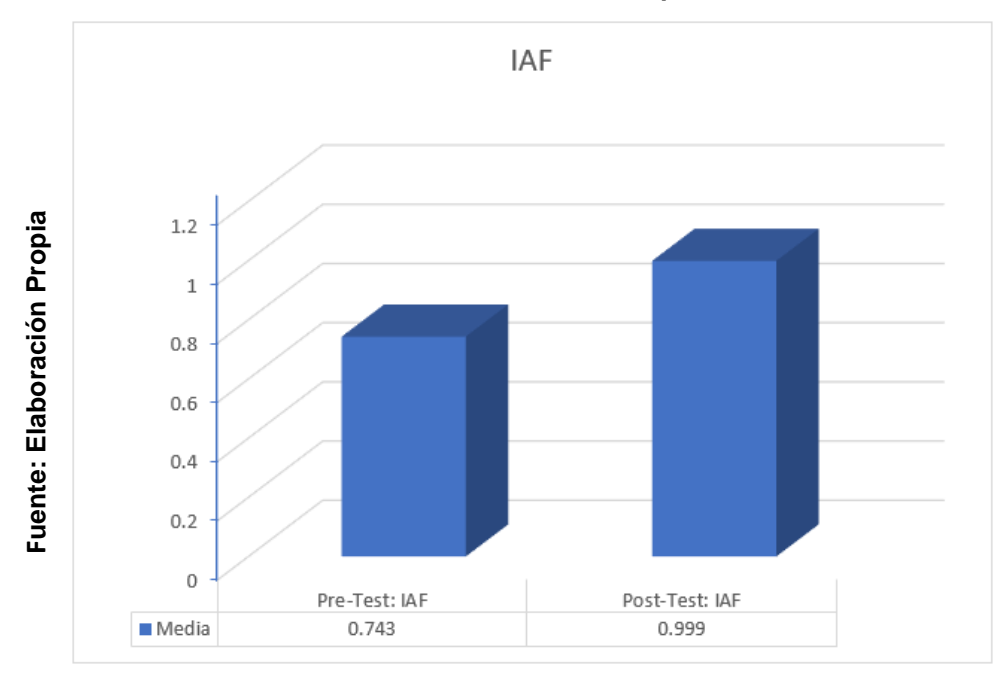

*Figura 3: IAF en el Pre – Test y Post – Test* 

Por otro lado, los resultados con respecto al segundo indicador (índice de desempeño del cronograma) se pueden apreciar en la Tabla 4. En donde en el Pre – Test alcanzó un índice promedio de 0.766 y el Post – Test de 0.996 (ver figura 4); esto resalta la desigualdad de los índices previo y posterior a la aplicación del sistema web. Además, el valor mínimo en el Pre – Test fue de 0.705, mientras en el Post – Test fue de 0.973.

Con respecto a la dispersión del segundo índice, el Pre – Test obtuvo una oscilación de 0.0399; mientras que, el Post – Test fue de 0.0187.

| <b>Estadísticos descriptivos</b> |    |        |        |        |            |  |  |  |
|----------------------------------|----|--------|--------|--------|------------|--|--|--|
|                                  | N  | Mínimo | Máximo | Media  | Desviación |  |  |  |
| Pre-Test                         | 15 | ,705   | ,829   | ,76680 | ,039906    |  |  |  |
| Post-Test                        | 15 | ,973   | 1,042  | ,99607 | ,018779    |  |  |  |
| N válido (por lista)             | 15 |        |        |        |            |  |  |  |

Tabla 4: Estadísticos descriptivos del SPI

#### **Fuente: Elaboración Propia**

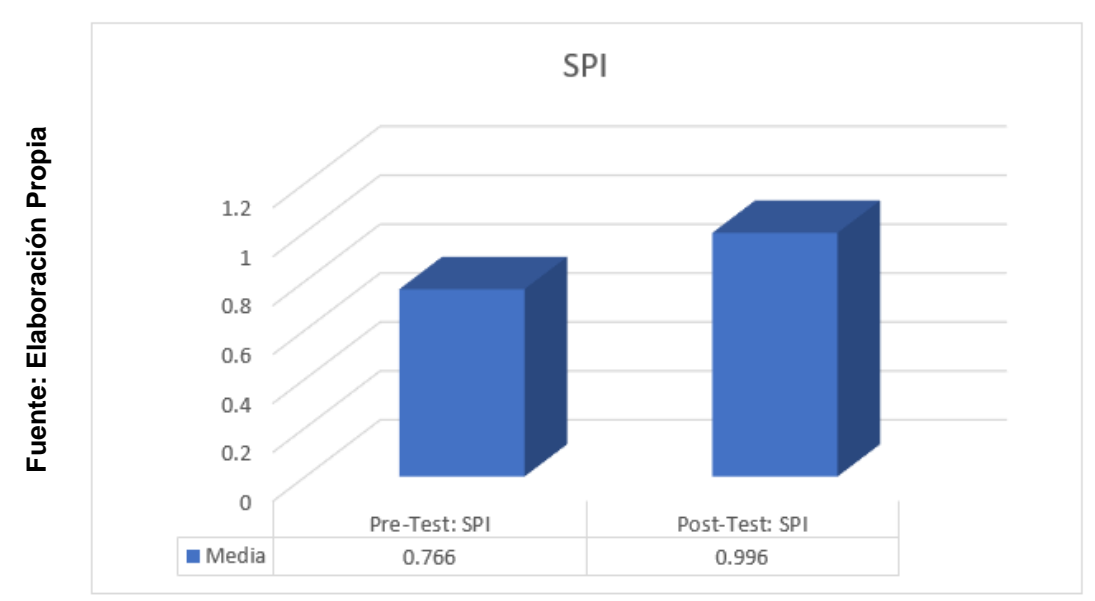

*Figura 4: ISP previo y posterior a la instalación del sistema web*

## **Análisis inferencial**

## **Prueba de normalidad**

Las que se sometieron los índices de Avance Físico y Desempeño del Cronograma, se tuvieron que someter al método de Shapiro – Wilk, porque en este caso la cantidad de la muestra se encuentra conformada por 15 fichas de registro y según las condiciones, este test se aplica cuando sea inferior a 50 objetos.

Esta prueba se realizó en la herramienta estadística llamada SPSS 25, donde se introdujeron los datos de los indicadores, y se obtuvo una confiabilidad del 95%, respetando estos escenarios:

Si:

Sig. < 0.05 adopta una distribución no normal

Sig. ≥ 0.05 adopta una distribución normal

Donde:

Sig.: P – Valor o nivel crítico del contraste

Se logró:

Teniendo el propósito de elegir la prueba de hipótesis, los valores del indicador Índice de Avance Físico de Obra, fueron sometidos a una validación y comprobación de su distribución, con la finalidad de determinar si presentaban una distribución normal.

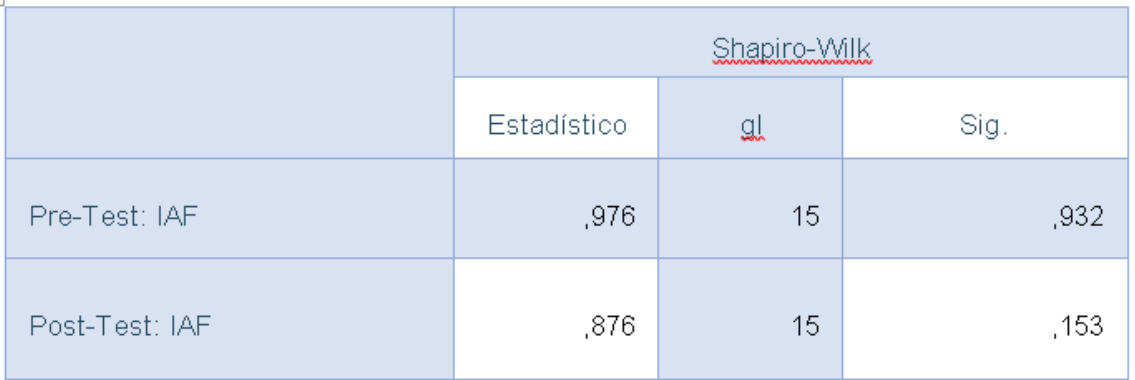

#### Tabla 5: Prueba de normalidad de Shapiro – Wilk del indicador IAF

#### **Fuente: Elaboración Propia**

Los resultados apreciados en la Tabla 5, reflejan que el Sig. del Índice de Avance Físico de Obra obtenido del Pre – Test fue de 0.932, un valor superior a 0.05. Por este motivo, el Índice de Avance Físico de Obra presenta una distribución normal. De la misma manera, el valor obtenido del Post – Test del mismo indicador fue de 0.153, valor mayor a 0.05, por eso, la distribución del Índice de Avance Físico de Obra en el Post – Test, es normal. Por lo tanto, se logra corroborar que ambas distribuciones son normales (ver figura 5 y 6).

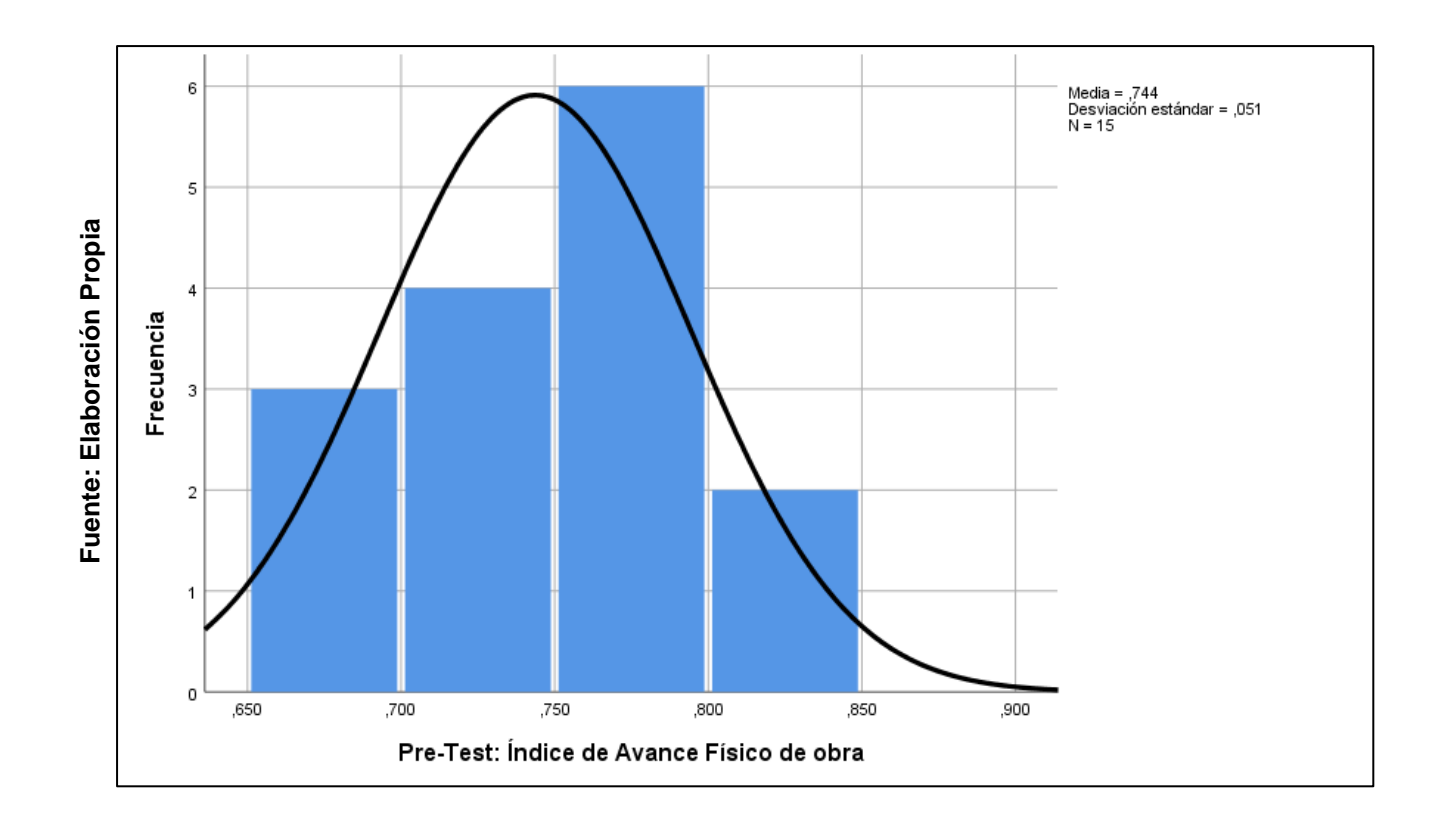

*Figura 5: Prueba de normalidad del IAF en el Pre – Test.*

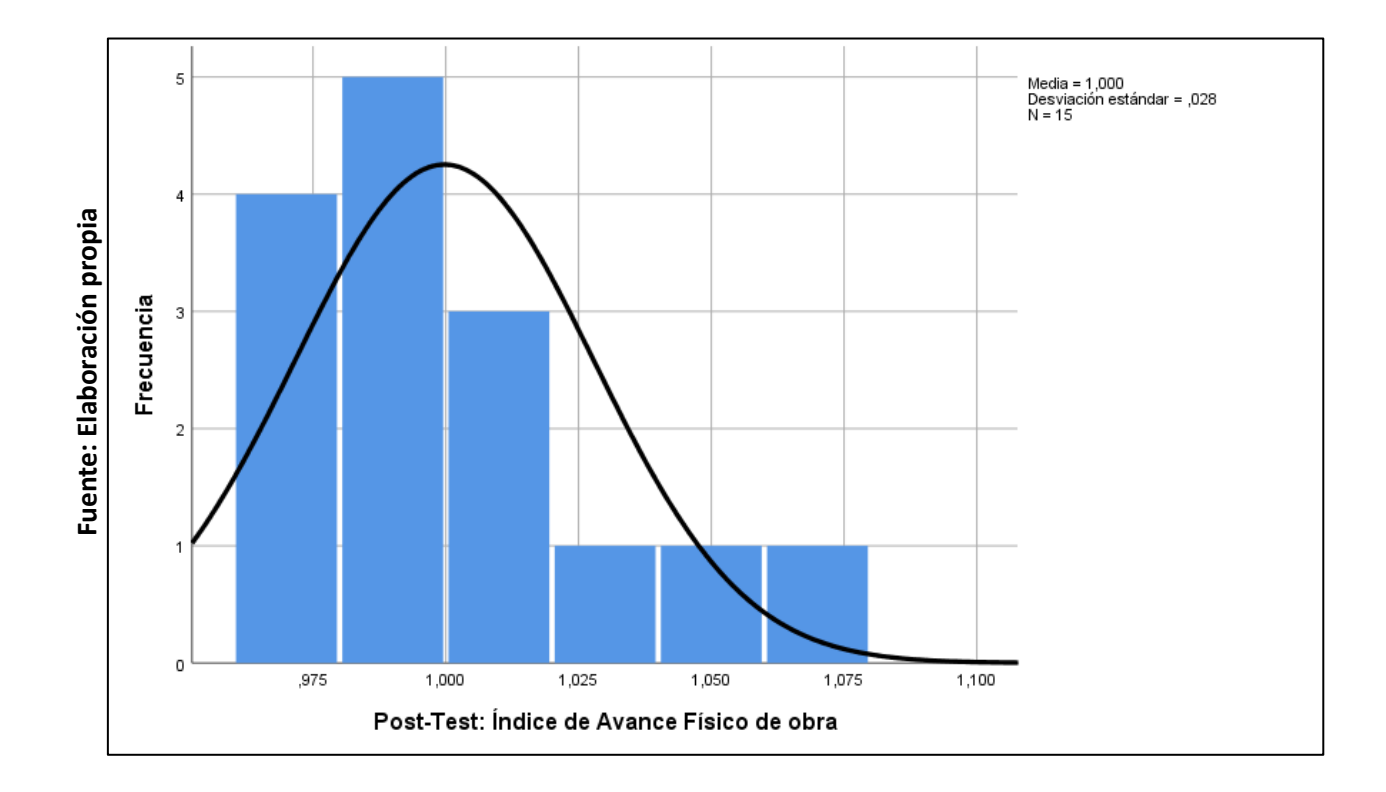

#### *Figura6: Prueba de normalidad IAF en el Post – Test.*

Teniendo el propósito de elegir la prueba de hipótesis, los valores del indicador Índice de Desempeño del Cronograma, fueron sometidos para validarlos y comprobar su distribución, con la finalidad de determinar si existía una distribución normal.

#### Tabla 6: Prueba de normalidad de Shapiro – Wilk del indicador SPI

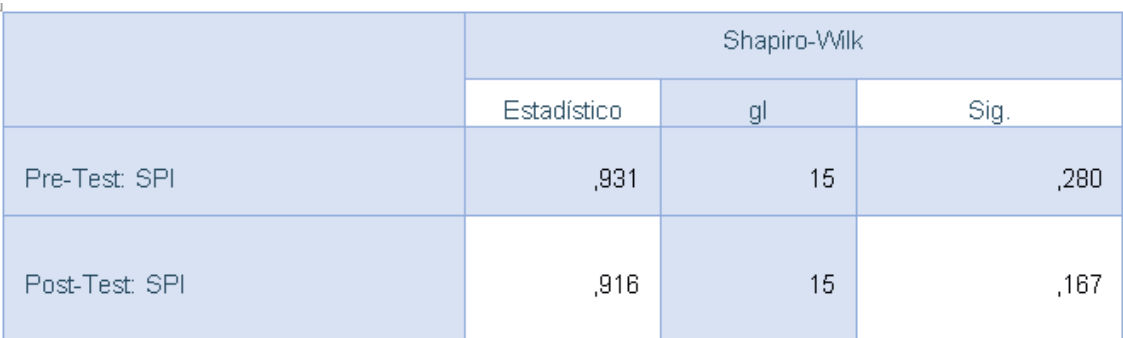

#### **Fuente: Elaboración Propia**

Los resultados apreciados en la Tabla 6, reflejan que el Sig. del Índice de Desempeño del Cronograma obtenido del Pre – Test fue de 0.280, un valor superior a 0.05. Por ende, el Índice de Desempeño del Cronograma presenta una distribución normal. De la misma manera, el valor obtenido del Post – Test del mismo indicador fue de 0.167, valor mayor a 0.05, por eso, la distribución del Índice de Desempeño del Cronograma en el Post – Test, es normal. Por lo tanto, se logra corroborar que ambas distribuciones tanto en el Pre – Test como en el Post – Test son normales (ver figura 7 y 8).

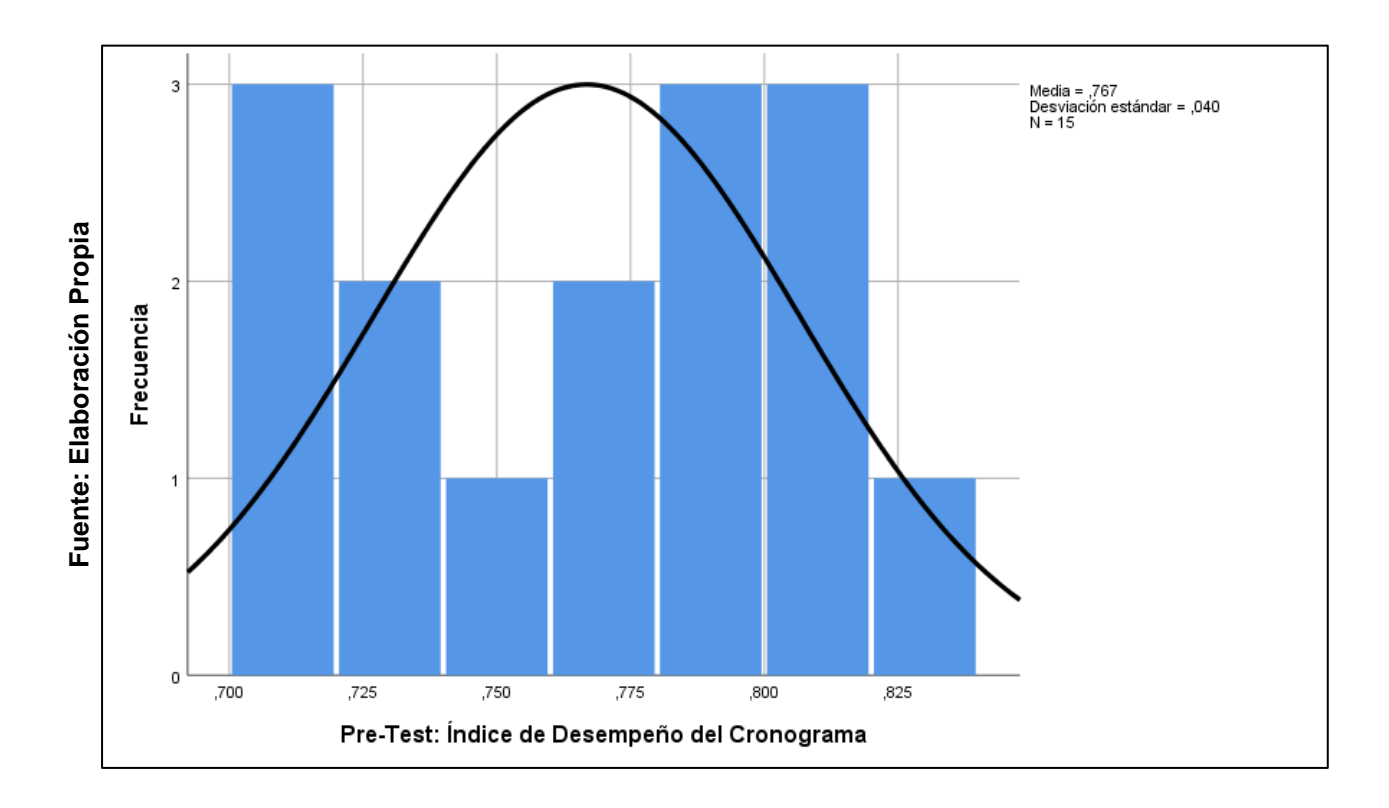

*Figura 7: Prueba de normalidad del SPI en el Pre – Test.*
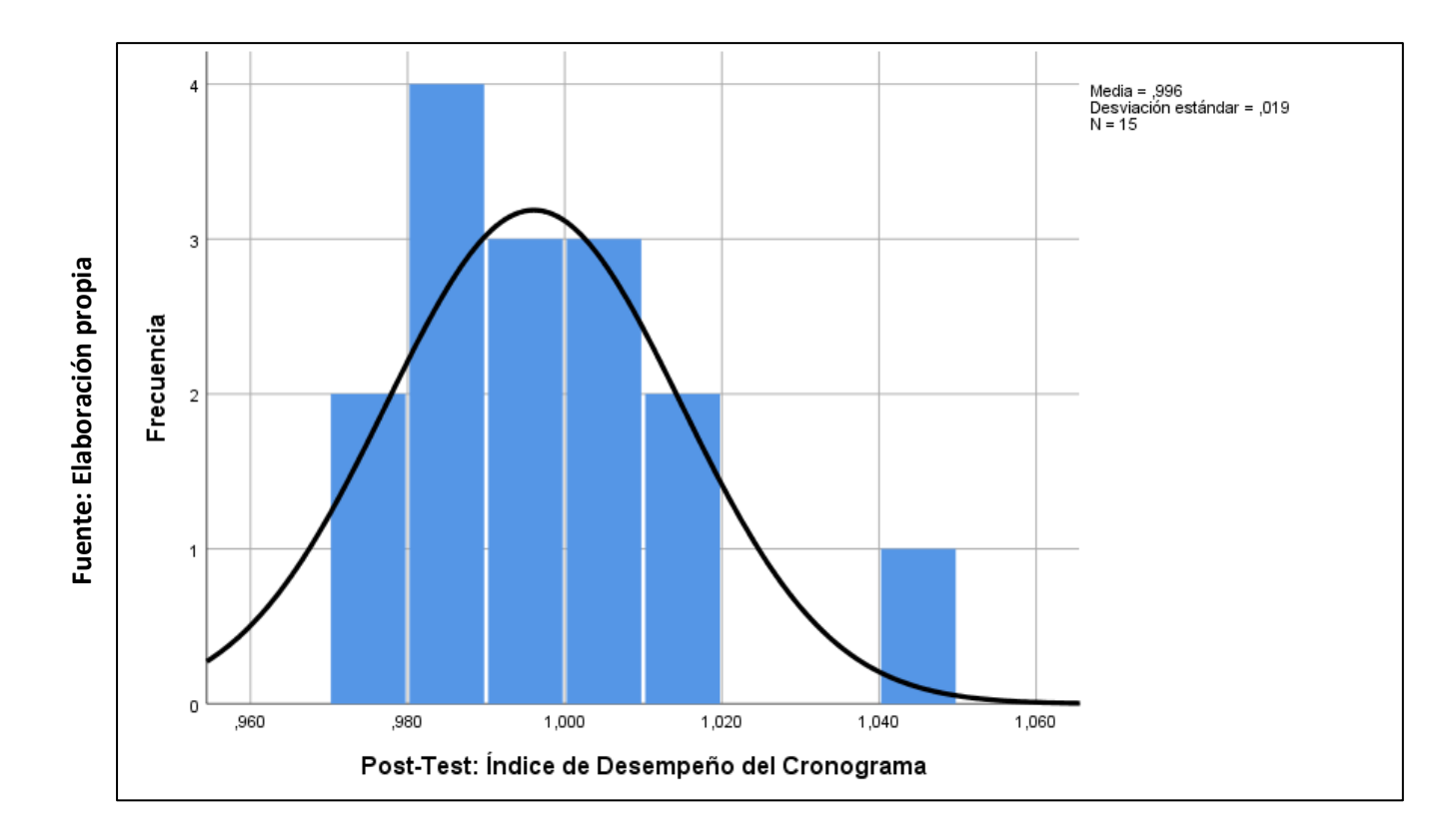

*Figura 8: Prueba de normalidad del SPI en el Post – Test.*

## **Prueba de Hipótesis**

# **Hipótesis Específicas**

### *HE<sup>1</sup> =* **Hipótesis Específica 1**

*HE<sup>1</sup> =* El sistema web aumenta el Índice de Avance Físico de Obra en el proceso de control de obras en Sepco Contratistas Generales S.R.L.

# **Indicador 1: Índice de Avance Físico de Obra**

*IAF<sup>i</sup> =* Índice de Avance Físico de Obra previa aplicación del sistema web.

*IAF<sup>f</sup> =* Índice de Avance Físico de Obra posterior a la aplicación del sistema web.

### **Hipótesis Estadística 1**

**Hipótesis Nula** *H0:* El sistema web no aumenta el índice de avance físico de obra en el proceso de control de obras en Sepco Contratistas Generales S.R.L.

# *H*<sup> $0$ </sup>: *IAF*<sup> $f$ </sup>  $\leq$  *IAF*<sup> $i$ </sup>

**Hipótesis Alternativa** *Hα:* El sistema web aumenta el índice de avance físico de obra en el proceso de control de obras en Sepco Contratistas Generales S.R.L.

$$
H_0: IAF_f > IAF_i
$$

El primer indicador (Índice de Avance Físico de Obra) es mejor con la aplicación del sistema web.

Se observa que el valor del primer indicador en el Pre – Test es de 0.743 mientras que en el Post – Test es de 0.999 (ver figura 9).

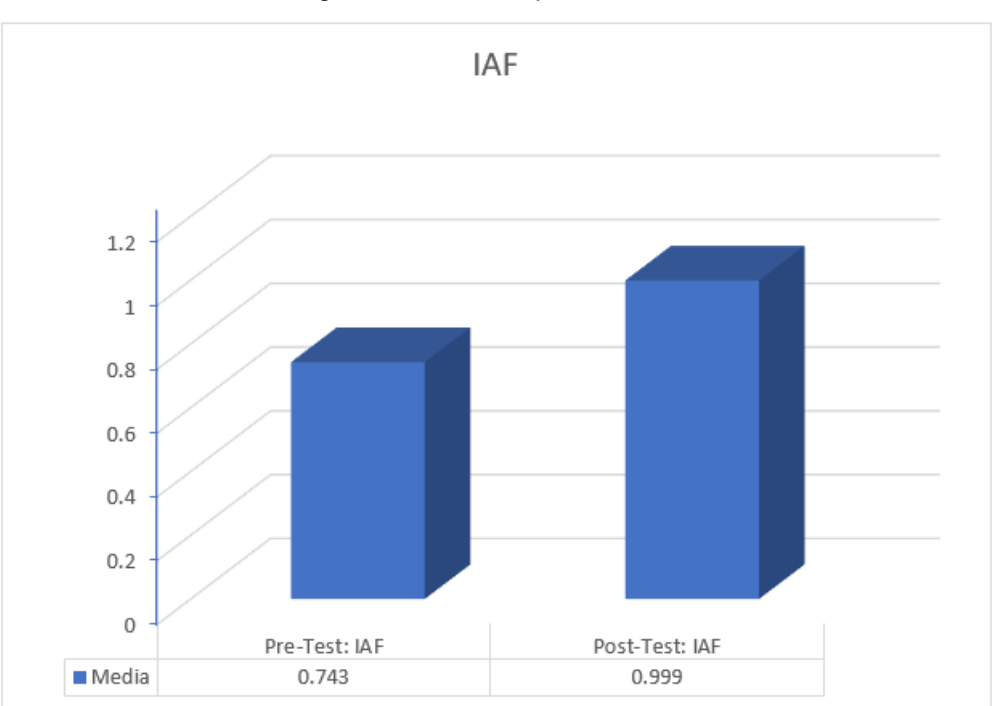

Figura 9: IAF – Comparativa General

**Fuente: Elaboración Propia**

Se puede observar en la figura 9, que se evidencia un aumento en el Índice de Avance Físico de Obra, mostrando un incremento de 0.743 a 0.999.

En cuanto al resultado que se obtuvo, se empleó la prueba T – Student para realizar la prueba de hipótesis, dado que los valores del Pre – Test y Post – Test muestran una distribución normal. Aplicando la fórmula para obtener T contraste, resultó 16.576, valor que es inferior a -1.7613 (ver Tabla 5).

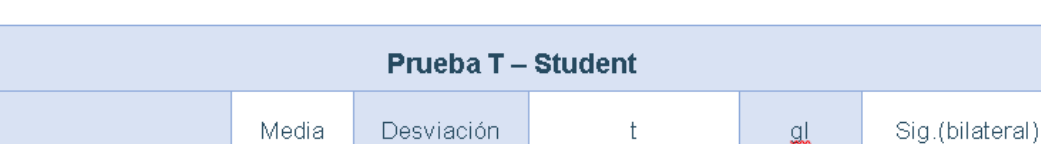

,050607

.028141

**Fuente: Elaboración propia**

 $-16,576638$ 

 $14$ 

 $.000.$ 

Tabla 7: Prueba de T – Student para el IAF en el Pre – Test y Post – Test.

Por lo tanto; reemplazando en T:

,74367

,99973

Pre-Test: IAF

Post-Test: IAF

$$
T_c = \frac{0.74367 - 0.99973}{\frac{0.059828}{\sqrt{15}}}
$$

$$
T_c = \frac{-0.25606}{0.01544}
$$

$$
T_c = -16.584
$$

En cuanto al resultado obtenido, se determina que, el valor obtenido de T contraste el cual fue de -16.584 que es inferior a -1.7613, dado este valor que se encuentra en la región de rechazo, automáticamente la hipótesis nula es descartada, aceptando la hipótesis alterna con un 95% de confianza. De igual manera, la ubicación de T resultante es en la región de rechazo (ver figura 10). Por ende, el sistema web aumenta el índice de avance físico de obra en la empresa Sepco Contratistas Generales S.R.L.

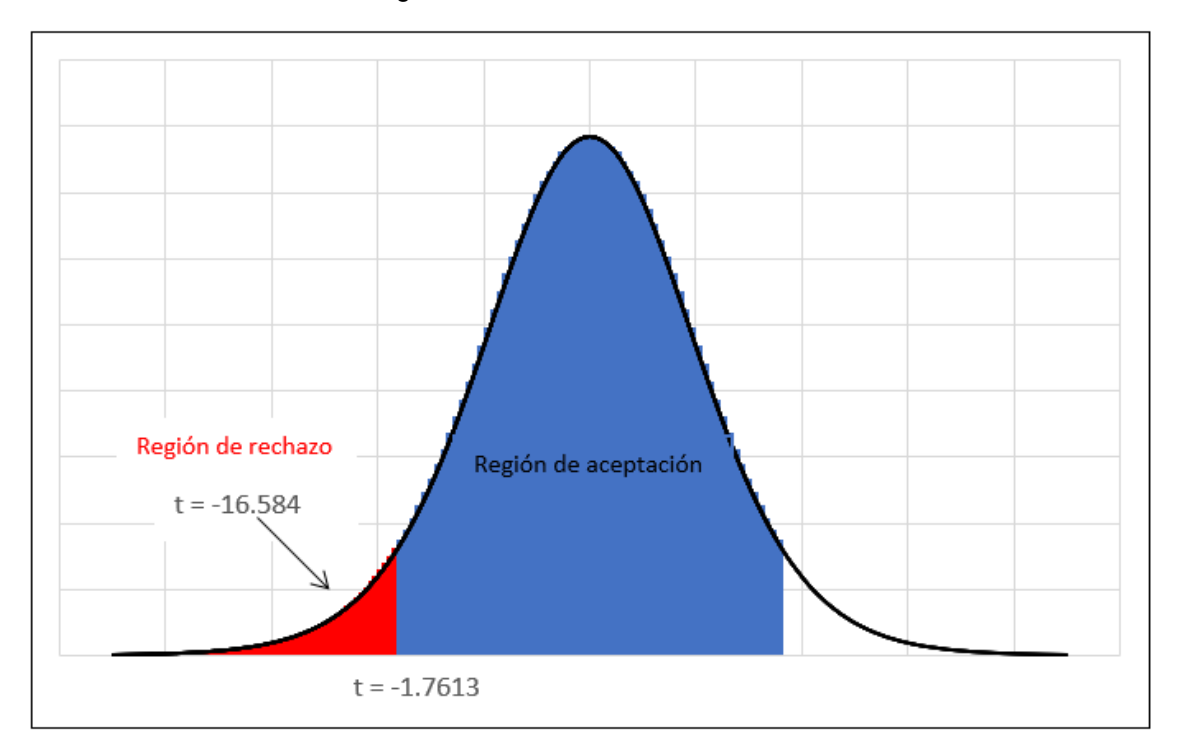

Figura 10: Prueba T – Student – IAF

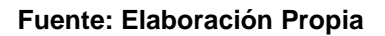

## *HE<sup>2</sup> =* **Hipótesis Específica 2**

*HE<sup>2</sup> =* El sistema web aumenta el Índice de Desempeño del Cronograma en el proceso de control de obras en Sepco Contratistas Generales S.R.L.

# **Indicador 2: Índice de Desempeño del Cronograma**

*ISP<sup>i</sup> =* Índice de Desempeño del Cronograma previo a la aplicación del sistema web.

*ISP<sup>f</sup> =* Índice de Desempeño del Cronograma posterior a la aplicación del sistema web.

## **Hipótesis Estadística 2**

**Hipótesis Nula** *H0:* El sistema web no aumenta el índice de desempeño del cronograma en el proceso de control de obras en Sepco Contratistas Generales S.R.L.

*H*<sup> $0$ </sup>: *ISP*<sup> $i$ </sup>  $\leq$  *ISP*<sup> $i$ </sup>

**Hipótesis Alternativa** *Hα:* El sistema web mejora el índice de desempeño del cronograma en el proceso de control de obras en Sepco Contratistas Generales S.R.L.

$$
H_0: ISP_f > ISP_i
$$

El segundo indicador (Índice de Desempeño del Cronograma) es mejor con la aplicación del sistema web.

Se observa que el valor del segundo indicador en el Pre – Test es de 0.766 mientras que en el Post – Test es de 0.996 (ver figura 11).

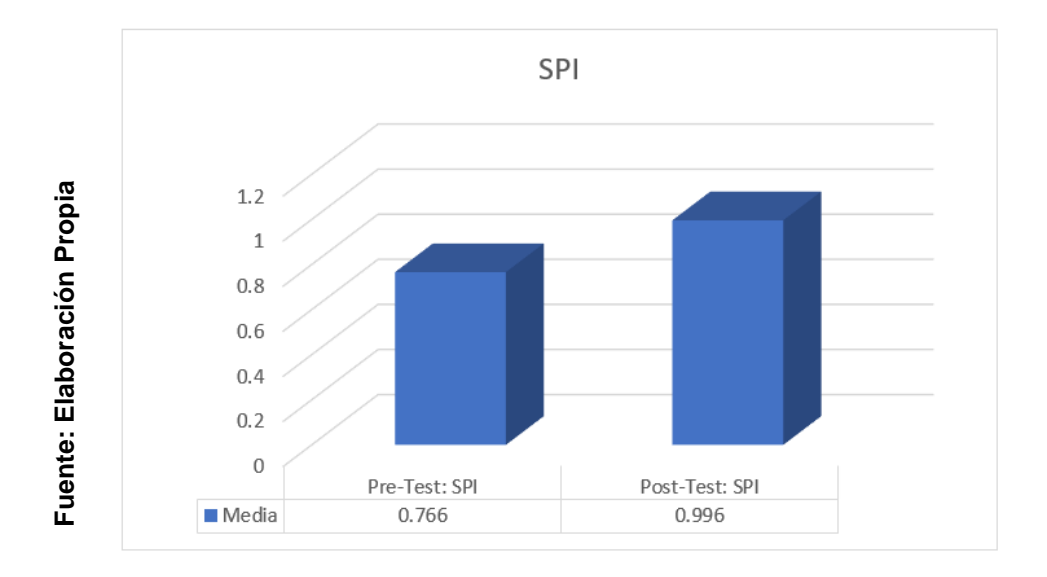

*Figura 11: SPI – Comparativa General*

Se puede observar en la figura 9, que existe un incremento en el Índice de Desempeño del Cronograma, mostrando un incremento de 0.766 a 0.996.

En cuanto al resultado que se obtuvo, se empleó la prueba T – Student para realizar la prueba de hipótesis, dado que los valores del Pre – Test y Post – Test muestran una distribución normal. Aplicando la fórmula para obtener T contraste, resultó -18.134, valor que es inferior a -1.7613 (ver Tabla 8).

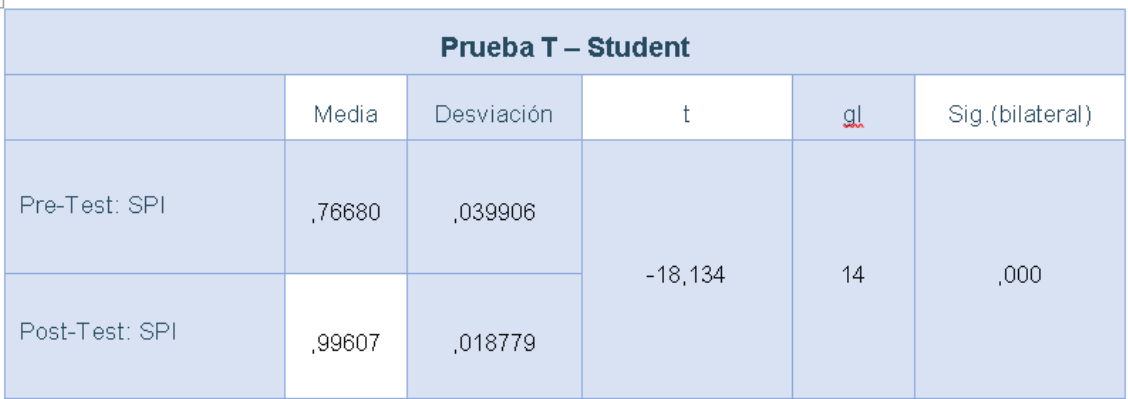

Tabla 8: Prueba de T – Student para SPI en el Pre – Test y Post – Test.

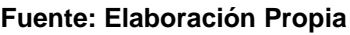

Por lo tanto; reemplazando en T:

$$
T_c = \frac{0.76680 - 0.99607}{\frac{0.048966}{\sqrt{15}}}
$$

$$
T_c = \frac{-0.22927}{0.012642}
$$

$$
T_c = -18.13
$$

En cuanto al resultado obtenido, se determina que, el valor obtenido de T contraste el cual fue de -18.13 que es inferior a -1.7613, dado este valor que se encuentra en la región de rechazo, automáticamente la hipótesis nula es descartada, aceptando la hipótesis alterna con un 95% de confianza. De igual manera, la ubicación de T resultante es en la región de rechazo (ver figura 12). Por ende, el sistema web aumenta el índice de desempeño del cronograma en la empresa Sepco Contratistas Generales S.R.L

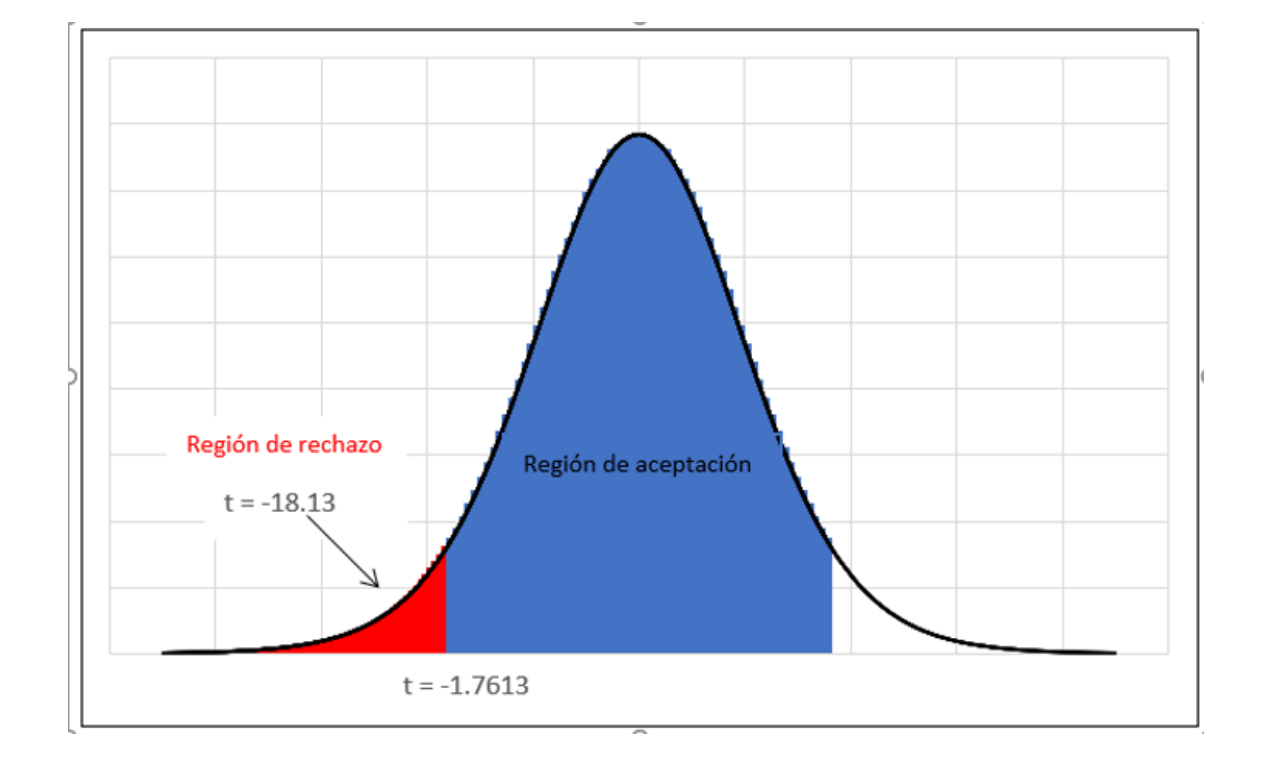

Figura 12: Prueba t – student – SPI

**Fuente: Elaboración Propia**

**DISCUSIÓN**

El estudio realizado produjo la mejora del avance físico de obra en el proceso de control de obra en la empresa Sepco Contratistas Generales SRL de un 74% al 99%, un incremento que equivale un 23%. De igual forma Cárdenas, en su tesis "Sistema web para el proceso de control de obras en la empresa LTA Ingenieros SAC – Magdalena del Mar, 2019", tuvo como resultado el aumento del avance físico de obra del 32%.

De igual manera, se obtuvo como resultado la mejora del desempeño del cronograma en el proceso de control de obras en la empresa Sepco Contratistas Generales SRL de un 76% al 99%, un incremento que equivale un 23%. Como también Gutiérrez, en su tesis "Aplicación web para mejorar el Monitoreo y Control de Obras de Infraestructura en la Sub Gerencia de Obras del Gobierno Regional La Libertad, 2014", teniendo como resultado un incremento del 35.5% en el desempeño del cronograma.

Los resultados obtenidos del presente estudio demuestran que el uso de los sistemas de información puede favorecer a los procesos que requieran tener un control sobre el desarrollo de cualquier proyecto en el sector de construcción civil.

# **CONCLUSIONES**

Se acota lo subsiguiente:

**UNO:** Se concluye que el sistema web aumentó el indicador de avance físico de obra, teniendo un valor inicial de 0.743 y posteriormente, obteniendo un valor de 0.999. Notándose el aumento del 30% de este indicador.

**DOS:** Se concluye que el sistema web aumentó el indicador de desempeño del cronograma, teniendo un valor inicial de 0.766 y posteriormente, obteniendo un valor de 0.996. Notándose el aumento del 29.6% de este indicador.

**TRES:** Se concluye que el sistema web mejoró el proceso de control de obras en la empresa Sepco Contratistas Generales S.R.L., permitiendo cumplir con los objetivos propuestos.

# **RECOMENDACIONES**

El estudio tuvo como alcance resolver la problemática que se encontró en el proceso el cual fue control de obras considerando los indicadores como base siendo este su limitante. La recomendación es abarcar las áreas de inventario y logística con respecto a las obras, además de temas como la facturación

aplicada en empresa como la empresa en este proyecto para posteriormente tener una gestión integrada en la empresa.

Se sugiere que el avance físico de obra siga siendo inspeccionado para posteriores estudios, esto permitirá el aumento del indicador para su uso en las empresas en el rubro de la construcción.

Es necesario que el desempeño del cronograma siga siendo inspeccionado y monitoreado en posteriores estudios, porque con el aumento de este indicador abonanzará la verificación con respecto a las partidas de obra y la atención, esto permitirá realizar un seguimiento a las empresas en el rubro de la construcción.

# **REFERENCIAS**

AREDO ROJAS, J.M., 2016. Sistema de Control de Obras vía web para mejorar el Monitoreo de los Procesos en los Servicios de Construcción de la empresa constructora J & M en la ciudad de Trujillo. En: Accepted: 2018-01- 17T05:56:49Z, *Universidad César Vallejo* [en línea], [Consulta: 5 diciembre 2020]. Disponible en: http://repositorio.ucv.edu.pe/handle/20.500.12692/9838.

ARROYO DE LOS SANTOS, F.L. y PACHECO PACHECO, C.X., 2016. Planeamiento, seguimiento y control de subcontratistas de acabados humedos en obras de construcción, aplicado al proyecto de edificación de oficinas "Torre Tekton" en la ciudad de Lima. En: Accepted: 2017-06-01T22:15:25Z, *Universidad Peruana de Ciencias Aplicadas (UPC)* [en línea], [Consulta: 5 diciembre 2020]. Disponible en:

https://repositorioacademico.upc.edu.pe/handle/10757/621562.

CABALLERO, A., 2016. SISTEMA DE CONTROL DE PROYECTOS USANDO INDICADORES CLAVE. , pp. 106.

CAMPERO, M. y ALARCÓN, L.F., 2014. *Administración de proyectos civiles: Tercera edición* [en línea]. S.l.: Ediciones UC.

ISBN 978-956-14-2351-0.

DE WIT, D., 2019. Enlarging the solution space in infrastructure planning processes | TU Delft Repositories. [en línea]. [Consulta: 5 diciembre 2020]. Disponible en: https://repository.tudelft.nl/islandora/object/uuid%3A7f88d6cb-3d85-4fa0-ac2e-fc8db11fc121.

DÍAZ MONTERO, J.E. y PORRAS MOYA, D.A., 2015. La planeación y ejecución de las obras de construcción dentro de las buenas prácticas de la administración y programación (proyecto Torres de la 26-Bogotá). En: Accepted: 2016-04-19T18:46:49Z [en línea], [Consulta: 5 diciembre 2020]. Disponible en: https://repository.ucatolica.edu.co/handle/10983/2951.

ORTIZ, C. y JOSUÉ, S., 2019. Sistema web para el proceso de control de obras en LTA Ingenieros S.A.C. – Magdalena del Mar. En: Accepted: 2020-03- 21T04:31:33Z, *Repositorio Institucional - UCV* [en línea], [Consulta: 5 diciembre 2020]. Disponible en: http://repositorio.ucv.edu.pe/handle/20.500.12692/41787.

ROJAS, M. y GABRIEL, M., [sin fecha]. Propuesta de una metodología de gestión de la producción para la mejora de la productividad en obras de pavimentación en la Provincia de Coronel Portillo-Ucayali- PERÚ. , pp. 138.

GUZMÁN, Fabian**.** Implementación de departamentos de Ingeniería de obra, aplicado a proyectos de construcción edificio Retail. Tesis (Título de Ingeniero Civil). Valdivia: Universidad Austral de Chile, 2015.

Disponible en:

http://cybertesis.uach.cl/tesis/uach/2015/bmfcig993i/doc/bmfcig993i.pdf

LARICO, Jaime. Liquidación Financiera de Obras Ejecutadas por la modalidad de Administración Directa en el Gobierno Regional de Puno. Tesis (Contador Público). Juliaca: Universidad Andina Nestor Cáceres Velásquez, 2015.

Disponible en: http://repositorio.uancv.edu.pe/handle/UANCV/375

Descriptive Statistics and Normality Tests for Statistical Data. Mishra, Prabhaker,

y otros. 2019. 1, India : Annals of Cardiac Anaesthesia, 2019, Annals of Cardiac

Anaesthesia, Vol. 22, págs. 67-72. 0971-9784.

SHADAN, Kam. y FLEMING, Gannett. Construction Project Management Handbook, FTA Research. 1° ed. Whashintong: Mill Valley, 2013. 195pp.

ISBN 978- 951-799-452-1.

Disponible en :

https://www.transit.dot.gov/sites/fta.dot.gov/files/docs/FTA\_Construction\_Project\_Ma nagement\_Handbook\_2016.pdf

MUBARAK, Saleh. Construction project scheduling and control. 2° ed. New Jersey: Jhon Wiley & Sons, Inc, 2012. 479pp. ISBN: 978-0-470-50533-5.

RODRÍGUEZ, Walter. Gerencia de Construcción y del Tiempo - Costo, Programación y control de obras, 2° ed. Perú: Editora Macro,2014. 600pp.

ISBN: 978-612-304-102-1.

MATTOS, Aldo y VALDERRAMA, Fernando. Métodos de Planificación y Control de Obras, del diagrama de barra al BIM. 1° ed, España: Reverte SA, 2014. 526pp.

ISBN: 978-291-3104-8.

PONS, Juan y RUBIO, Iván. lean construction y la planificación colaborativa metodología del last planner® system. 1° ed.

España: Editora Gráficas Hispania Valladolid, S.L., 2019. ISBN: 978-84-09- 10609-7.

Hernández, R., Fernández, C. y Baptista, P. (2014). Metodología de la investigación (6ª ed.). México D. F.: McGraw Hill.

Disponible en:

https://www.uca.ac.cr/wp-content/uploads/2017/10/Investigacion.pdf

WORKMeter. 2015. workmeter. *workmeter.* [En línea] 17 de septiembre de 2015.

Disponible en :

https://es.workmeter.com/blog/gestion-de-proyectos-concepto-beneficios-y-fases.

ARSALAN, Muhammad et al. An innovative approach for planning and execution of pre-experimental runs for Design of Experiments. [En línea] octubre 2016. [Fecha de consulta: 1 de octubre de 2020]. ISSN :2444-8834

Disponible:http://eds.a.ebscohost.com/eds/detail/detail?vid=0&sid=00a24b2d-c9e9- 4870-a999-

fa8054648ae5%40sessionmgr4008&bdata=Jmxhbmc9ZXMmc2l0ZT1lZHMtbGl2ZQ %3d%3d#AN=edsbas.E19BB5B7&db=edsbas

LOZADA, Josè. Investigación Aplicada: Definición, Propiedad Intelectual e Industria. [En línea] octubre 2014, n.º 3. [Fecha de consulta: 1 de octubre de 2020]. ISSN: 1390- 9592.

Disponible:<https://dialnet.unirioja.es/servlet/articulo?codigo=6163749>

CASTRO, Valentina, *et al.* Desarrollo de un software web para la generación de planes de gestión de riesgos de software. [En línea] junio 2020, n.º 31. [Fecha de consulta: 7 de octubre de 2020]. ISSN: 07168756

Disponible:http://search.ebscohost.com/login.aspx?direct=true&db=a9h&AN=144367

740&lang=es&site=eds-live

OTZEN, Tamara y MANTEROLA, Carlos. Técnicas de Muestreo sobre una Población a Estudio. [En línea] diciembre 2017, n.º 35. [Fecha de consulta: 2 de octubre de 2020]. ISSN: 0717-9502

Disponible en: https://scielo.conicyt.cl/pdf/ijmorphol/v35n1/art37.pdf

RODRÍGUEZ ,Keilyn. El web como sistema de información. ACIMED v.14 n.1 Ciudad de La Habana. 2015. ISSN 1024-9435 Disponible en : https://core.ac.uk/download/pdf/11885008.pdf

GARCÍA Mariscal, Ana Belén. UF2405: Modelo de programación web y bases de datos. España: Editorial Elearning S.L., 2015. ISBN: 978-84-16492-59-6. Disponible en : https://www.uoc.edu/pdf/masters/oficiales/img/913.pdf

RAMOS Martín, A., & RAMOS Martín, M. J.Aplicaciones Web (2ª ed.). 2014. Editorial Paraninfo. España: COPYRIGHT. ISBN: 9788497328135.

SATPATHY, Tridibesh. Una guía para el conocimiento de Scrum(Guia SBOK). Arizona: Scrumstudy, 2016. 328p. ISBN: 9780989925204

SÁEZ, José. Investigación educativa. Fundamentos teóricos, procesos y elementos prácticos (Enfoque práctico con ejemplos, esencial para TFG, TFM y tesis). 1° ed. Madrid: Universidad Nacional de Educación a Distanca UNED, 2017. 204pp. ISBN: 978-84-362-7220-8

Aduviri, Patricia. 2016. Repositorio de la Universidad Mayor de San Andrés, La Paz - Bolivia. [En línea] 2016.

https://repositorio.umsa.bo/bitstream/handle/123456789/9987/T.3231.pdf.

GUTIERREZ, Jorge. Aplicación Web para Mejorar el Monitoreo y Control de Obras de Infraestructura en la Sub Gerencia de Obras del Gobierno Regional la Libertad, 2014. Tesis (Magister en Sistemas). Trujillo: Universidad Privada del Norte, 2015. 189pp

Disponible en:

https://repositorio.upn.edu.pe/handle/11537/10860

LAÍNEZ, José. Desarrollo de Software ÁGIL [en línea]. Vigo: It campus

academy, 2015 [fecha de consulta: 19 de mayo del 2019]. Disponible en

https://books.google.com.pe/books?id=M4fJCgAAQBAJ&printsec=frontcov

er&dq=que+es+la+metodologia+xp&hl=es-

419&sa=X&ved=0ahUKEwijmdKn4IniAhWM2FkKHVD3COIQ6AEILjAB#v=

onepage&q&f=false ISBN:9781502952226

MELENDEZ Valladarez, Sintya, GAITAN Elizabeth, Maria y PEREZ Reyes, Neldin. Metodologia agil de desarrollo de software programacion extrema. Managua: Universidad Nacional Autonoma de Nicaragua. 2016. 33-37 pp.

Kúld Pétursson, Birkir, 2015. Disputes and Conflicts within Construction Contracts in the Icelandic Construction Industry[en línea]. Tesis Magistral. Lugar de publicación: Reykjavik University en Islandia [consulta: 23 mayo]. Disponible en: https://en.ru.is/st/dcs/student-information/thesis/thesistemplate/

KERUBO, Diana. Influence of Project Management Information System on Project Performance in the Construction Industry: A case of Nairobi County, Kenya. Tesis (Masgister en Gestión de Proyectos). Kenya: Universidad de Nairobi, 2014. 78pp

# **ANEXOS**

# **ANEXO 1: Matriz de Consistencia**

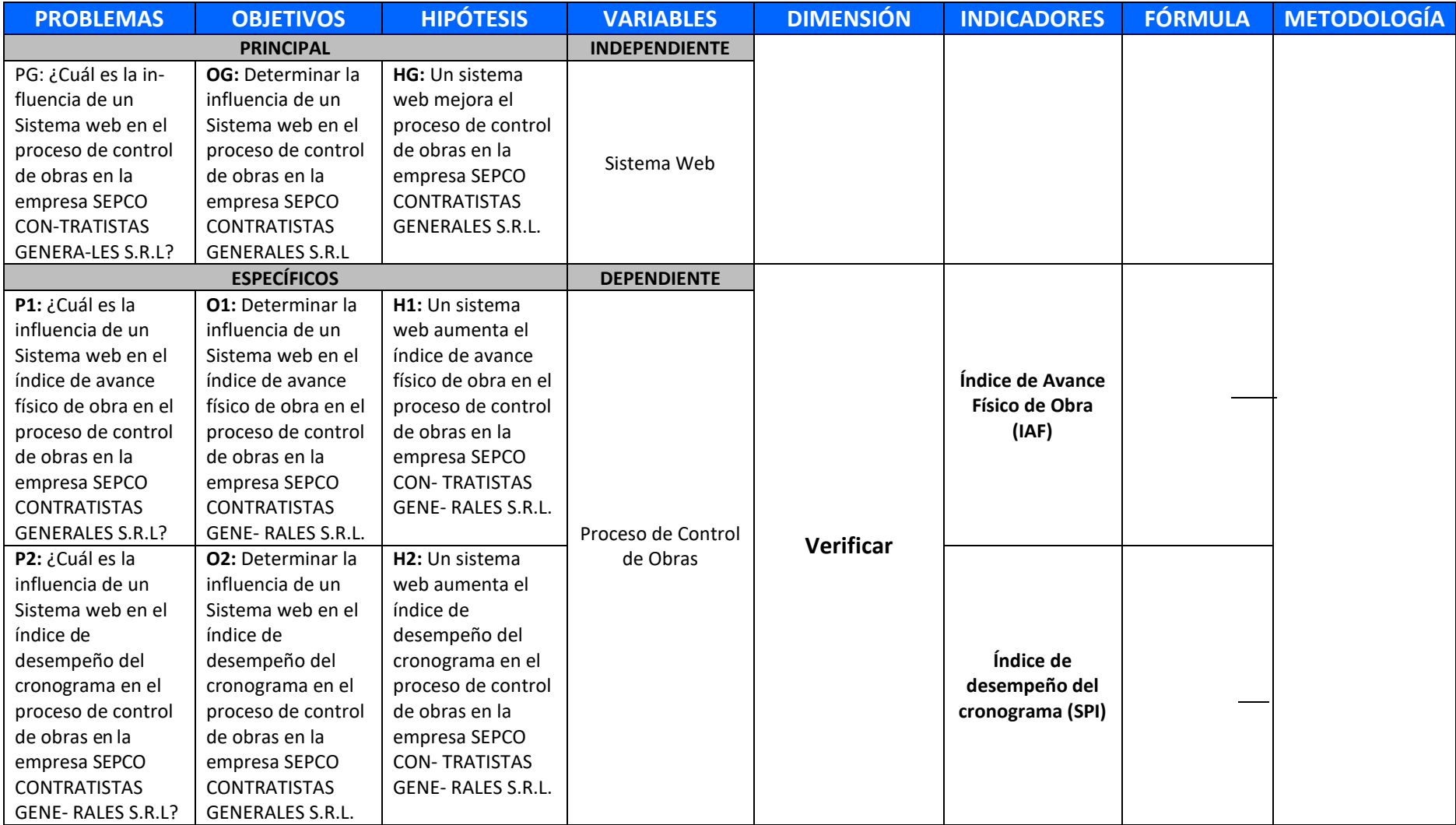

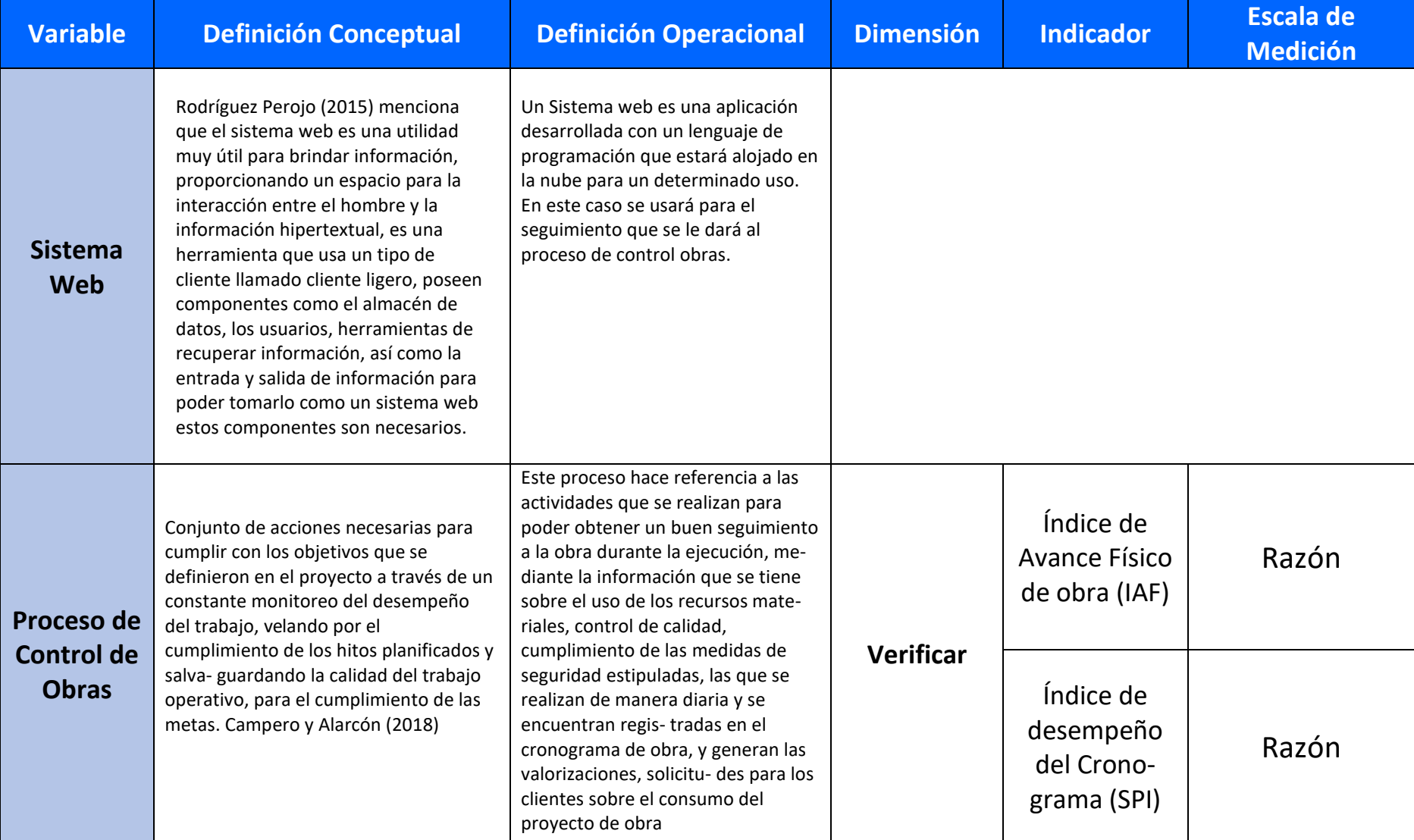

# **ANEXO 2: Matriz de operacionalización de variables**

### **ANFXO 3: Entrevista**

#### ENTREVISTA AL GERENTE DE LA EMPRESA

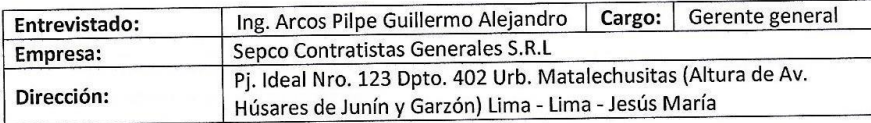

1. ¿Cuántos años tiene la empresa en el sector de construcción civil hasta el momento?

Tenemos en este momento 16 años de trayectoria en el mercado inmobiliario, contando con una gran experiencia y conocimiento en este rubro; también nos dedicamos a otras ramas de la construcción.

2. ¿Cuáles son los procesos más importantes que han permitido que se desarrollen en este sector?

Lo más importante es la demanda por la vivienda propia que ha existido y existe en el mercado, además nuestro proceso constructivo y la seriedad en cumplir nuestros compromisos han hecho que nuestra empresa se desarrolle y se mantenga en el mercado durante todo este tiempo. Así mismo los costos que manejamos por metro cuadrado de construcción están dentro del mercado y a veces se ha tenido que minimizar costos de construcción, por otro lado el tiempo de ejecución es un punto fundamental para obtener los objetivos trazados, otro proceso el control del desarrollo de la obra, el cual se encarga de dar seguimiento al avance de los hitos que se han planteado. Si falla algún engranaje del programa, tal como la falta de material, esto redunda en el avance de obra y nuestro cronograma de obra estaría desfasado con el avance real, y nos perjudicaría en nuestro objetivo.

#### 3. De los procesos mencionados, ¿Cuál es el proceso que presenta mayor dificultad?

La mayor dificultad que hemos experimentado es la falta de cumplimiento en la entrega de los materiales, es decir en muchos casos el concreto no llega a obra por diferentes motivos perjudicando el avance de la obra y el otro punto es el tema del presupuesto debido a la variación del dólar; es esto lo que nos lleva a incrementar los precios, otro punto importante que dificulta el realizar obras en mayor número es que poco a poco se ha ido incrementando el costo del terreno de tal manera que nosotros también tuvimos que incrementar nuestros costos de venta de los departamentos. Resumiendo el proceso que nos ha ocasionado mayor dificultad en el proceso constructivo de la obra es que como empresa dependemos de otras empresas, en el tema de los proveedores, nosotros solicitamos un material, a veces el material no llega a tiempo de tal forma que nuestro cronograma de trabajo sufre retrasos y esto conlleva a realizar una reprogramación ocasionando mas gastos generales, encareciendo la obra..

4. Del proceso mencionado en la pregunta anterior, ¿Cómo se desarrolla este proceso, qué personas son las involucradas?

En obra contamos con un Ingeniero residente de obra quien hace la programación de la solicitud de los materiales a las empresas que nos brindan todos los productos que necesitamos para la obra, entonces se realiza un plan de trabajo semanal para que durante el transcurso de la semana se pueda proveer de los materiales y las empresas que nos rodean son nuestros socios estratégicos porque ellos nos atienden en el momento que necesitamos, si falla uno de ellos pues falla todo.

#### 5. ¿Qué medidas han tomado frente a este problema?

Cuando un proveedor nos falla en reiteradas ocasiones se opta por hacer el cambio de proveedor, pero realmente esto toma tiempo y el problema a veces se incrementa, en muchos casos nos vemos en la obligación de esperar y continuar avanzando otros frentes de trabajo de tal manera que nuestro programa no se vea perjudicado. Por eso es muy importante contar con proveedores de confianza de tal manera que todos en forma conjunta se lleve el proyecto a buen término.

#### 6. ¿Qué cree que pueda suceder si este problema continúa en la empresa?

Debemos señalar que estos problemas son controlables ya que en el mercado existen varias empresas proveedoras a las cuales se pueden recurrir y estas tampoco no pueden fallar constantemente ya que ellos también tienen un nombre y un prestigio y para mantenerse en el mercado hay que ser responsables y serios de no ser así, simplemente estaríamos fuera del mercado, sin trabajo y nadie confiaría en nosotros.

Si nos vamos al extremo de no poder controlar estos inconvenientes, entonces simplemente estaríamos fuera del mercado ya que la competencia es muy difícil en nuestro campo, si una empresa cumple con sus compromisos, es decir irradia confianza, seguridad y es responsable, es muy posible que obtenga buenos trabajos y buenos clientes.

# **ANEXO 4: Resumen General**

#### **RESUMEN GENERAL**

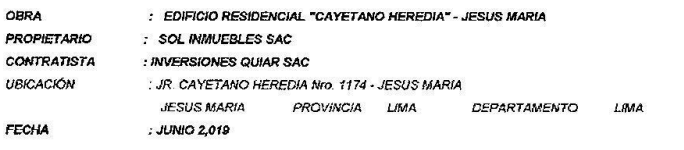

#### **PRESUPUESTO OBRAS**

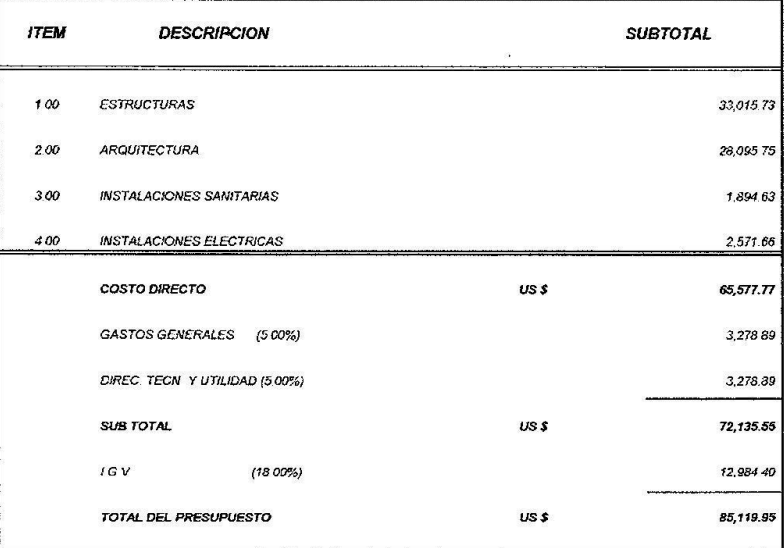

SON: UN MILLON SETECIENTOS DOS MIL TRESCIENTOS NOVENTA Y OCHO CON 85/100 DOLARES AMERICANOS

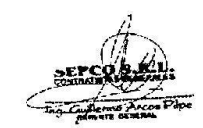

 $\ddot{\cdot}$ 

# **ANEXO 5: Cronograma de Obra**

#### **CRONOGRAMA DE OBRA**

 $\sim$ 

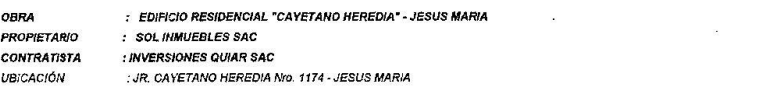

 $\mathbb{R}^n$  . In the  $\mathbb{R}^n$  $\sim$ 

 $\sim$ 

JESUS MARIA PROVINCIA LIMA DEPARTAMENTO LIMA

 $\alpha$  .  $\beta$ 

 $\label{eq:2.1} \mathcal{L} = \frac{1}{160} \left( \frac{1}{\sqrt{2}} \right)^{1/2} \left( \frac{1}{\sqrt{2}} \right)^{1/2}$ 

 $\alpha$ 

**FECHA** : JUNIO 2.019

 $\sim$   $\sim$ 

 $\bar{\omega}$ 

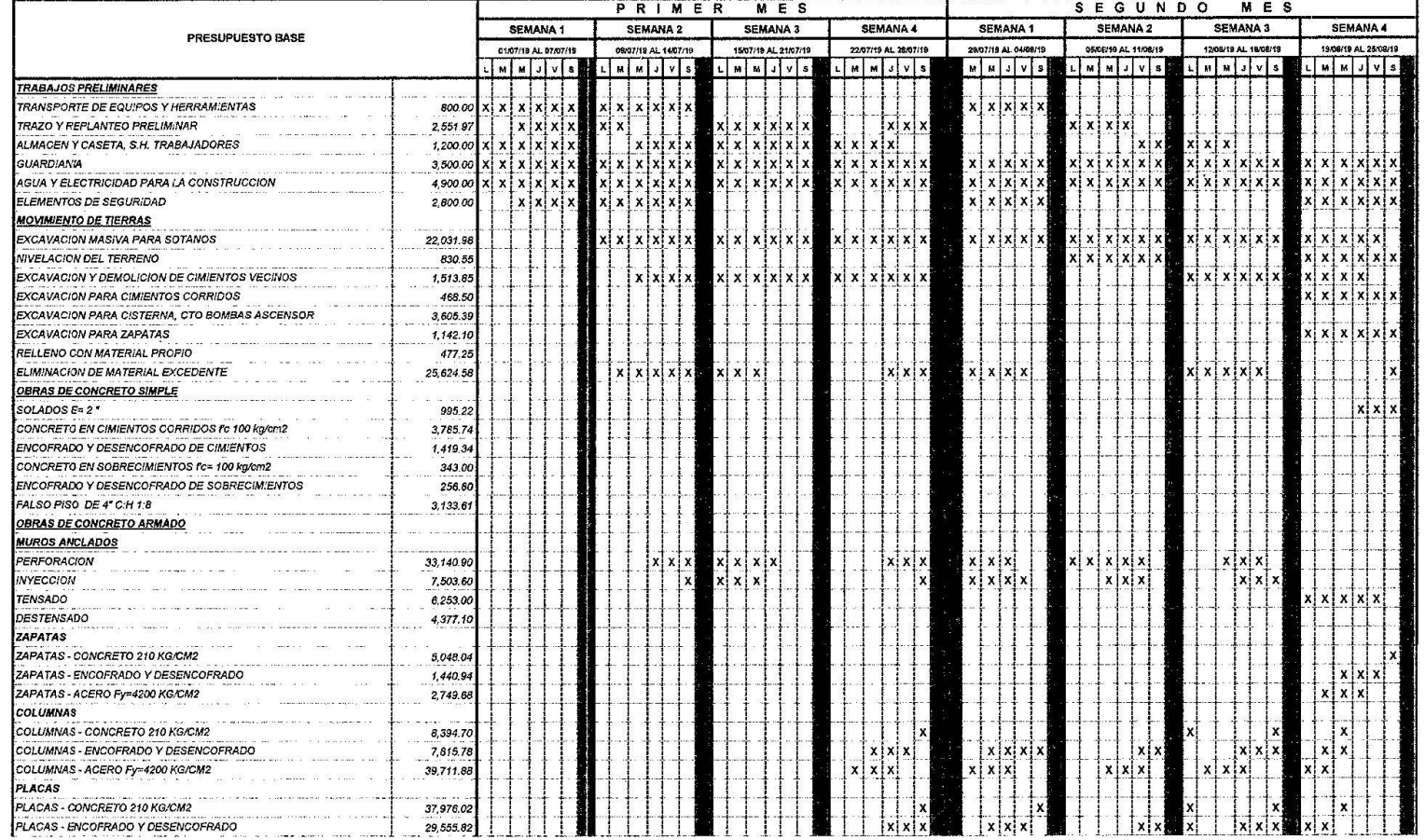

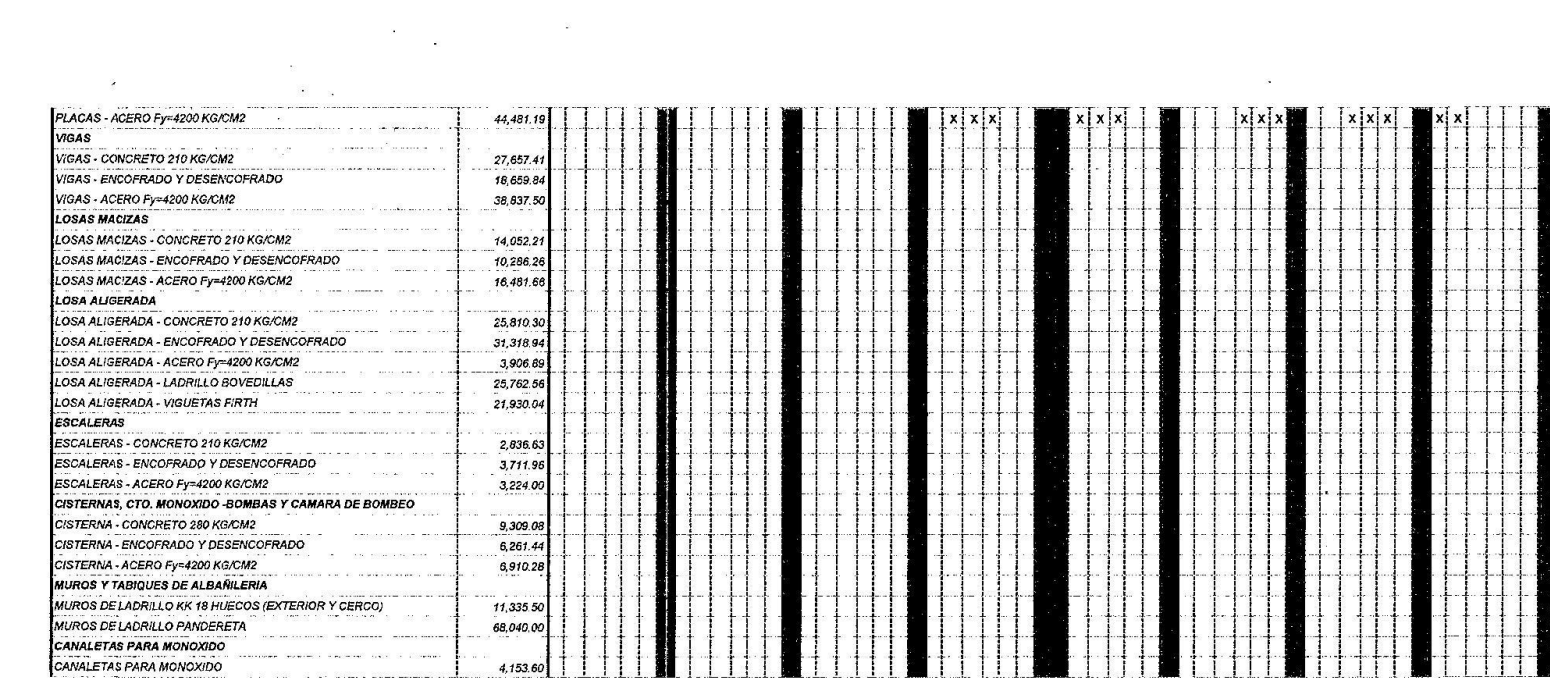

and the control of the control of

 $\label{eq:2.1} \mathcal{D}(\mathbf{z})$ 

 $\label{eq:2.1} \frac{1}{\sqrt{2\pi}}\int_{\mathbb{R}^3}\frac{1}{\sqrt{2\pi}}\int_{\mathbb{R}^3}\frac{1}{\sqrt{2\pi}}\int_{\mathbb{R}^3}\frac{1}{\sqrt{2\pi}}\int_{\mathbb{R}^3}\frac{1}{\sqrt{2\pi}}\int_{\mathbb{R}^3}\frac{1}{\sqrt{2\pi}}\int_{\mathbb{R}^3}\frac{1}{\sqrt{2\pi}}\int_{\mathbb{R}^3}\frac{1}{\sqrt{2\pi}}\int_{\mathbb{R}^3}\frac{1}{\sqrt{2\pi}}\int_{\mathbb{R}^3}\frac{1$ 

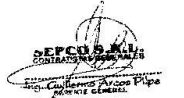

 $\mathcal{L}(\mathcal{L}^{\mathcal{L}}(\mathcal{L}^{\mathcal{L}}(\mathcal{L}$ 

# **ANEXO 6: Presupuesto de Obra**

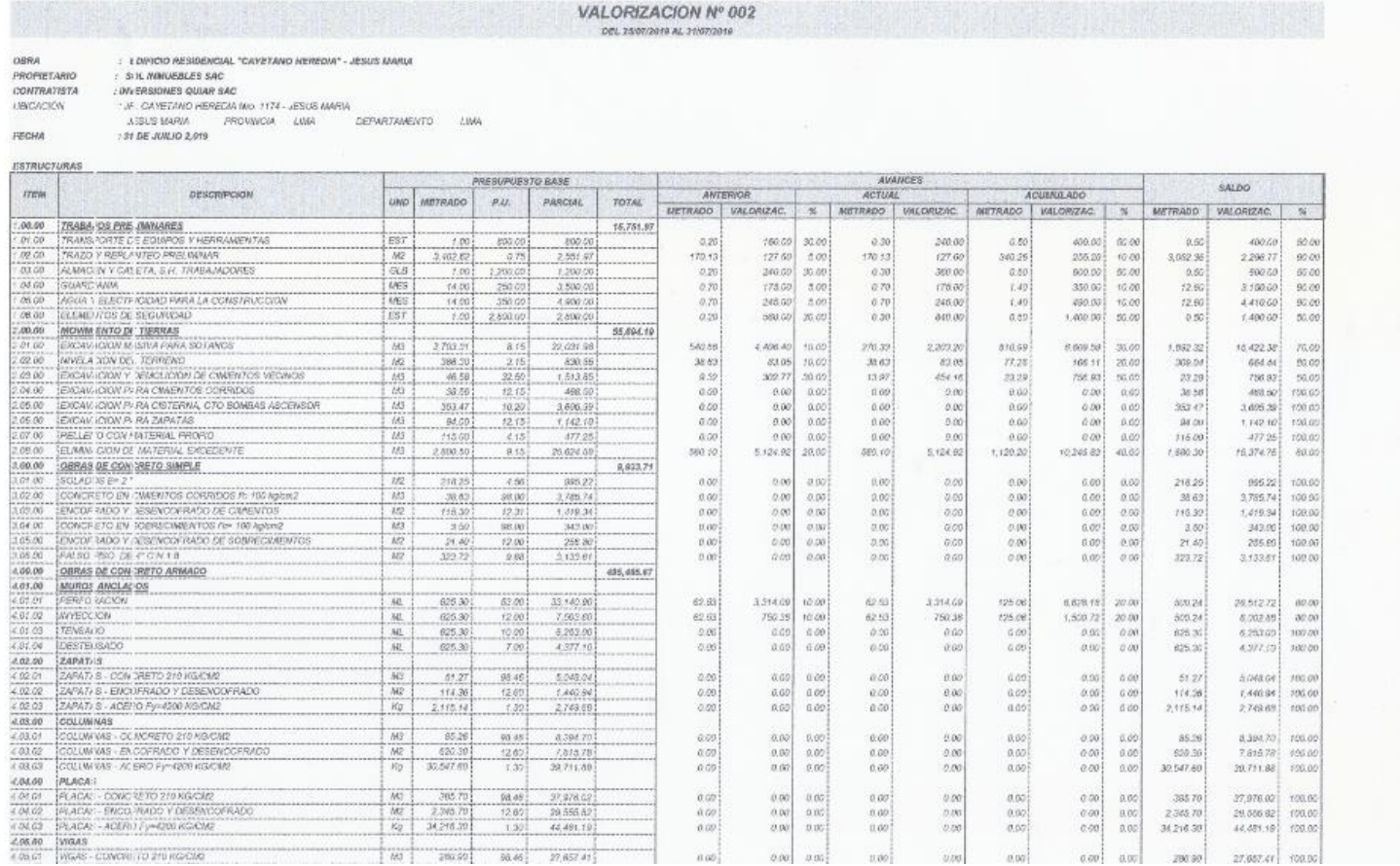

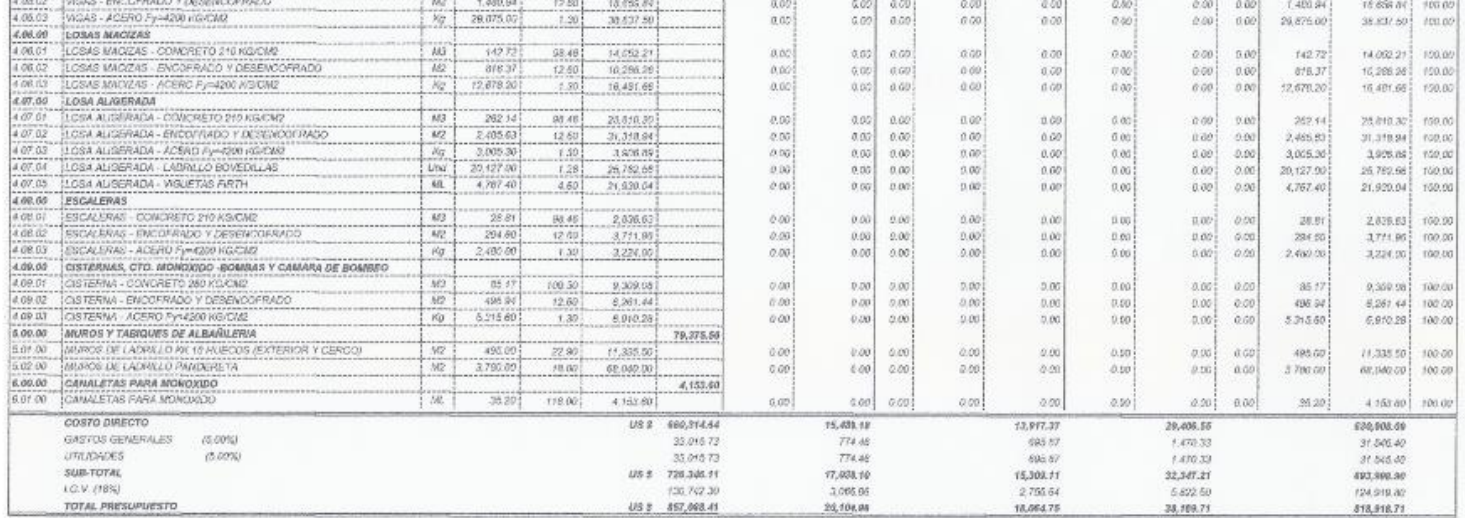

**Barbara** 

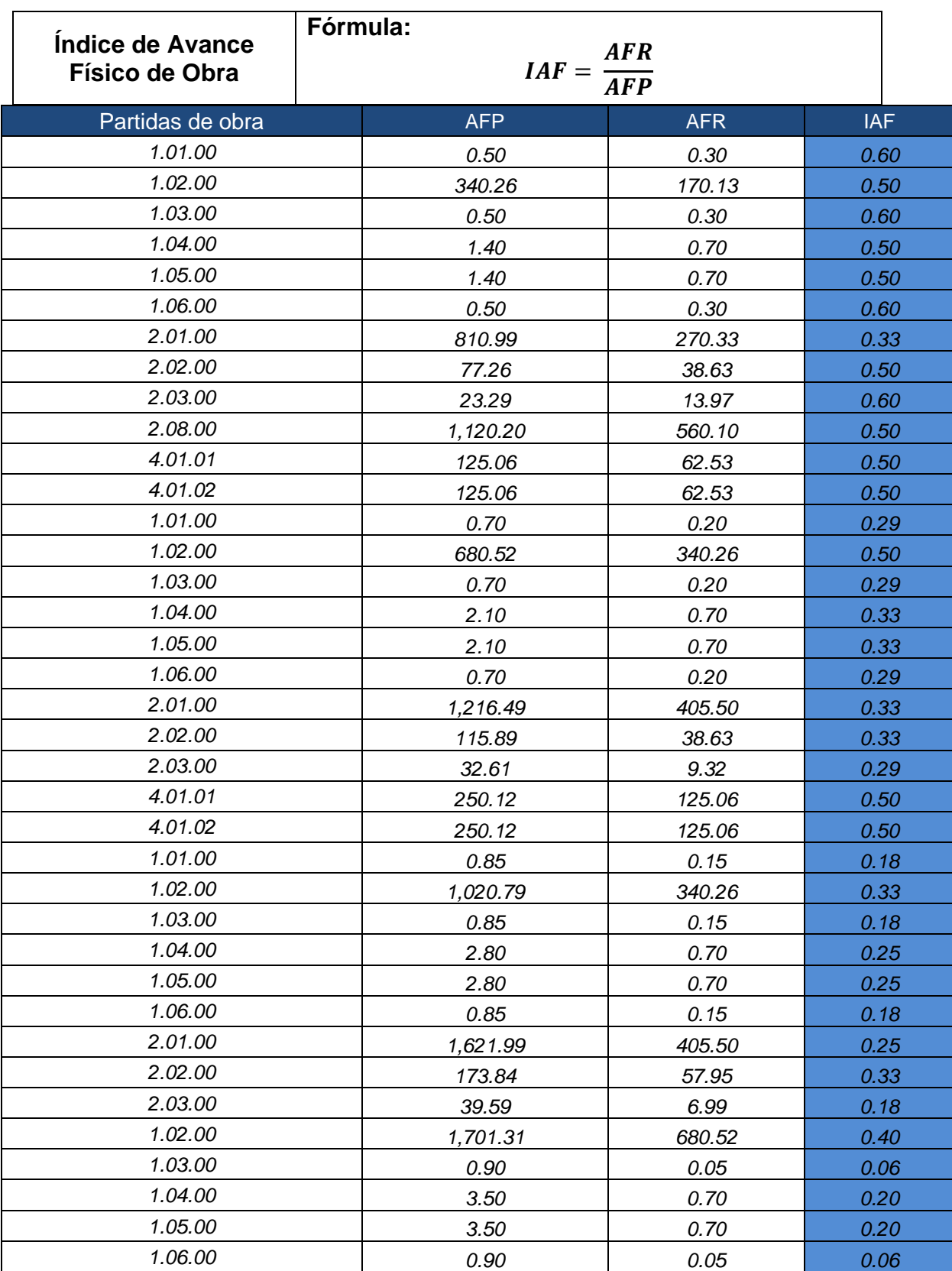

# **ANEXO 7: Índice de Avance Físico de Obra**

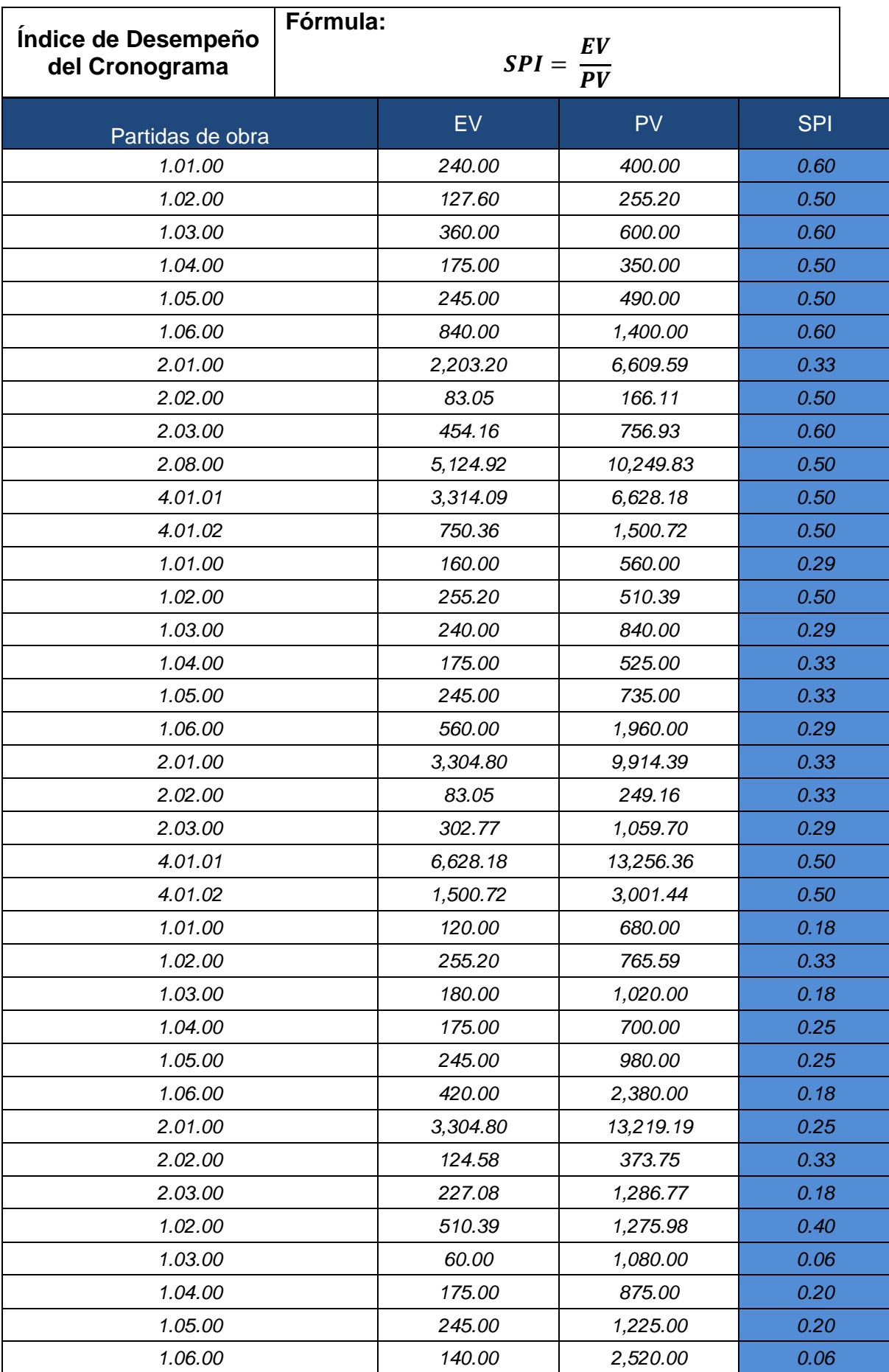

# **ANEXO 8: Índice de Desempeño del Cronograma**

# **ANEXO 9: Diagrama de Ishikawa**

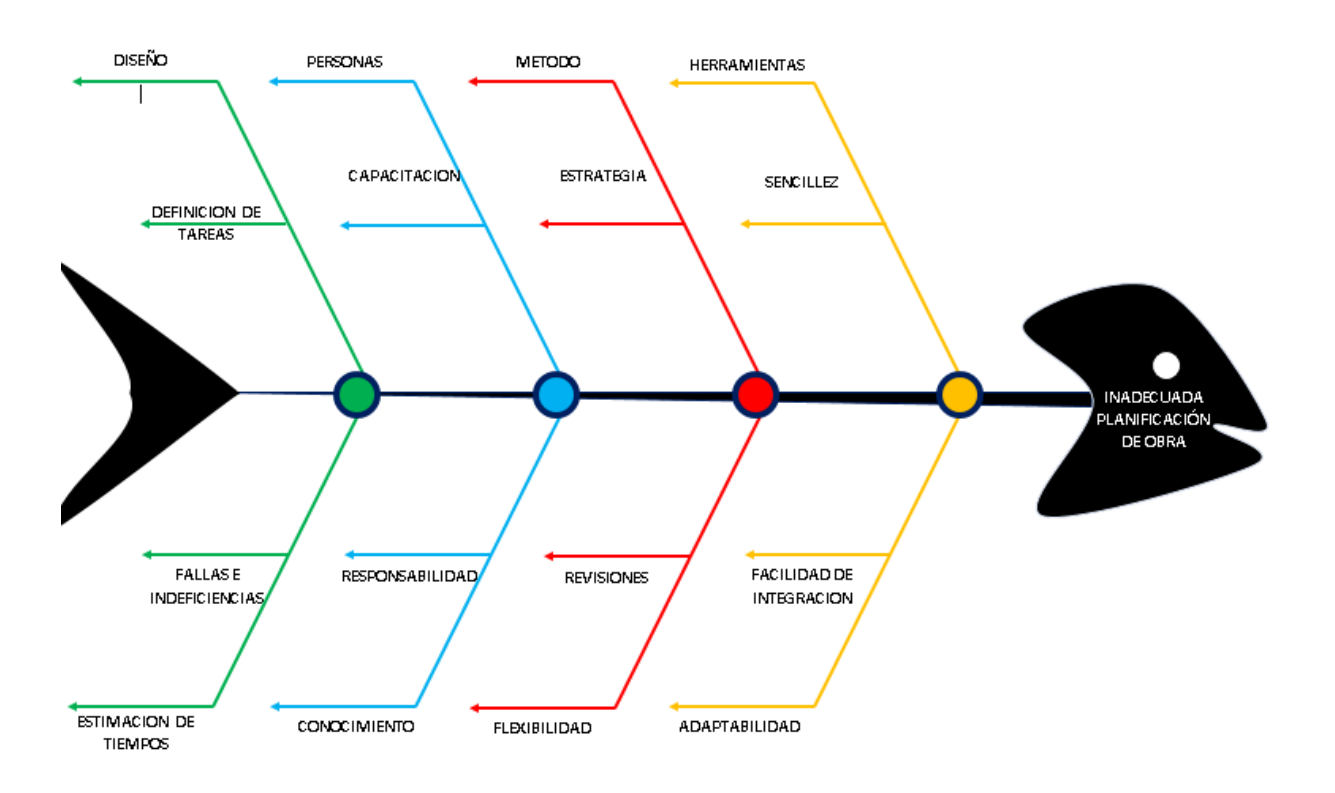

### ANEXO 10: CARTA DE PRESENTACIÓN PARA LA IMPLEMENTACIÓN DE UN **SISTEMA WEB PARA EL** PROCESO DE CONTROL DE OBRAS EN LA EMPRESA SEPCO **CONTRATISTAS GENERALES S.R.L EN JESÚS MARÍA**

#### CARTA DE PRESENTACIÓN PARA LA IMPLEMENTACIÓN DE UN SISTEMA WEB PARA EL PROCESO DE CONTROL DE OBRAS EN LA EMPRESA SEPCO CONTRATISTAS GENERALES S.R.L EN JESÚS MARÍA

Lima, 12 de agosto del 2020

Sepco Contratistas Generales S.R.L.

PJ. Ideal Nro. 123 Dpto. 401 Urb. Matalechusitas (Altura de Av. Húsares de Junín y Garzón)

Lima - Lima - Jesús Maria

Estimado Ing. Guillermo Arcos Pilpe,

Mediante la presente es grato saludarlo y a la vez presentarnos. Nuestros nombres son Hernán Alonso Cueva Pinto y Glanmarco Robles Gutiérrez, que en calidad de alumnos del IX ciclo de la Universidad César Vallejo, de la Escuela Profesional de Ingeniería de Sistemas identificados con códigos de matrícula 6700256473 y 6700255899 respectivamente.

Asimismo, pedimos su autorización para realizar nuestro proyecto de investigación en su organización, con la finalidad de aplicar nuestros conocimientos adquiridos en la universidad y ofrecer una solución frente a la problemática hallada luego de la entrevista.

Hernán Alonso Cueva Pinto

Gianmarco Robles Gutierrez

Gdillermo Arcos Pilpe

# ANEXO 11: VALIDACIÓN DE INSTRUMENTOS DE MEDICIÓN POR EXPERTOS

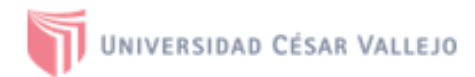

#### **CERTIFICADO DE VALIDEZ DE CONTENIDO DEL INSTRUMENTO QUE MIDE:**

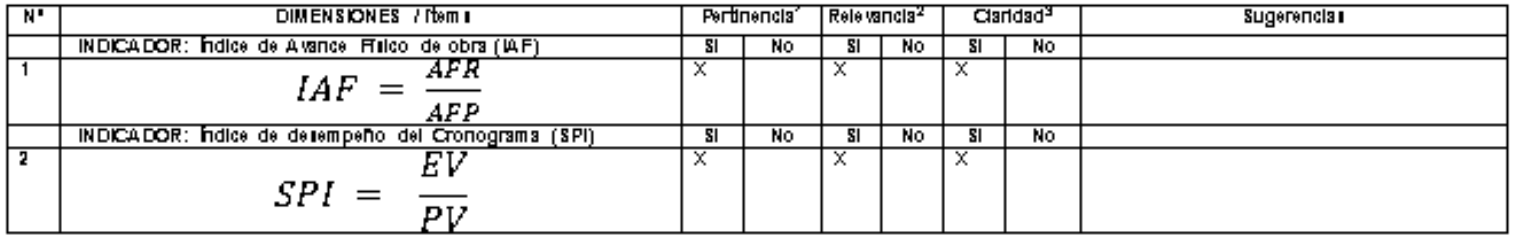

Observaciones (precisar si hay suficiencia):

Opinión de aplicabilidad: Aplicable [X]

Aplicable después de corregir [1] No aplicable [1]

Apellidos y nombres del juez validador. Dra. Diaz Reategui, Monica DNI: 09537647

Especialidad del validador: Doctora en Educación

\*Rettinencia : Blifem corresponde al concepto teórico formulado.

<sup>3</sup> Relevancia : E ilem es apropiado para representar al componente o dimensión especifica del constructo <sup>3</sup>Claridad : Se enfende sin dificultad alguna el enunciado del item, es conciso, exacto y directo

Nota: Suficiencia, se dice suficiencia cuando los items planteados son suficientes para medir la dimensión.

23 de junio del 2021

Firma del Experto Informante.

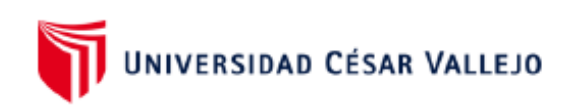

## CERTIFICADO DE VALIDEZ DE CONTENIDO DEL INSTRUMENTO QUE MIDE:

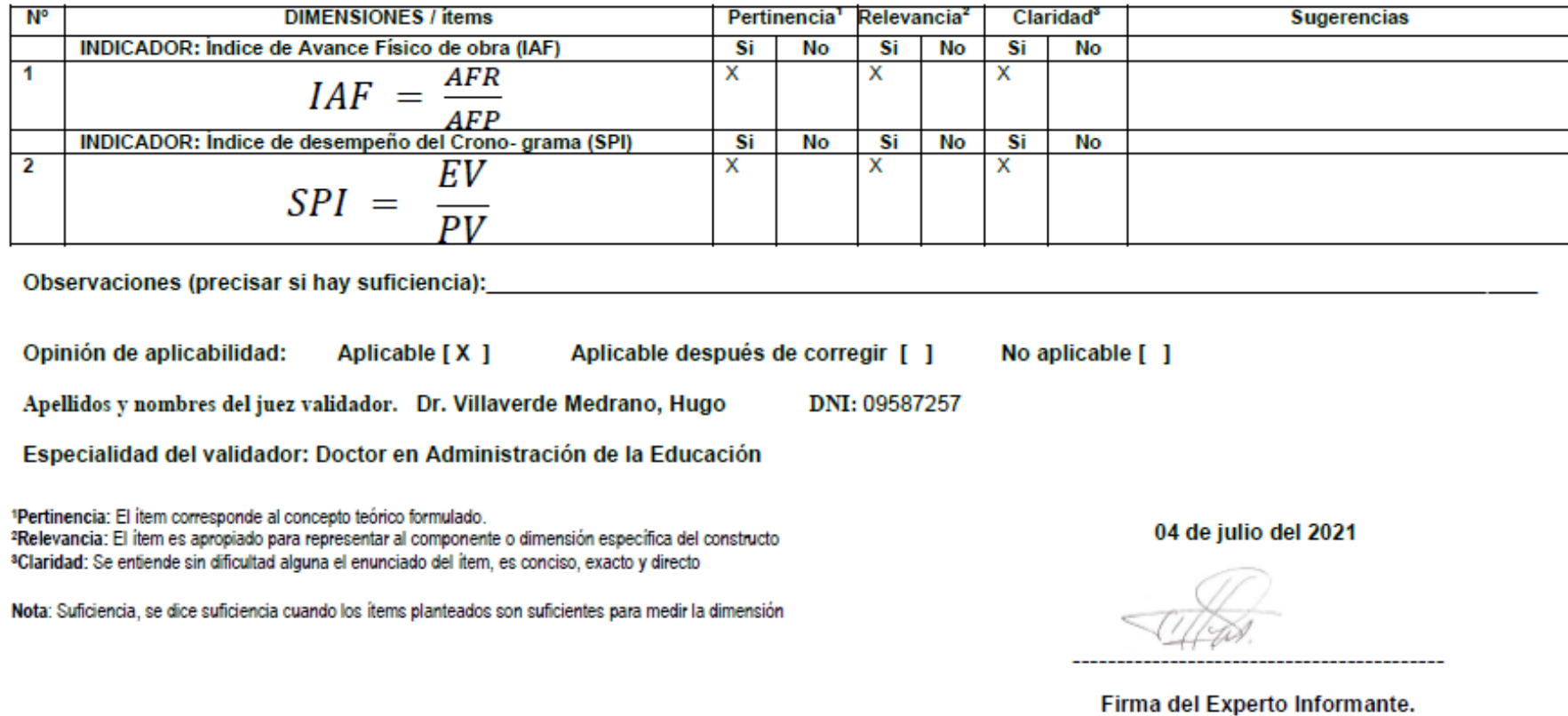
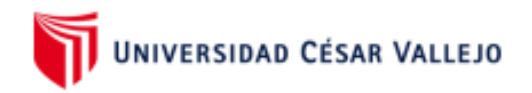

### **CERTIFICADO DE VALIDEZ DE CONTENIDO DEL INSTRUMENTO QUE MIDE:**

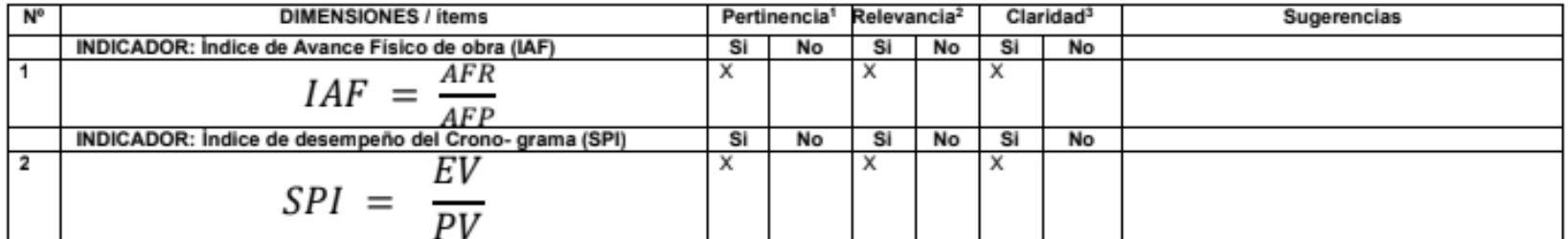

DNI: 08576568

### Observaciones (precisar si hay suficiencia):

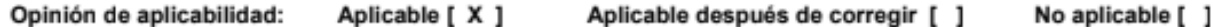

Apellidos y nombres del juez validador. Dr. Aradiel Castañeda, Hilario

Especialidad del validador: Doctor en ingeniería de sistemas

1Pertinencia: El ítem corresponde al concepto teórico formulado.

<sup>2</sup>Relevancia: El item es apropiado para representar al componente o dimensión específica del constructo <sup>3</sup>Claridad: Se entiende sin dificultad alguna el enunciado del ítem, es conciso, exacto y directo

Nota: Suficiencia, se dice suficiencia cuando los ltems planteados son suficientes para medir la dimensión

04 de julio del 2021

RADIE

Figure del Funeste informante

## ANEXO 12: VALIDACIÓN DE INSTRUMENTOS DE EXPERTOS METODOLOGÍA **DESARROLLO**

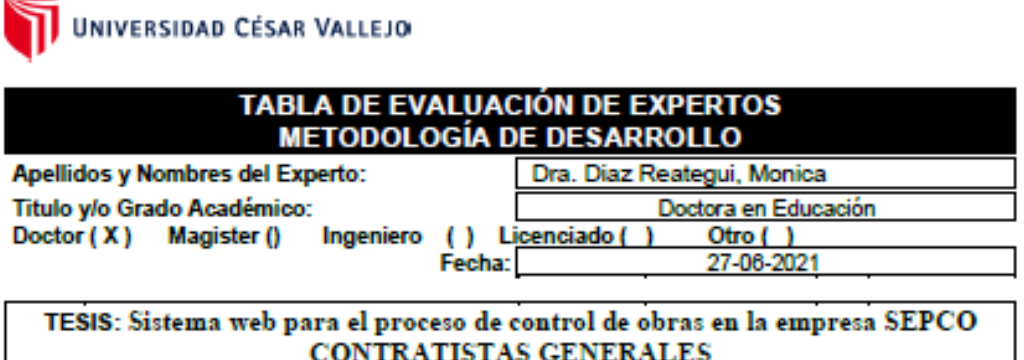

Autores: Cueva Pinto Heman Alonso - Robles Gutierrez Gianmarco

MUY MAL (1) MALO (2) REGULAR (3) BUENO (4) EXCELENTE (5) Mediante la tabla de evaluación de expertos usted tiene la facultad de evaluar la metodología de desarrollo de software involucradas mediante una serie de preguntas con puntuaciones especificadas al final de la tabla. Asimismo, se exhorta a las sugerencias de cambio de ítems que crea pertinente, con la finalidad de mejorar la coherencia de las preguntas.

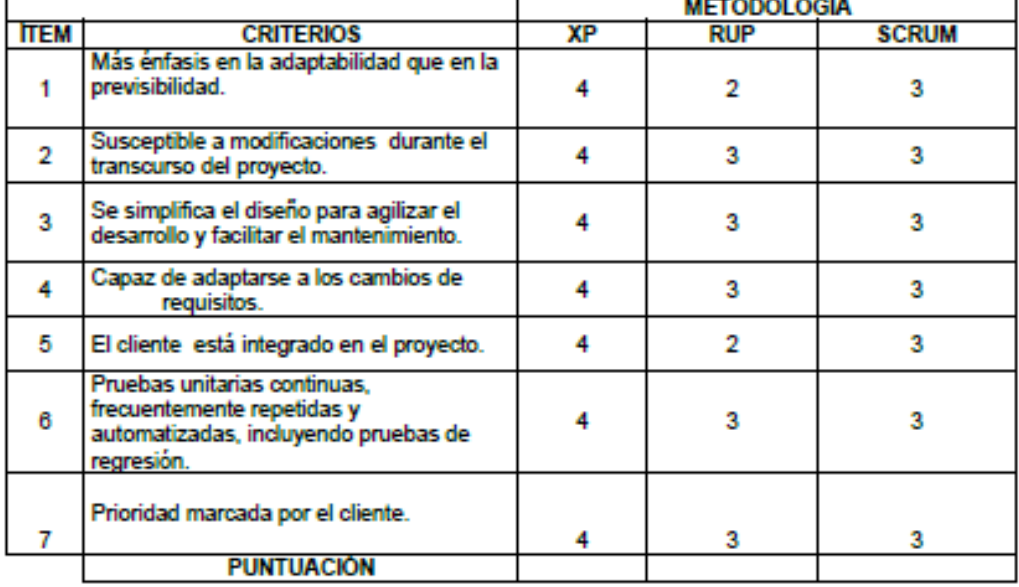

**SUGERENCIAS** 

ADig

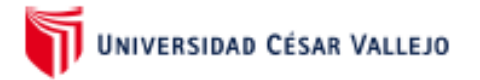

# TABLA DE EVALUACIÓN DE EXPERTOS<br>METODOLOGÍA DE DESARROLLO

Apellidos y Nombres del Experto: Titulo y/o Grado Académico: Doctor (X) Magister (X)

Ingeniero (X

Villaverde Medrano, Hugo Doctor en Administración de la Educación Otro ( Licenciado () 04-07-2021 Fecha:

### TESIS: Sistema web para el proceso de control de obras en la empresa SEPCO CONTRATISTAS GENERALES

Autores: Cueva Pinto Hernan Alonso - Robles Gutierrez Gianmarco

MUY MAL (1) MALO (2) REGULAR (3) BUENO (4) EXCELENTE (5) Mediante la tabla de evaluación de expertos usted tiene la facultad de evaluar la metodología de desarrollo de software involucradas mediante una serie de preguntas con puntuaciones especificadas al final de la tabla. Asimismo, se exhorta a las sugerencias de cambio de ítems que crea pertinente, con la finalidad de mejorar la coherencia de las preguntas.

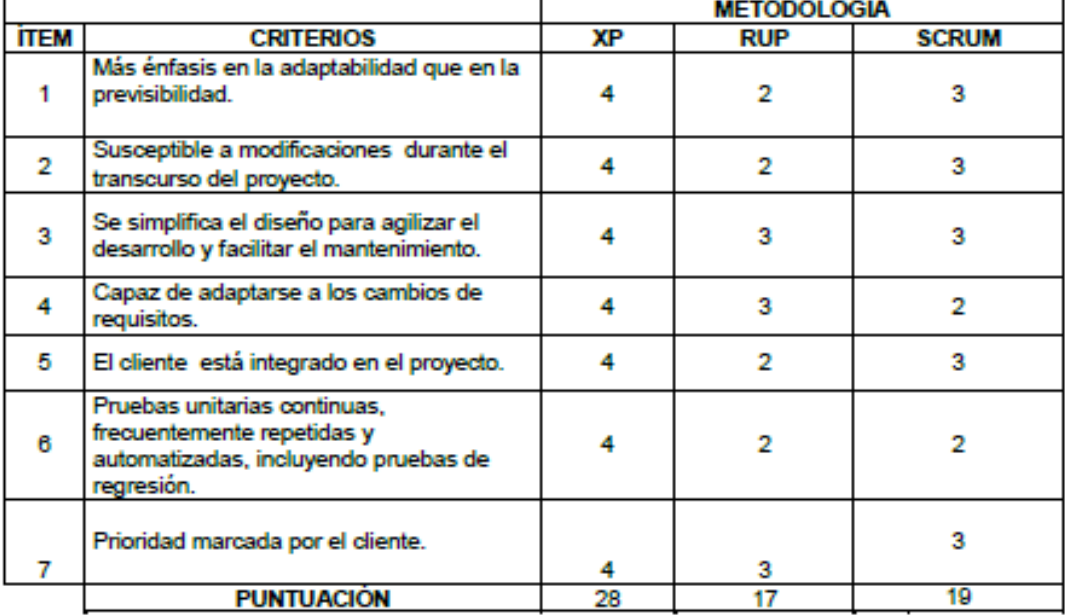

### **SUGERENCIAS**

# **TABLA DE EVALUACIÓN DE EXPERTOS METODOLOGÍA DE DESARROLLO**

Apellidos y Nombres del Experto:

Dr. Aradiel Castañeda, Hilario

Titulo y/o Grado Académico:  $Dector(X)$  Magister  $(X)$ 

Doctor en ingeniería de sistemas Otro()

Ingeniero (X) Licenciado () Fecha:

04-07-2021

## TESIS: Sistema web para el proceso de control de obras en la empresa SEPCO **CONTRATISTAS GENERALES**

Autores: Cueva Pinto Hernan Alonso - Robles Gutierrez Gianmarco

MUY MAL (1) MALO (2) REGULAR (3) BUENO (4) EXCELENTE (5)

Mediante la tabla de evaluación de expertos usted tiene la facultad de evaluar la metodología de desarrollo de software involucradas mediante una serie de preguntas con puntuaciones especificadas al final de la tabla. Asimismo, se exhorta a las sugerencias de cambio de ítems que crea pertinente, con la finalidad de mejorar la coherencia de las preguntas.

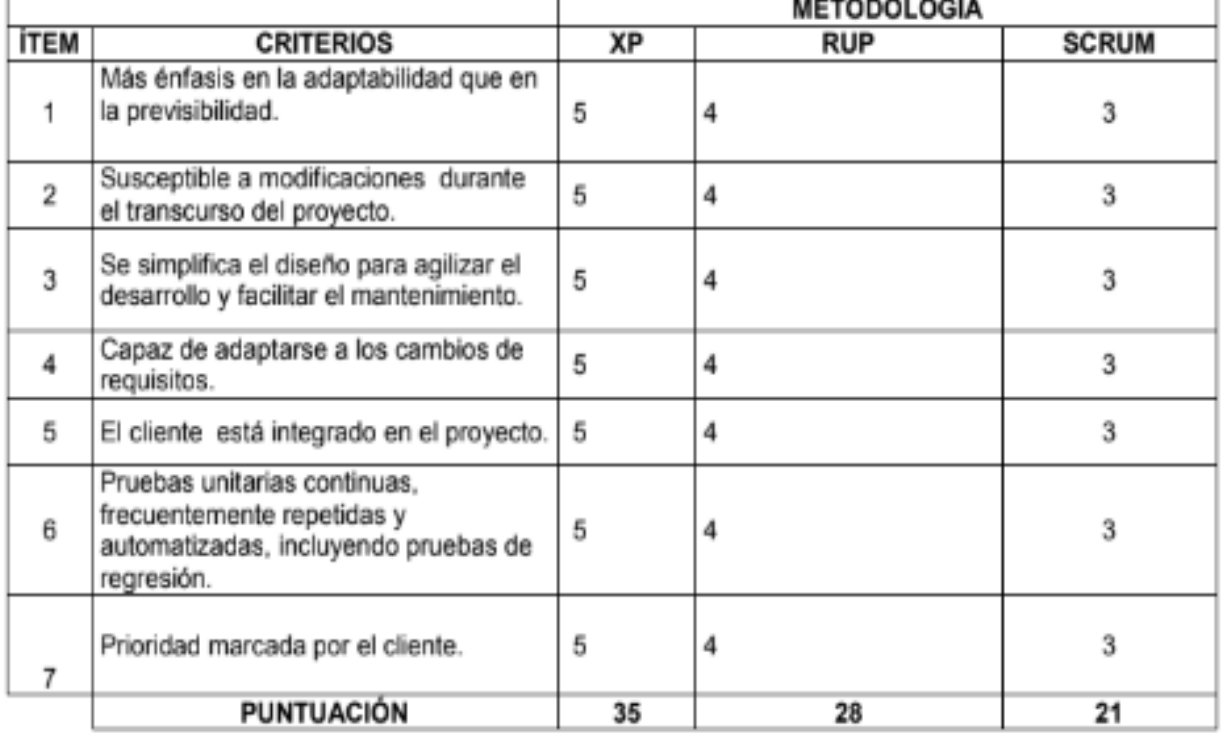

**SUGERENCIAS** 

ARAPIELD

## ANEXO 13: VALIDACIÓN DE INSTRUMENTO DE EXPERTOS: INDICE DE **AVANCE FISICO DE OBRA (IAF)**

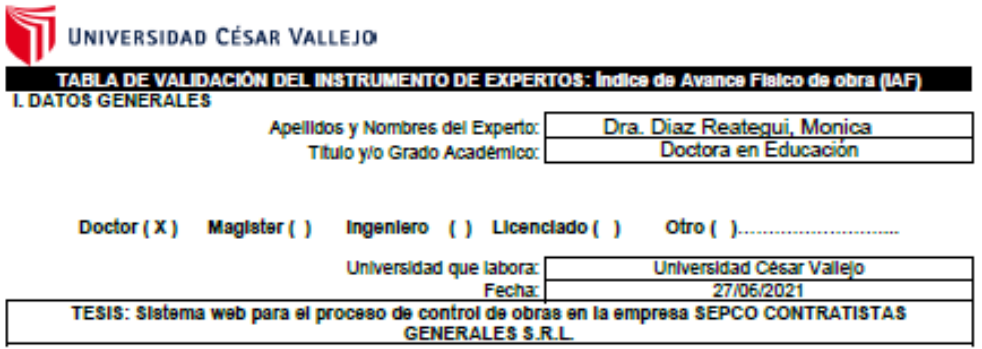

#### Autores: Cueva Pinto Hernan Alonso - Robles Gutierrez Gianmarco

Deficiente (0-20%) Regular(21-50%) Bueno(51-70%) Muy Bueno(71-80%) Excelente(81-100%) Mediante la evaluación de expertos usted tiene la facultad de calificar la tabla de validación del instrumento Involucradas mediante una serie de indicadores con puntuaciones especificadas en la tabla, con la valoración de 0% - 100%. Asimismo, se exhorta a las sugerencias de cambio de Items que crea pertinente, con la finalidad de mejorar la coherencia de los indicadores para su valoración.

**II. ASPECTOS DE VALIDACIÓN** 

|                                     |                                                                              | VALORACION |        |        |        |         |
|-------------------------------------|------------------------------------------------------------------------------|------------|--------|--------|--------|---------|
| <b>INDICADOR</b>                    | <b>CRITERIO</b>                                                              | 0-20%      | 21-50% | 61-70% | 71-80% | 81-100% |
| <b>CLARIDAD</b>                     | Es formulado con lenguale apropiado.                                         |            |        |        | 76     |         |
| <b>OBJETIVIDAD</b>                  | Está expresado en conducta observable.                                       |            |        |        | 76     |         |
| <b>ACTUALIDAD</b>                   | Es adecuado el avance, la ciencia y<br>tecnología.                           |            |        |        | 76     |         |
| <b>ORGANIZACIÓN</b>                 | Existe una organización lógica.                                              |            |        |        | 76     |         |
| <b>SUFICIENCIA</b>                  | Comprende los aspectos de cantidad y<br>calidad.                             |            |        |        | 76     |         |
| <b>INTENCIONALIDAD</b>              | Adecuado para valorar los aspectos del<br>sistema metodológico y científico. |            |        |        | 76     |         |
| <b>CONSISTENCIA</b>                 | Está basado en aspectos teóricos y<br>clentificos.                           |            |        |        | 76     |         |
| <b>COHERENCIA</b>                   | En los datos respecto al indicador.                                          |            |        |        | 76     |         |
| <b>METODOLOGÍA</b>                  | Responde al propósito de investigación.                                      |            |        |        | 76     |         |
| <b>PERTENENCIA</b>                  | El Instrumento es adecuado al tipo de<br>Investigación.                      |            |        |        | 76     |         |
|                                     | <b>TOTAL</b>                                                                 |            |        |        | 760    |         |
| <b>IN BRANCRIC BE USE IS LOOKED</b> |                                                                              |            |        |        |        |         |

76%

III. PROMEDIO DE VALIDACIÓN

IV. OPCIÓN DE APLICABILIDAD

- (X) El Instrumento puede ser aplicado, tal como está elaborado<br>El Instrumento debe ser mejorado antes de ser
	-

( ) aplicado

the Dig P

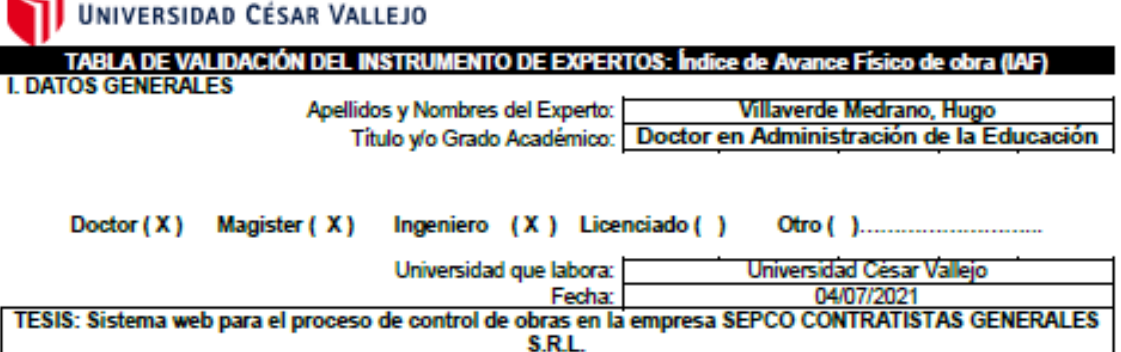

### Autores: Cueva Pinto Hernan Alonso - Robles Gutierrez Gianmarco

Deficiente (0-20%) Regular(21-50%) Bueno(51-70%) Muy Bueno(71-80%) Excelente(81-100%) Mediante la evaluación de expertos usted tiene la facultad de calificar la tabla de validación del instrumento involucradas mediante una serie de indicadores con puntuaciones especificadas en la tabla, con la valoración de 0% -100%. Asimismo, se exhorta a las sugerencias de cambio de ítems que crea pertinente, con la finalidad de mejorar la coherencia de los indicadores para su valoración. **II. ASPECTOS DE VALIDACIÓN** 

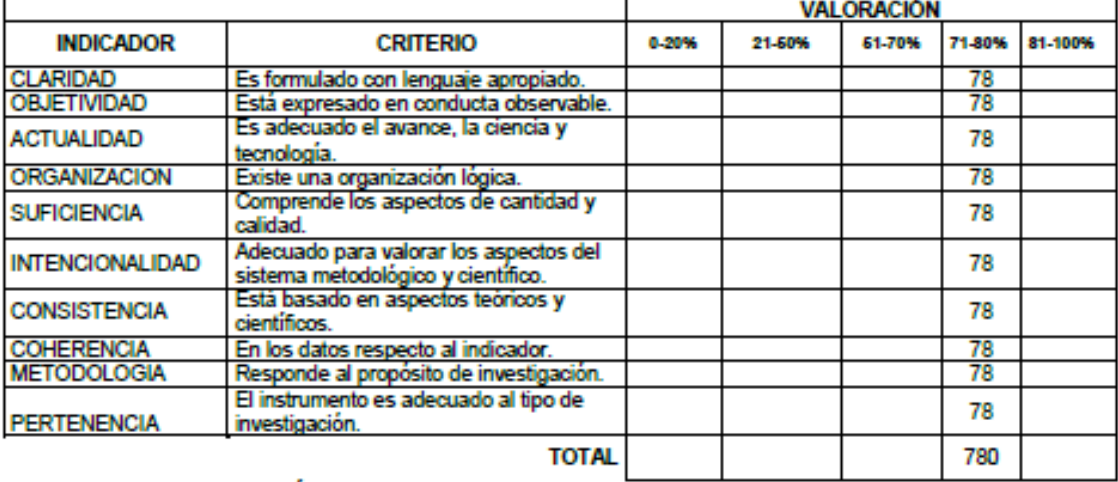

### III. PROMEDIO DE VALIDACIÓN

78%

IV. OPCIÓN DE APLICABILIDAD

- (X) El instrumento puede ser aplicado, tal como está elaborado<br>El instrumento debe ser mejorado antes de ser
	-
- ( ) aplicado

UNIVERSIDAD CÉSAR VALLEJO

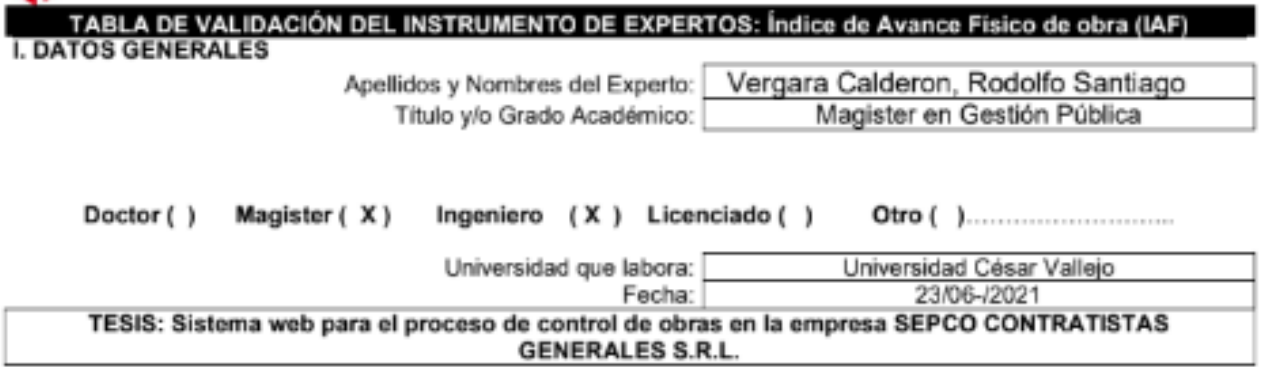

### Autores: Cueva Pinto Hernan Alonso - Robles Gutierrez Gianmarco

Deficiente (0-20%) Regular(21-50%) Bueno(51-70%) Muy Bueno(71-80%) Excelente(81-100%) Mediante la evaluación de expertos usted tiene la facultad de calificar la tabla de validación del instrumento involucradas mediante una serie de indicadores con puntuaciones especificadas en la tabla, con la valoración de 0% - 100%. Asimismo, se exhorta a las sugerencias de cambio de ítems que crea pertinente, con la finalidad de mejorar la coherencia de los indicadores para su valoración.

### II. ASPECTOS DE VALIDACIÓN

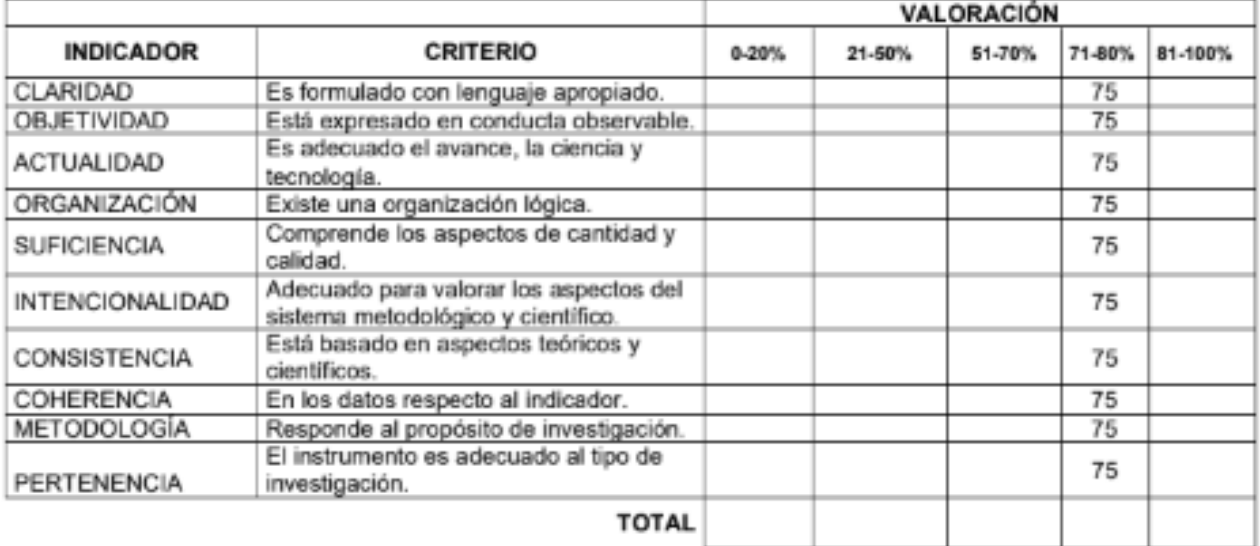

### III. PROMEDIO DE VALIDACIÓN

### IV. OPCIÓN DE APLICABILIDAD

(X) El instrumento puede ser aplicado, tal como está elaborado El instrumento debe ser mejorado antes de ser

( ) aplicado

## ANEXO 14: VALIDACIÓN DE INSTRUMENTO DE EXPERTOS: INDICE DE **DESEMPEÑO DE CRONOGRAMA (SPI)**

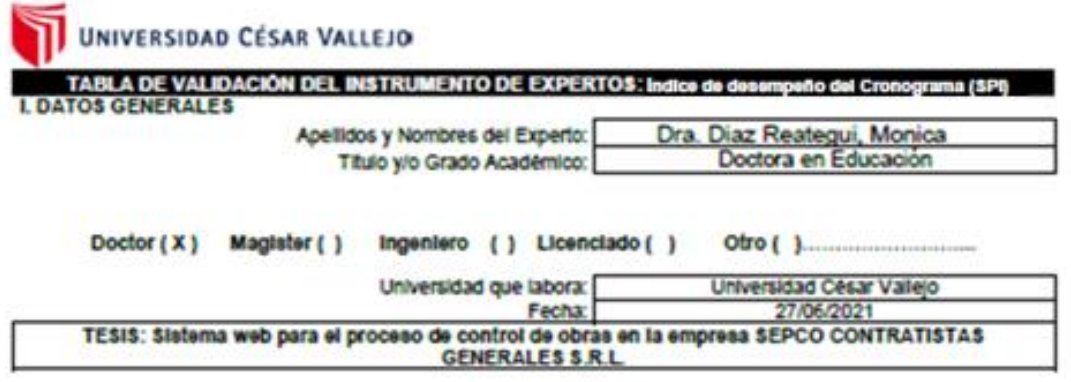

### Autores: Cueva Pinto Hernan Alonso - Robles Gutierrez Gianmarco

Deficiente (0-20%) Regular(21-50%) Bueno(51-70%) Muy Bueno(71-80%) Excelente(81-100%) Mediante la evaluación de expertos usted tiene la facultad de calificar la tabla de validación del Instrumento involucradas mediante una serie de indicadores con puntuaciones especificadas en la tabla, con la valoración de 0% - 100%. Asimismo, se exhorta a las sugerencias de cambio de llems que crea pertinente, con la finalidad de mejorar la coherencia de los indicadores para su valoración.

IL ASPECTOS DE VALIDACIÓN

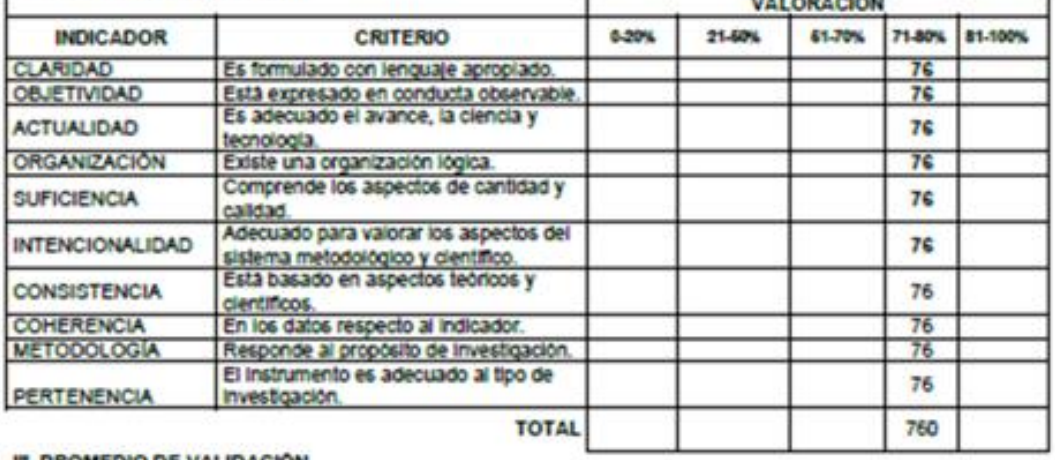

76%

**III. PROMEDIO DE VALIDACIÓN** 

IV. OPCIÓN DE APLICABILIDAD

(X) El Instrumento puede ser aplicado, tal como está elaborado<br>El Instrumento debe ser mejorado antes de ser

 $()$  aplicado

**FIRMA DEL EXPERTO** 

Wage

 $11172828888$ 

UNIVERSIDAD CÉSAR VALLEJO

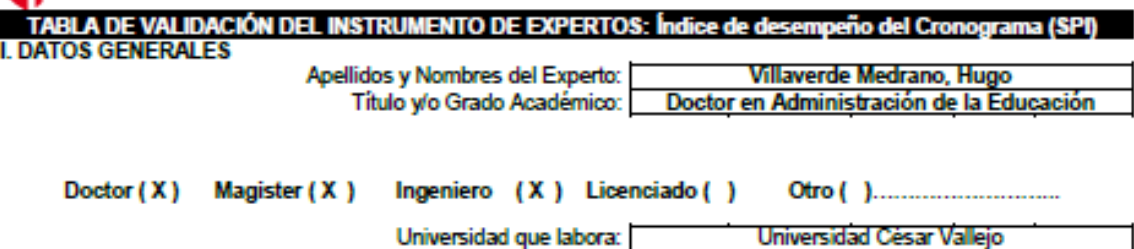

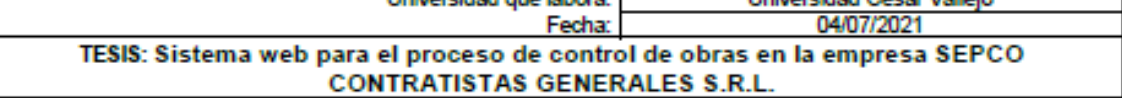

### Autores: Cueva Pinto Hernan Alonso - Robles Gutierrez Gianmarco

Deficiente (0-20%) Regular(21-50%) Bueno(51-70%) Muy Bueno(71-80%) Excelente(81-100%) Mediante la evaluación de expertos usted tiene la facultad de calificar la tabla de validación del instrumento involucradas mediante una serie de indicadores con puntuaciones especificadas en la tabla, con la valoración de 0% -100%. Asimismo, se exhorta a las sugerencias de cambio de ítems que crea pertinente, con la finalidad de mejorar la coherencia de los indicadores para su valoración.

**II. ASPECTOS DE VALIDACIÓN** 

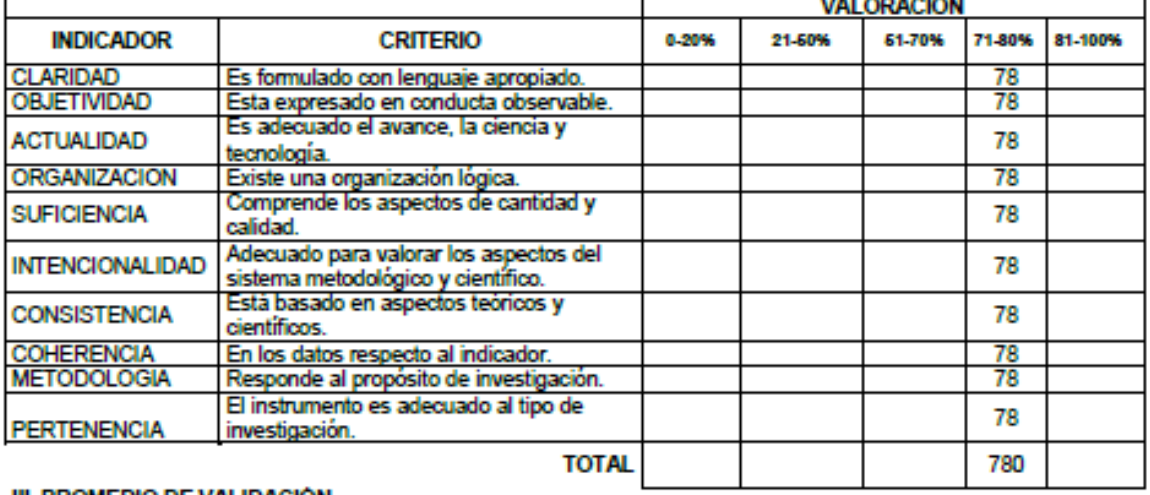

III. PROMEDIO DE VALIDACIÓN

78%

IV. OPCIÓN DE APLICABILIDAD

(X) El instrumento puede ser aplicado, tal como está elaborado

El instrumento debe ser mejorado antes de ser

( ) aplicado

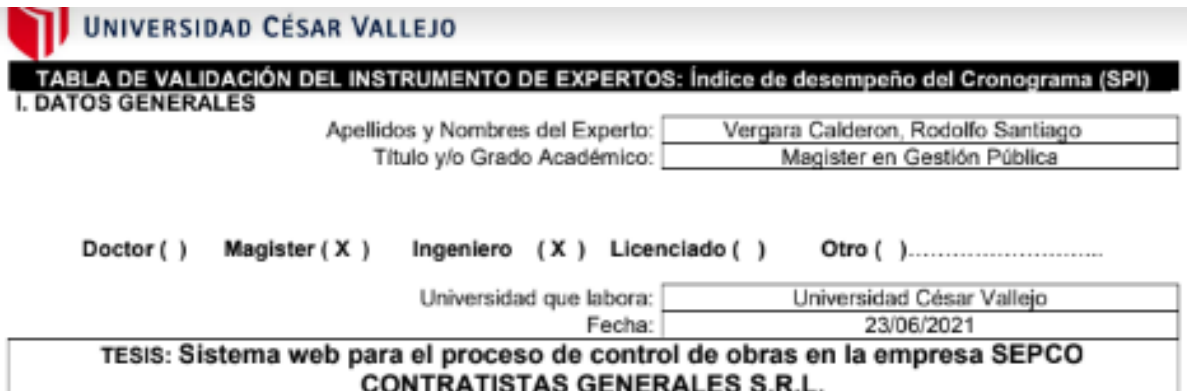

### Autores: Cueva Pinto Hernan Alonso - Robles Gutierrez Gianmarco

Deficiente (0-20%) Regular(21-50%) Bueno(51-70%) Muy Bueno(71-80%) Excelente(81-100%) Mediante la evaluación de expertos usted tiene la facultad de calificar la tabla de validación del instrumento involucradas mediante una serie de indicadores con puntuaciones especificadas en la tabla, con la valoración de 0% - 100%. Asimismo, se exhorta a las sugerencias de cambio de ítems que crea pertinente, con la finalidad de mejorar la coherencia de los indicadores para su valoración.

#### II. ASPECTOS DE VALIDACIÓN **VALORACIÓN INDICADOR CRITERIO** 0-20%  $21 - 50\%$ 51-70% 71-80% 81-100% CLARIDAD Es formulado con lenguaje apropiado. 75 **OBJETIVIDAD** 75 Esta expresado en conducta observable. Es adecuado el avance, la ciencia y ACTUALIDAD 75 tecnología. ORGANIZACIÓN Existe una organización lógica.  $75$ Comprende los aspectos de cantidad y SUFICIENCIA 75 calidad. Adecuado para valorar los aspectos del **INTENCIONALIDAD** 75 sistema metodológico y científico. Está basado en aspectos teóricos y CONSISTENCIA 75 científicos. COHERENCIA 75 En los datos respecto al indicador. Responde al propósito de investigación. METODOLOGÍA 75 El instrumento es adecuado al tipo de 75 PERTENENCIA investigación. **TOTAL** III. PROMEDIO DE VALIDACIÓN

IV. OPCIÓN DE APLICABILIDAD

- (X) El instrumento puede ser aplicado, tal como está elaborado
	- El instrumento debe ser mejorado antes de ser
	- ( ) aplicado

## ANEXO 19: ACTA DE IMPLEMENTACIÓN

Email Comment CONTRATISTAS GENERALES S.B.L ACTA DE IMPLEMENTACIÓN DEL "SISTEMA WEB PARA EL PROCESO DE CONTROL DE OBRAS EN LA EMPRESA SEPCO CONTRATISTAS **GENERALES S.R.L"** S. Estimados señores: El que suscribe, representante de la Empresa SEPCO CONTRATISTAS GENERALES S.R.L identificado con número de RUC 20507074406, deja constancia que el Sr. Hernán Alonso Cueva Pinto, identificado con D.N.I. i. 77272093 y el Sr. Gianmarco Robles Gutierrez, identificado con D.N.I. 48542946, realizaron la implementación del sistema web para el proceso de control de obras en nuestra empresa basado en los requerimientos funcionales especificados por nuestra representada. Se expide el presente documento a solicitud de los interesados para los fines estimen conveniente. Lima, 15 de Abril del 2,021 Psje, Ideal N: 123 - Dpto, 402. Urb, Matalechusitas - Jesus Maria

# ANEXO 20: PRE-TEXT ÍNDICE DE AVANCE FÍSICO E ÍNDICE DE DESEMPEÑO

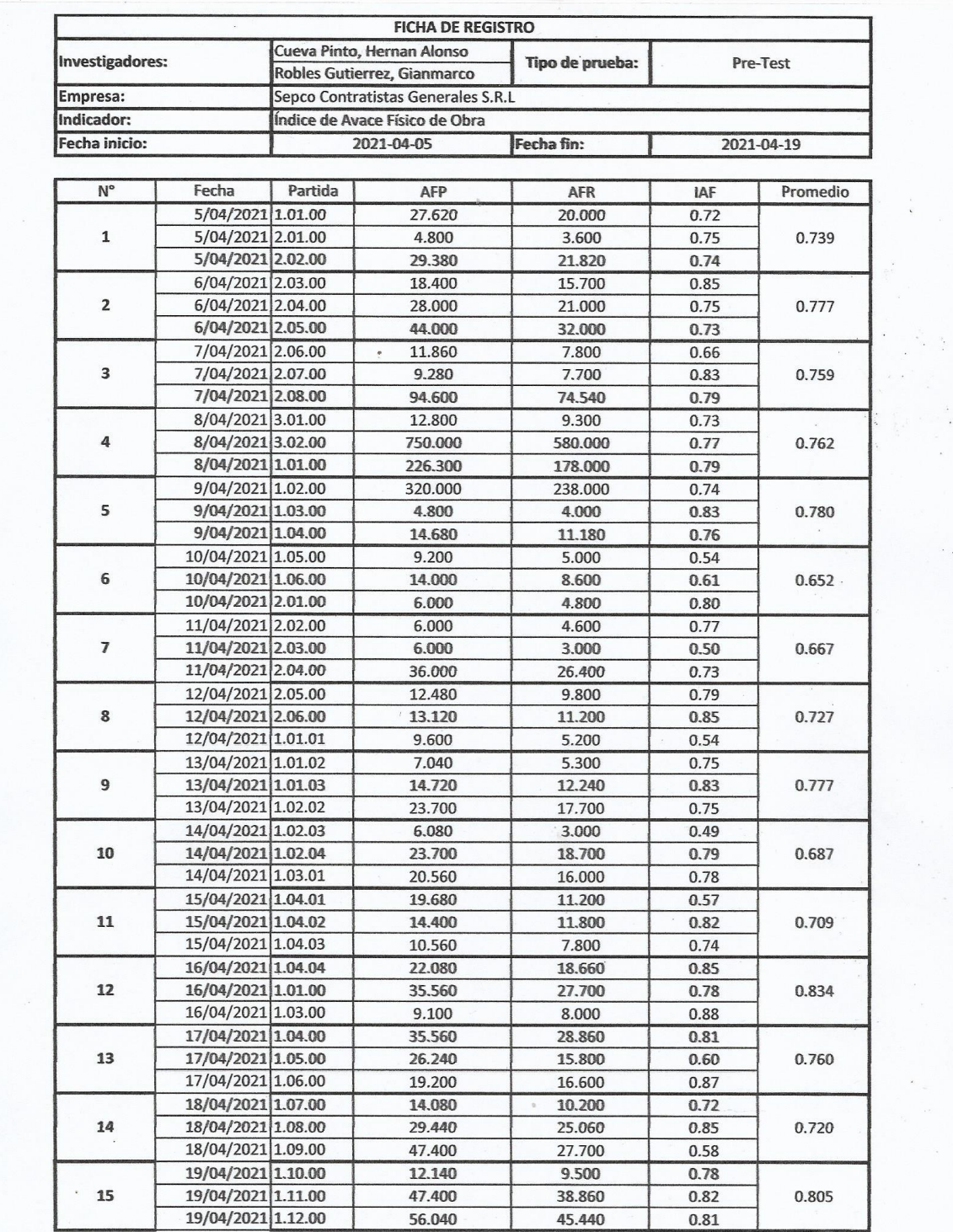

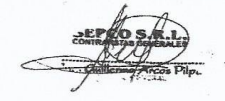

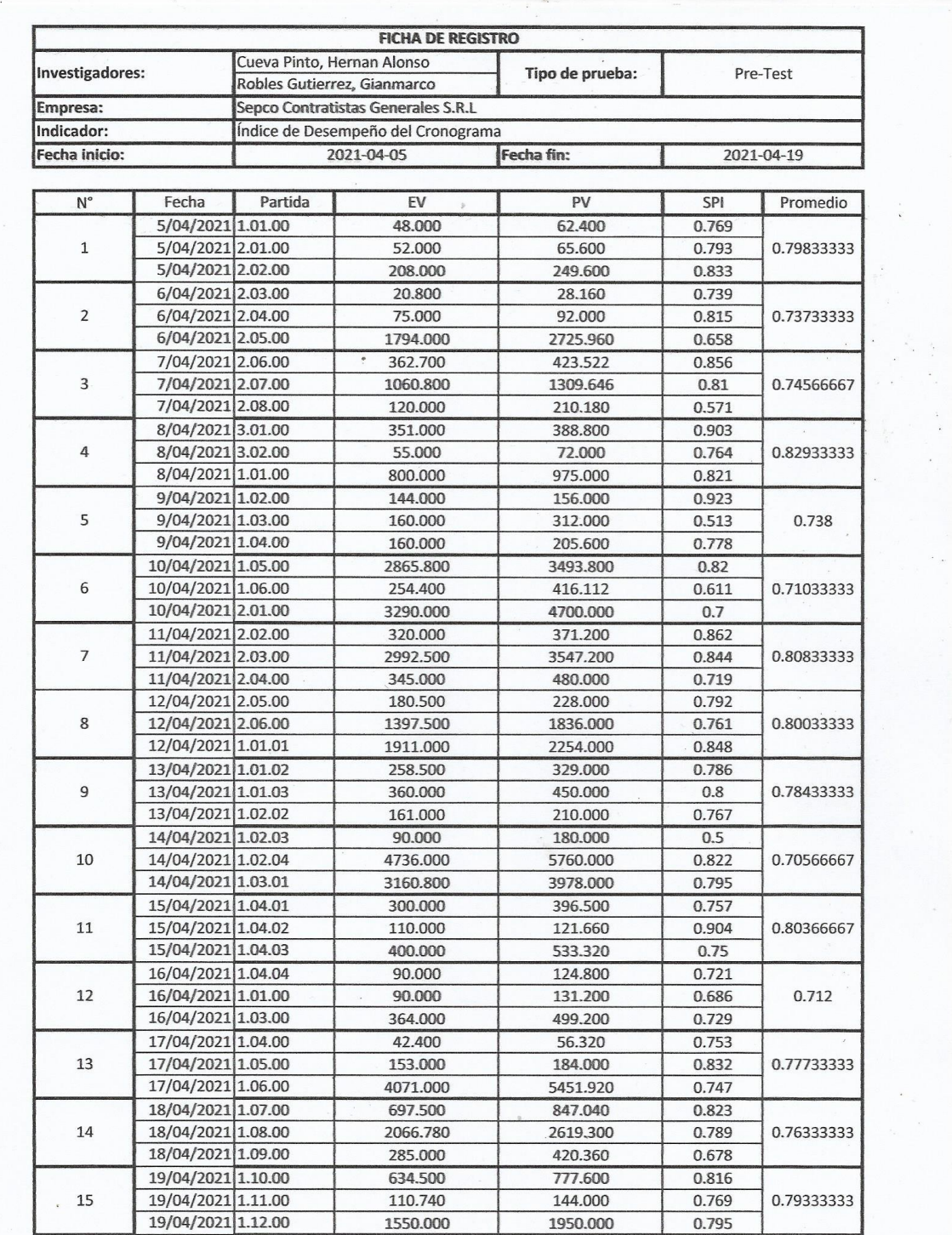

 $\ddot{\phantom{a}}$ 

 $\frac{1}{\sqrt{\frac{1}{1-\frac{1}{1-\frac{$ 

# ANEXO 21: POST-TEXT DE ÍNDICE DE AVANCE FÍSICO E ÍNDICE DE<br>DESEMPEÑO DEL CRONOGRAMA

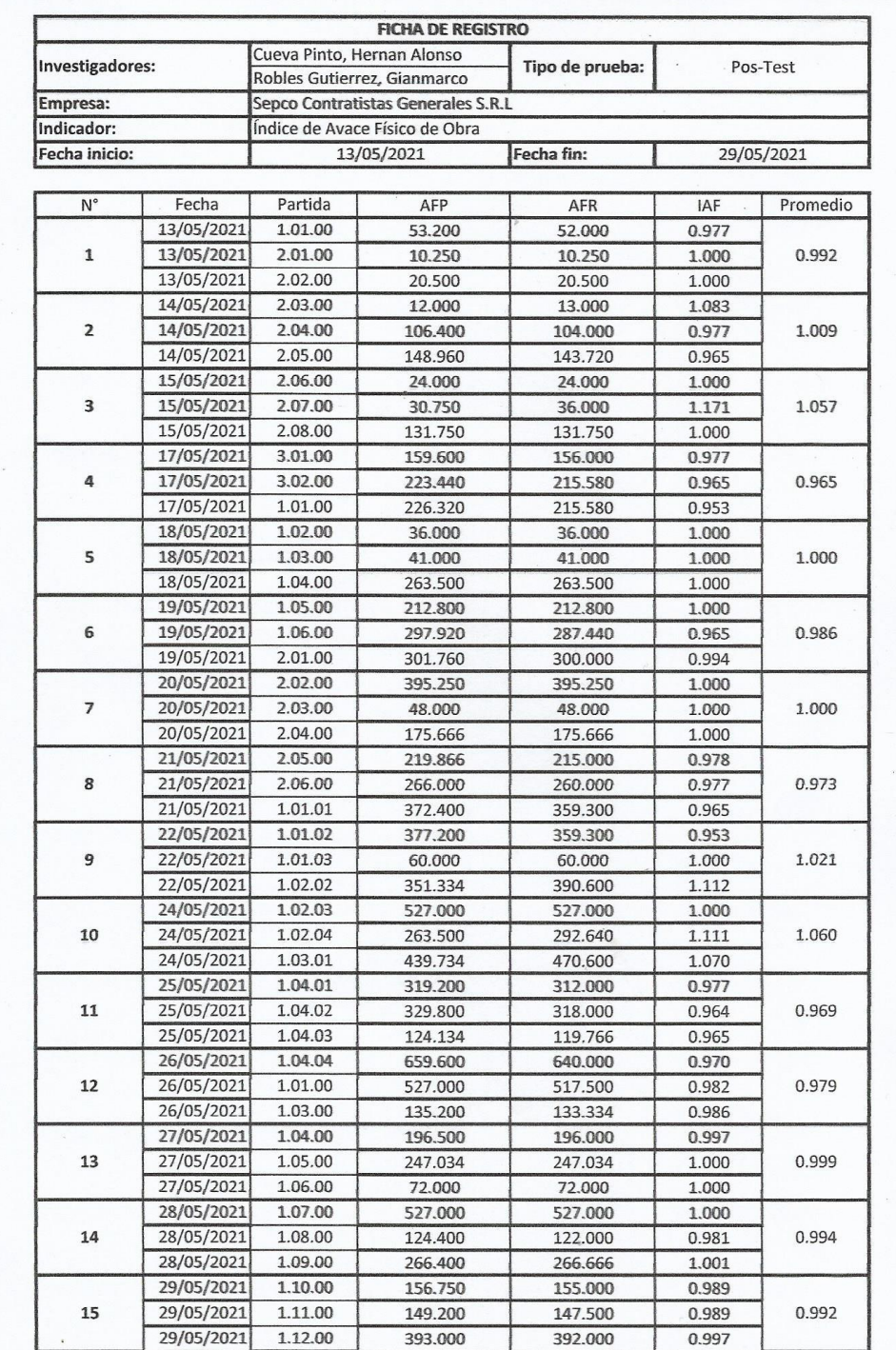

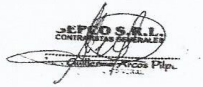

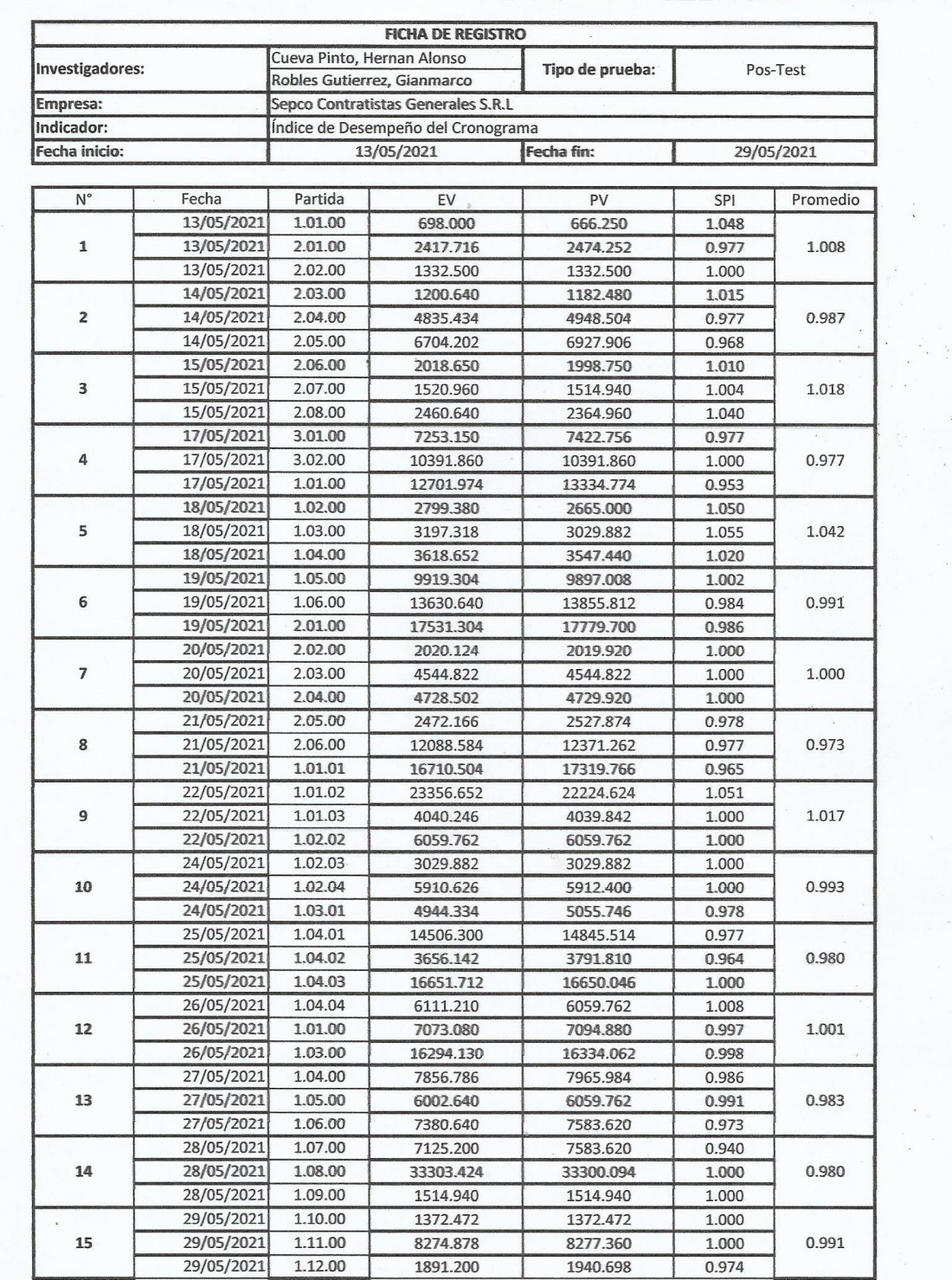

÷,

 $\frac{1}{\sqrt{2}}$ Rules<br>Ros Pilp.

# **ANEXO 22: Desarrollo de la metodología XP (Extreme Programming)**

1. Planificación

La etapa inicial del método de marco de trabajo XP(extreme Programming), se realiza a través de los requisitos del sistema web además de los casos de usuario que permitirán precisar las tareas para el posterior desarrollo e implementación del sistema web, utilizando tarjetas de tareas para obtener el plan de entrega. El plan tendrá iteraciones para implementar el proyecto.

## 1.1. Clasificación e identificación de roles

Identificar todos los roles que interactuarán con el sistema y luego clasificarlos en categorías y subcategorías de participantes, lo que lo convierte en una mejor organización para acceder a la información del sistema y, por lo tanto, un mejor control y monitoreo del sistema.

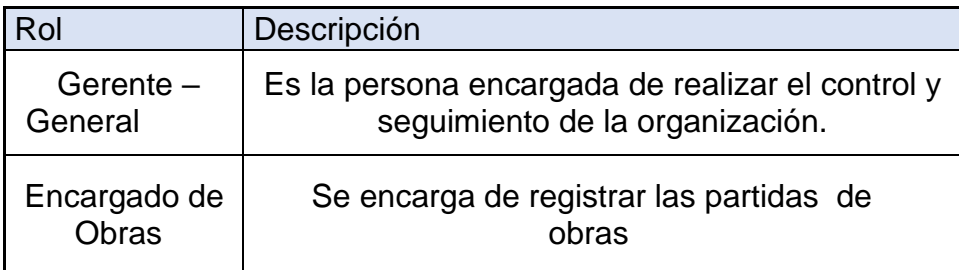

## 1.2. Obtención de requerimientos

Se muestra cada requisito descrito por el cliente y los futuros usuarios del sistema:

- ➢ **Contacto directo con el cliente:** El sistema debe proporcionar un contacto directo con el vendedor de la empresa, según los privilegios que se le otorgue.
- ➢ **Registrar partidas:** Las partidas se deben registrar cada vez que se realiza de alguna partida como arquitectura, estructura, instalaciones sanitarias o eléctrica.

## **Registra datos de ingreso de obras:**

El gerente -administrador, debe registrar todo ingreso de partidas nuevos o reposición de partidas faltantes.

➢ **Administrar obras:** Todas las partidas realizadas por el encargado de obra se deben registrar.

- ➢ **Software amigable al usuario:** El usuario deberá adaptarse fácilmente al uso del sistema.
- 1.3. Historias de usuario y tarjetas de tarea

Aduviri (2016) menciona que el inicio para realizar un proyecto siguiendo la metodología XP es determinar un cado caso de usuario con el cliente. Tanto los casos de uso como los de usuario tienen el mismo objetivo: contiene entre 3-4 líneas escritas por el cliente diferente a un lenguaje técnico, considera los detalles no muy relevantes, esto se utilizar para realizar una estimación del tiempo de desarrollo por parte de la aplicación que se describe.

## **Tarjeta de tarea**

Se fragmentan en tareas de ingeniería, que describen las actividades a realizar dando una descripción de cada usuario, planteado en una gráfica colocado con sus datos respectivos.

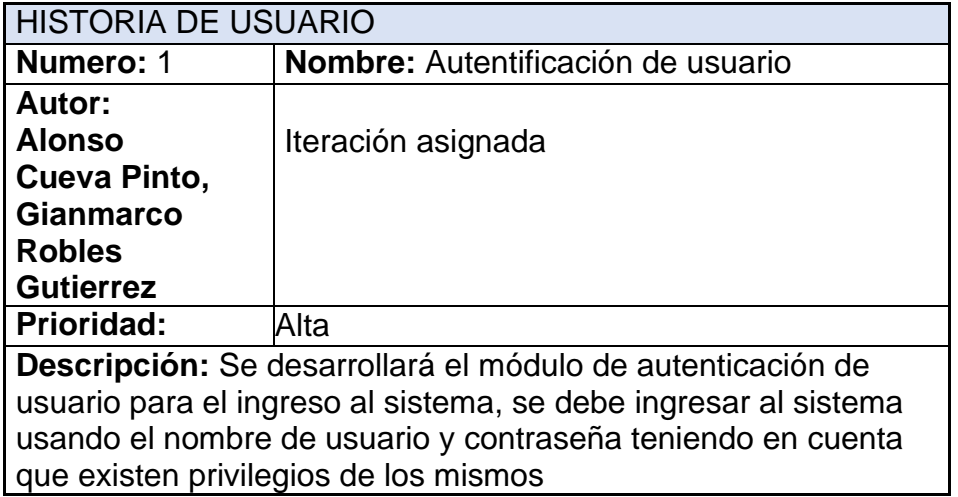

### **Historia de usuario y tareas - Autentificación de usuario:**

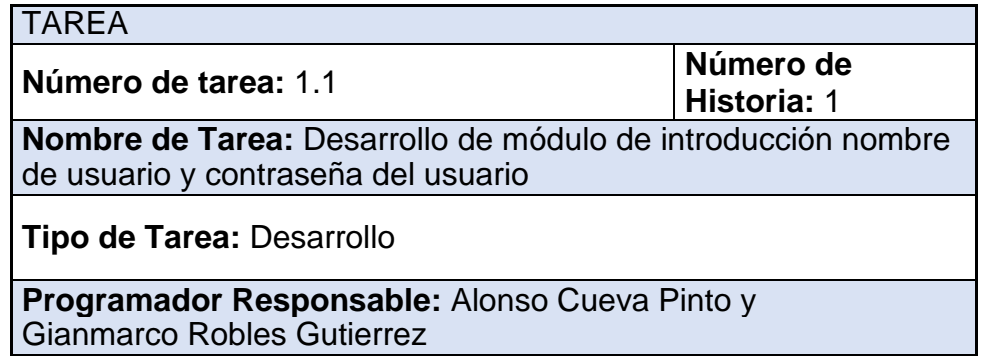

**Descripción:** Se desarrolla un módulo el cual será la página principal antes de poder utilizar el

sistema esta contará con los campos que será usuario y la

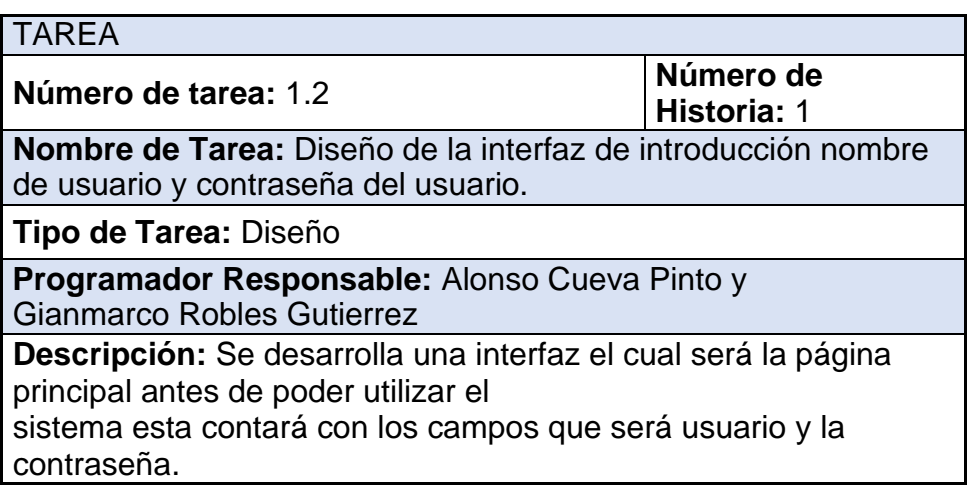

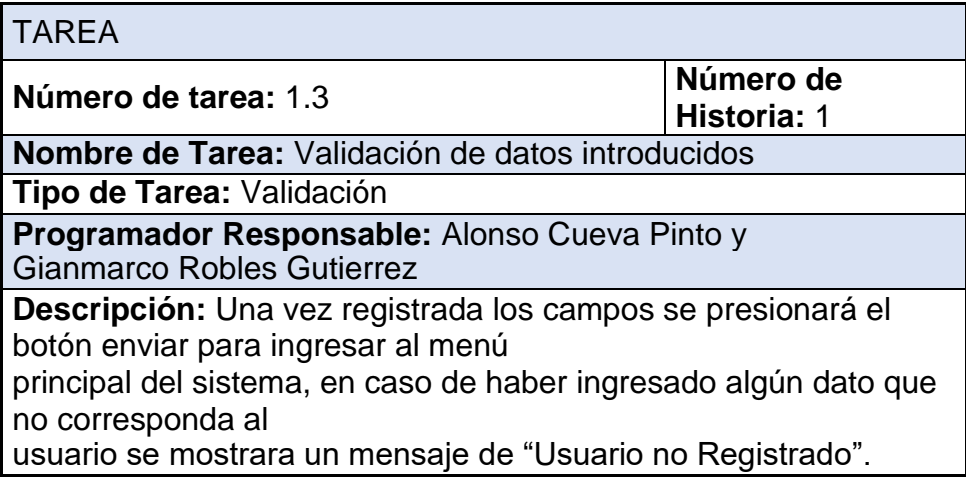

Historia de usuario y tareas –Usuario

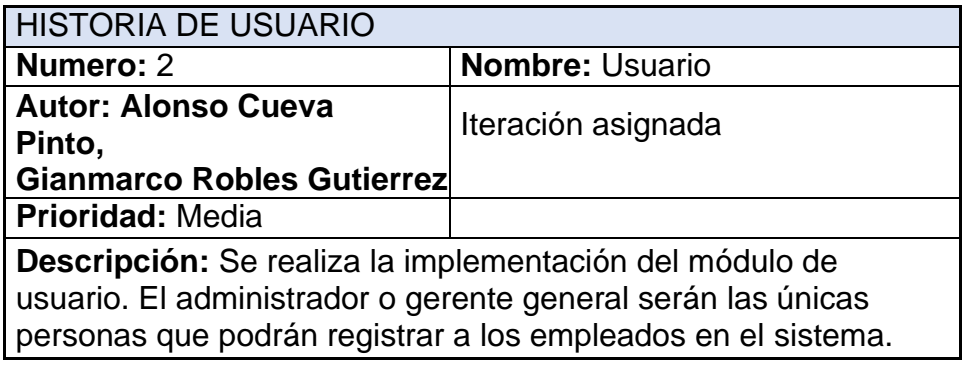

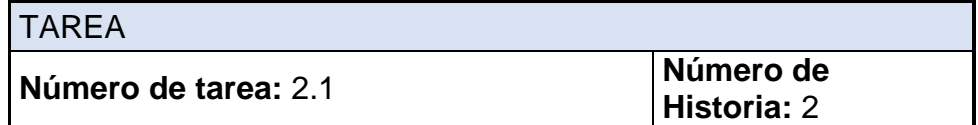

**Nombre de Tarea:** Desarrollo del módulo de Usuario. **Tipo de Tarea:** Desarrollo **Programador Responsable:** Alonso Cueva Pinto y Gianmarco Robles Gutierrez **Descripción:** Realizar el módulo de registro de empleados, donde los empleados tendrán un código de empleado o DNI, nombre, apellidos. TAREA **Número de tarea:** 2.2 **Número de Historia:** 2 **Nombre de Tarea:** Desarrollo del módulo de Usuario

**Tipo de Tarea:** Diseño

**Programador Responsable:** Alonso Cueva Pinto y Gianmarco Robles Gutierrez

**Descripción:** Se crea un formulario que permita registrar al usuario con sus descripciones, además se comprobaran que estos datos son almacenados correctamente en la base de datos.

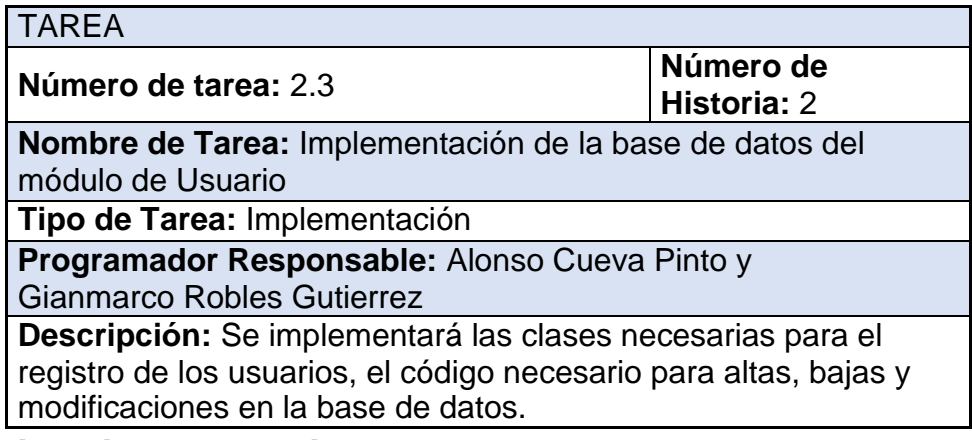

# **Historia de usuario y tareas –Obras**

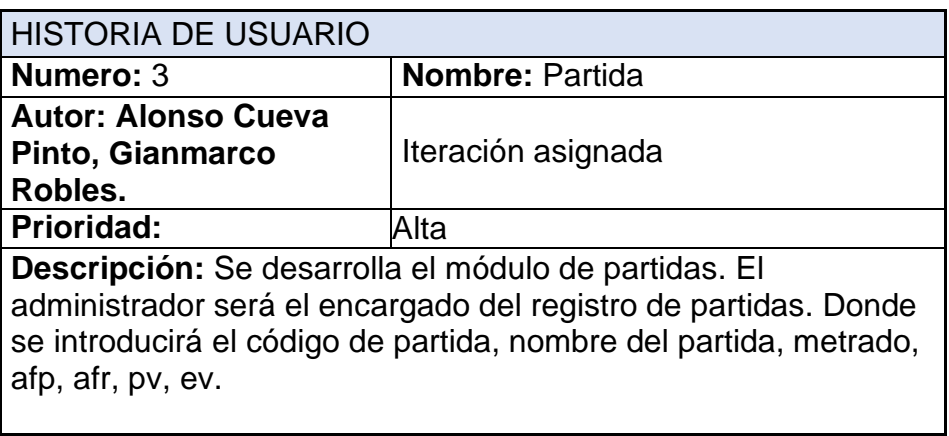

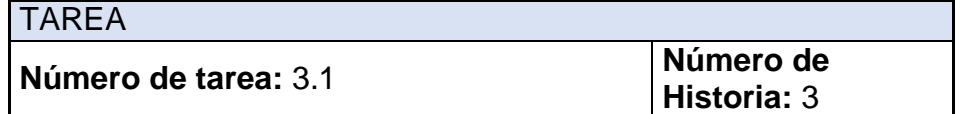

**Nombre de Tarea:** Desarrollo del módulo de partidas

**Tipo de Tarea:** Desarrollo

**Programador Responsable:** Alonso Cueva Pinto y Gianmarco Robles Gutierrez

**Descripción:** El desarrollo del módulo de registro de partida tendrá las siguientes características: código de item, nombre del partida o descripción de la obra, unidad, metrado ,fechas, afp, afr, pv, ev.

esta información que solo podrá ser modificador por el gerente administrador.

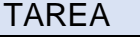

**Número de tarea:** 3.2 **Número de** 

**Historia:** 3

**Nombre de Tarea:** Diseño de la interfaz del módulo de Partida

**Tipo de Tarea:** Diseño

**Programador Responsable:** Alonso Cueva Pinto y Gianmarco Robles Gutierrez

**Descripción:** Se creará el formulario que permita introducir el nombre del partida, con toda la descripción además el diseño de la interfaz del módulo de registro de partida deberá tener un entorno sencillo y amigable.

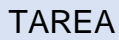

**Número de tarea:** 3.3 **Número de Historia:** 3

**Nombre de Tarea:** Implementación de la Base de datos de registro del partida.

**Tipo de Tarea:** Implementación

**Programador Responsable:** Alonso Cueva Pinto y Gianmarco Robles Gutierrez

**Descripción:** Se implementará la base de datos de registro de partidas, los mismos que la empresa ofrece a los clientes.

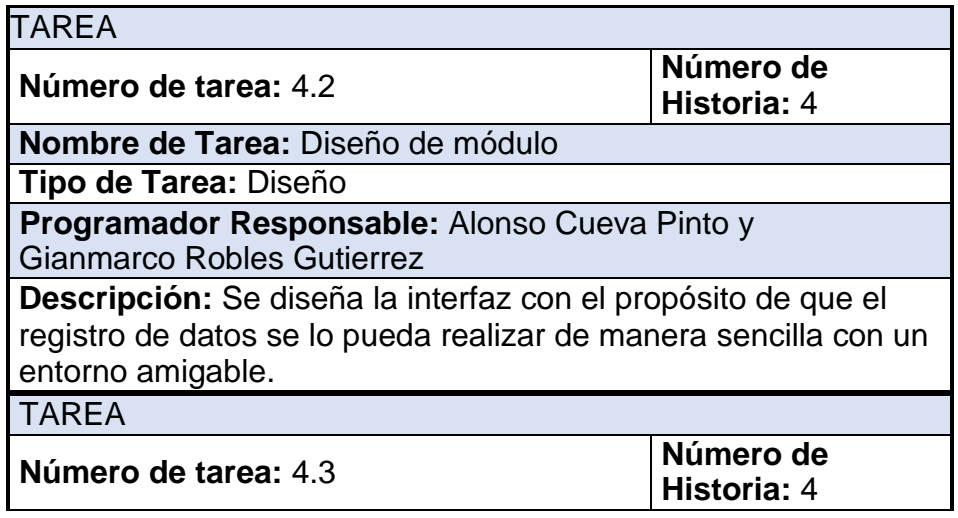

**Nombre de Tarea:** Desarrollo de reportes del módulo **Tipo de Tarea:** Desarrollo **Programador Responsable:** Alonso Cueva Pinto y Gianmarco Robles Gutierrez **Descripción:** El sistema tendrá una opción de reportes en el cual se de gran ayuda para el administrador para tener información actual de la cantidad de partidas en obra.

# **Historia de usuario y tareas - Indicadores**

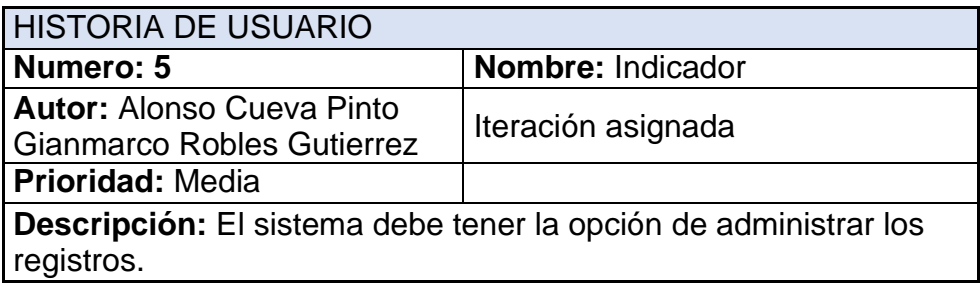

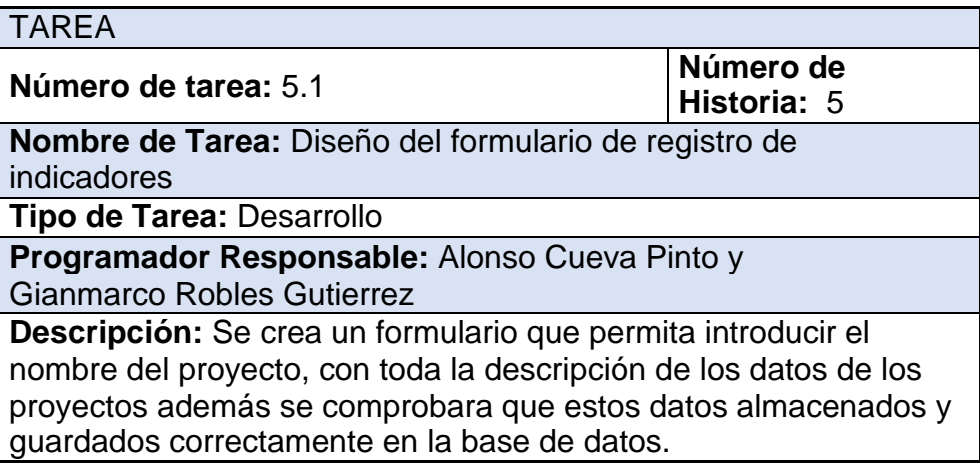

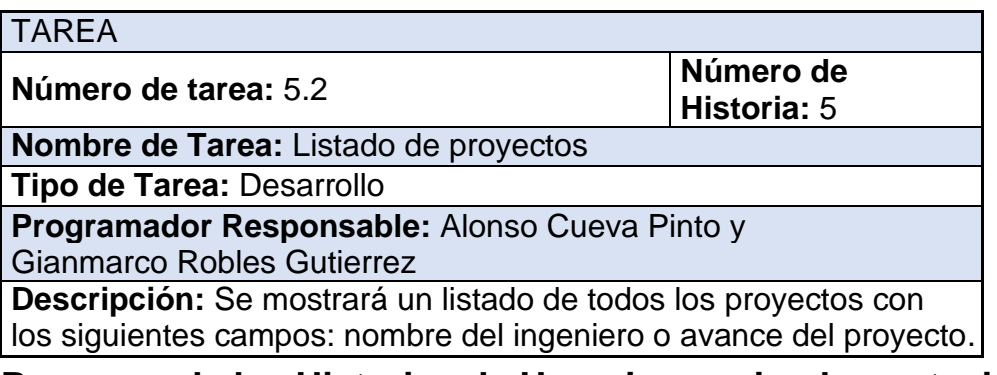

# **Resumen de las Historias de Usuario y su implementación.**

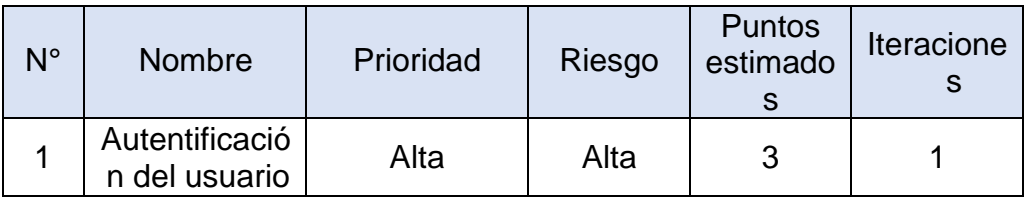

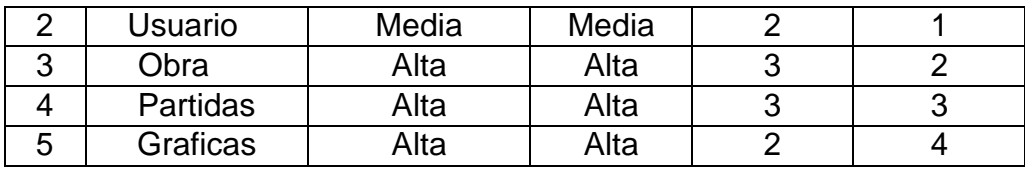

## 1.4 Plan de entregas

Después de haber definido las historias de usuario, se creó un plan de entregas que indique las historias de usuario que se crearán para cada versión del programa y las fechas de lanzamiento de esas versiones

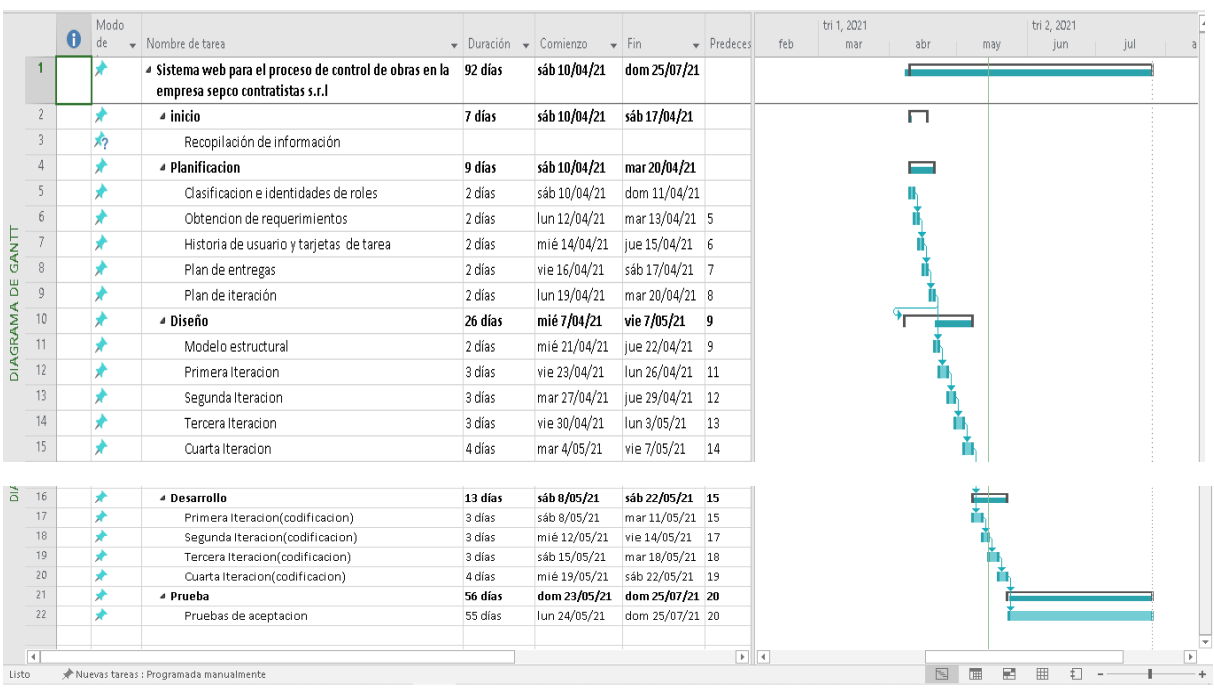

## 1.5 Plan de iteración

Utilizando la metodologia X.P se segmenta en iteraciones entre 1 a 3 semanas, ademas cada iteracion contiene modulos para el historial de los usuarios dentro de la implementacion con el producto finalizado por cada iteracion . Tambien tiene que tener la aprobacion por parte del cliente es decir la prueba de aceptacion.

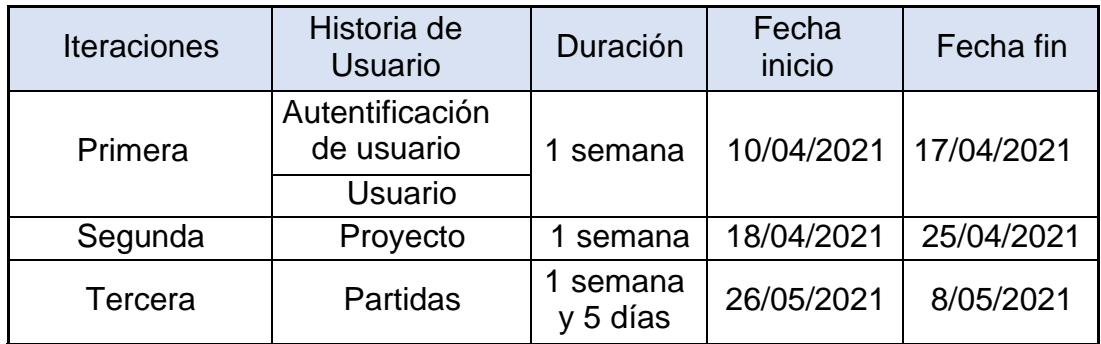

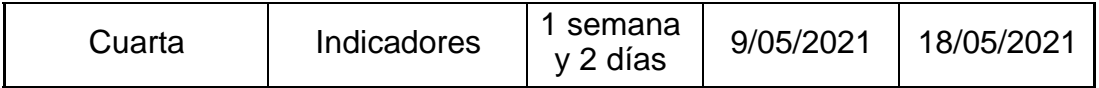

1. Diseño

En esta fase se presentará diseños simples como sugiere la metodología XP. Para una mejor comprensión de la funcionalidad del sistema y el diseño debe ser sencillo y amigable.

## 1.1. Modelo estructural

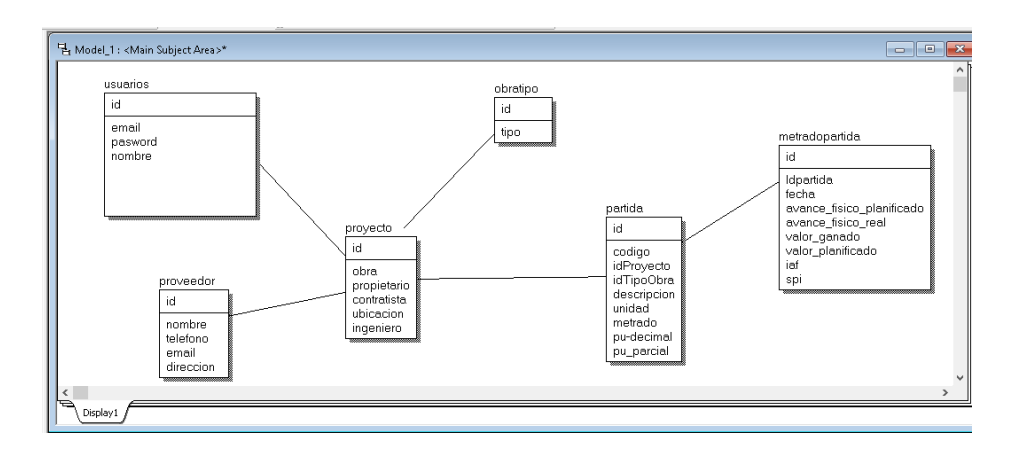

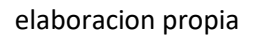

El modelo de Datos es la representación de todas las tablas de Entidad- Relación a utilizar en el presente proyecto, la misma que se plasma en las siguientes figuras a continuación.

### 2.2. Primera Iteracion

- 1.4. Primera iteración
	- Tarjeta CRC

tarjetas C.R.C de las clases de Autentificación de usuario y usuario.

- Clase Autentificación de Usuario.

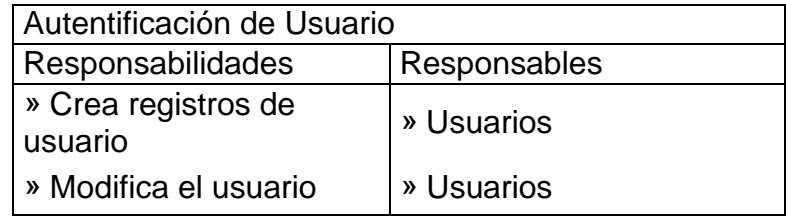

- Clase Usuario

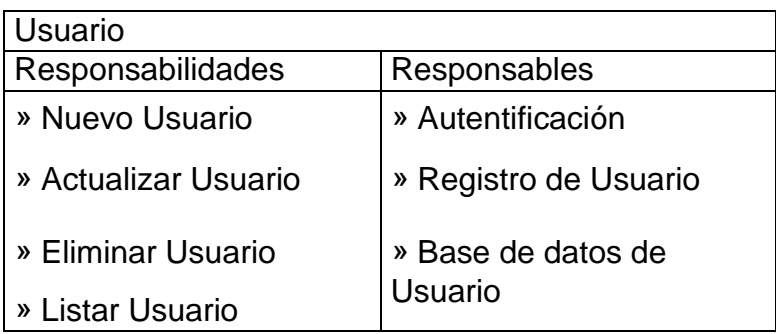

• Modelo presentación:

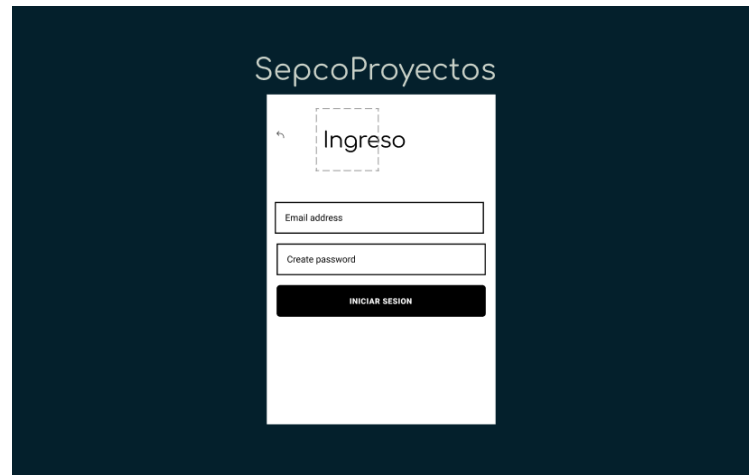

La pantalla de Autentificación de Usuario hace referencia al acceso del sistema previo registro

Elaboración: Propia

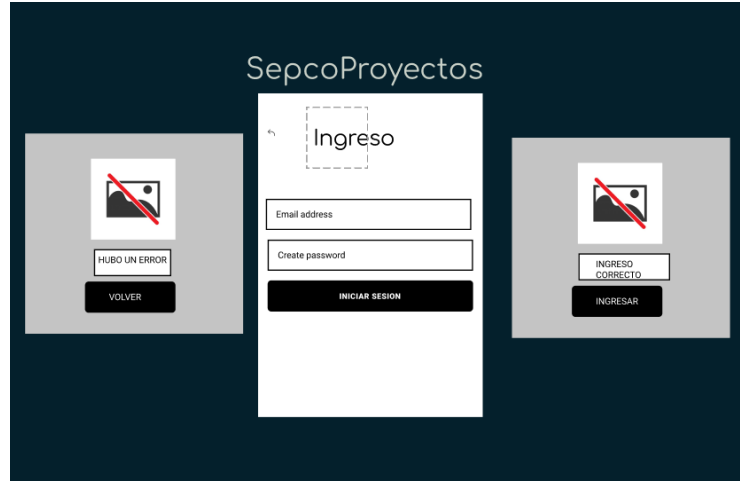

## Elaboración: Propia

## 1.5. Segunda iteración

A continuación, se realiza una descripción del modelo de presentación para las historias de usuario 4 correspondiente a la tercera iteración, que es el control de obra.

• Tarjeta CRC

A continuación, se observa la tarjeta CRC correspondiente a la iteración a la clase Obra.

- Clase Obra

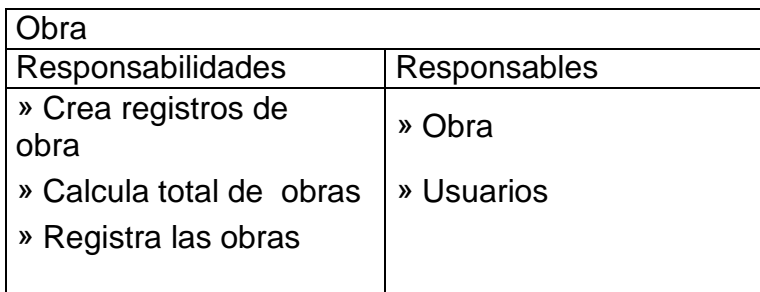

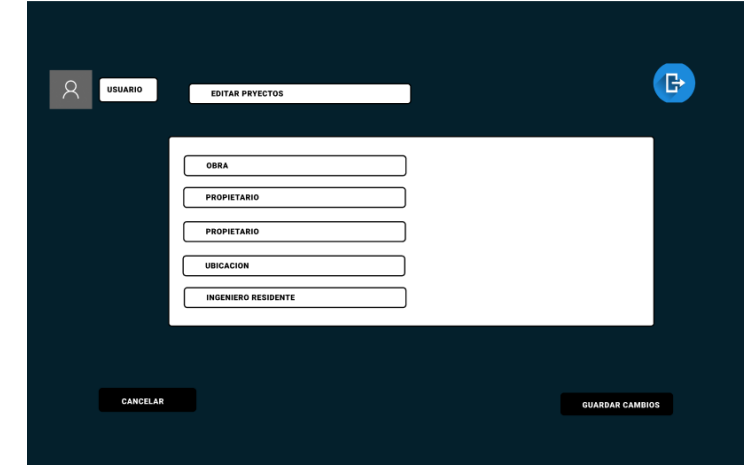

• Modelo de presentación

Elaboración: Propia

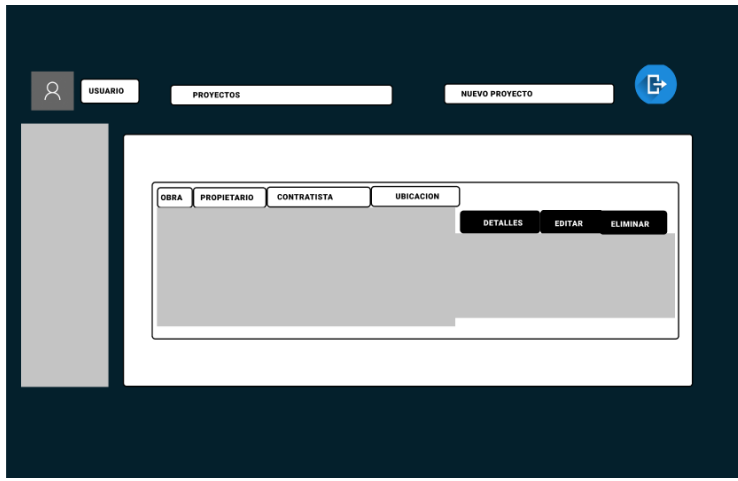

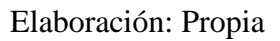

## 1.6. Tercera iteración

A continuación, se realiza una descripción del Modelo de presentación y para las historias de usuario correspondientes a la segunda interacción.

• Tarjeta CRC

A continuación, se observa la tarjeta CRC correspondiente a la iteración a la clase Partida.

- Clase Partida

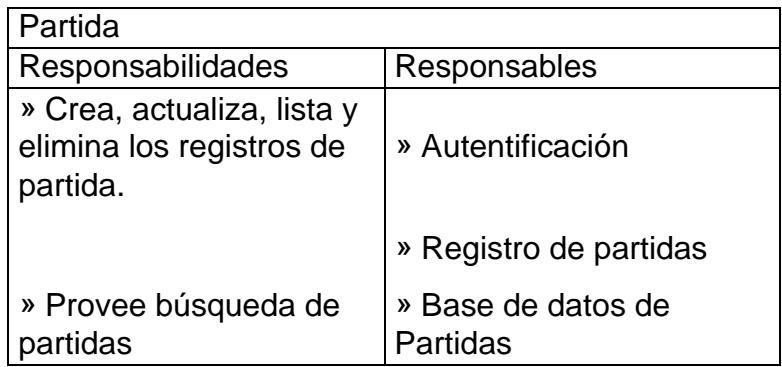

• Modelo de presentación

La pantalla de partida muestra cómo se realizará el registro de partida. Este registro tendrá la opción de guardar y registrará una nueva partida.

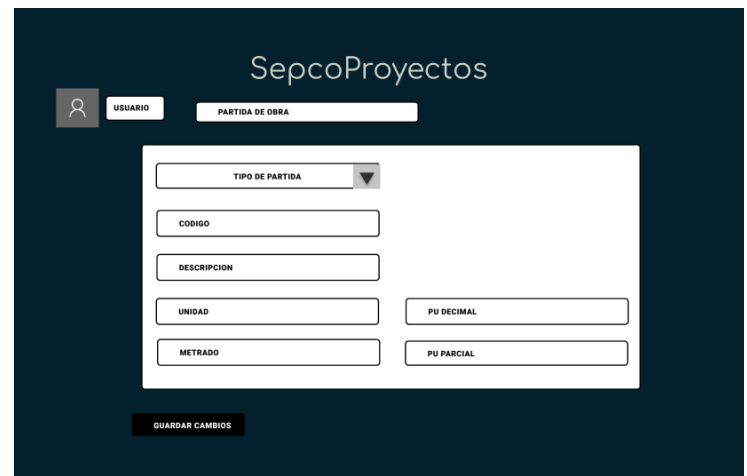

Elaboración: Propia

## 1.7. Cuarta iteración

La siguiente iteración representas las historias de usuario correspondiente a la cuarta iteración, a continuación, se presenta el modelo de presentación correspondiente a dichas historias de usuario.

• Tarjeta CRC

A continuación, se observa la tarjeta CRC correspondiente a la iteración a la clase indicadores

- Clase

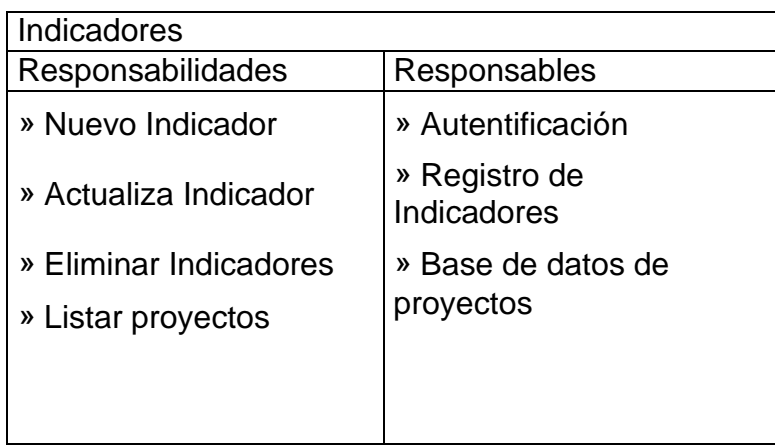

• Modelo de presentación

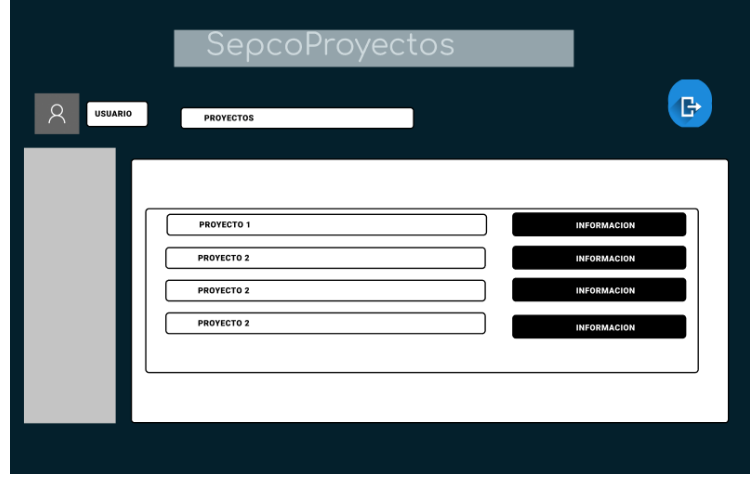

Elaboración: Propia

La pantalla registro de proyectos muestra la pantalla de proyectos. Este registro tendrá la opción de guardar, eliminar y agregar un nuevo empleado.

2. Codificación o desarrollo

Se presenta la programación del sistema basándose en las características y requerimientos por parte del cliente con el fin de cubrir la necesidad de la empresa

En el primer pantallazo se muestra el acceso al sistema, así como la posibilidad de crear un nuevo usuario.

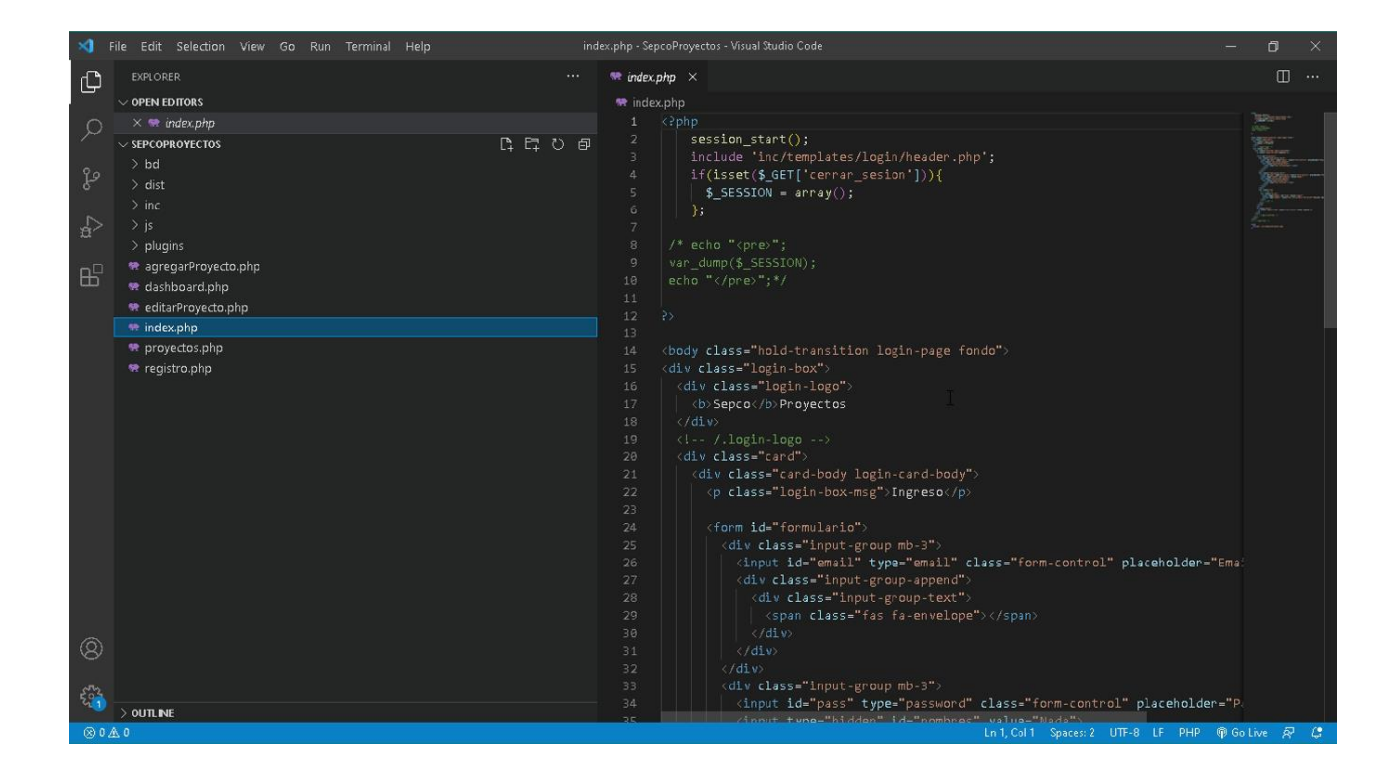

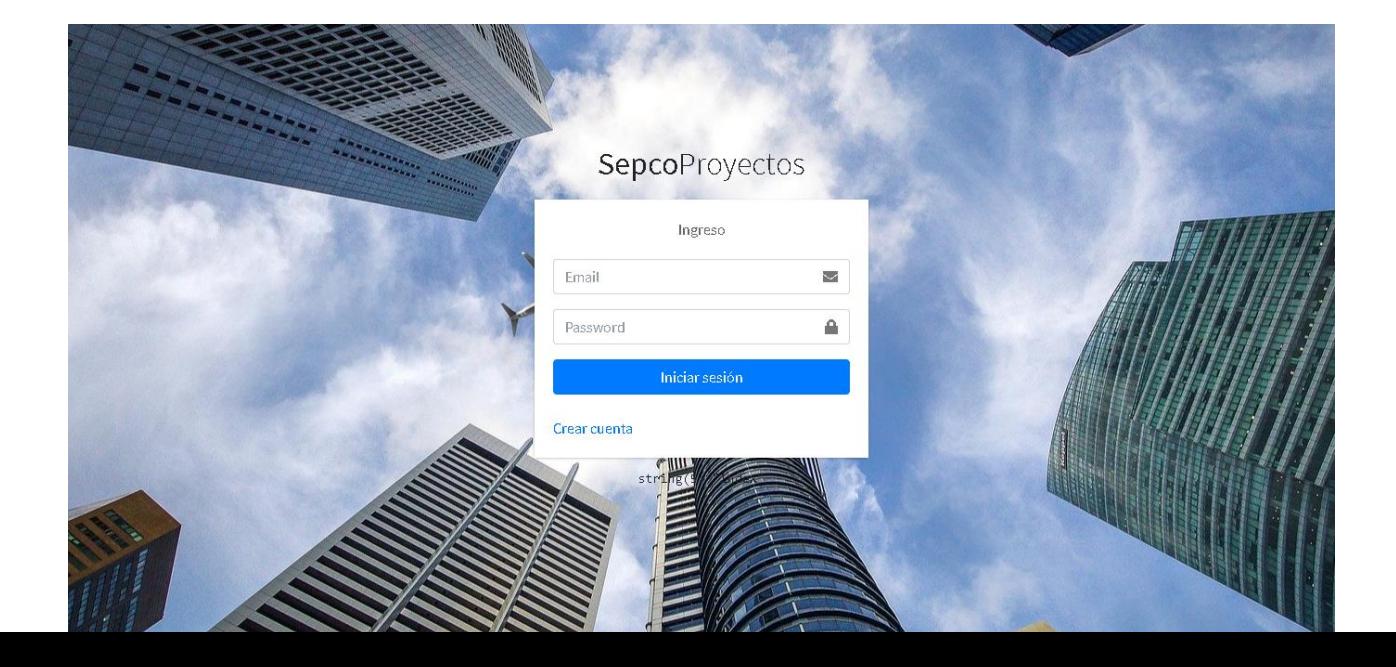

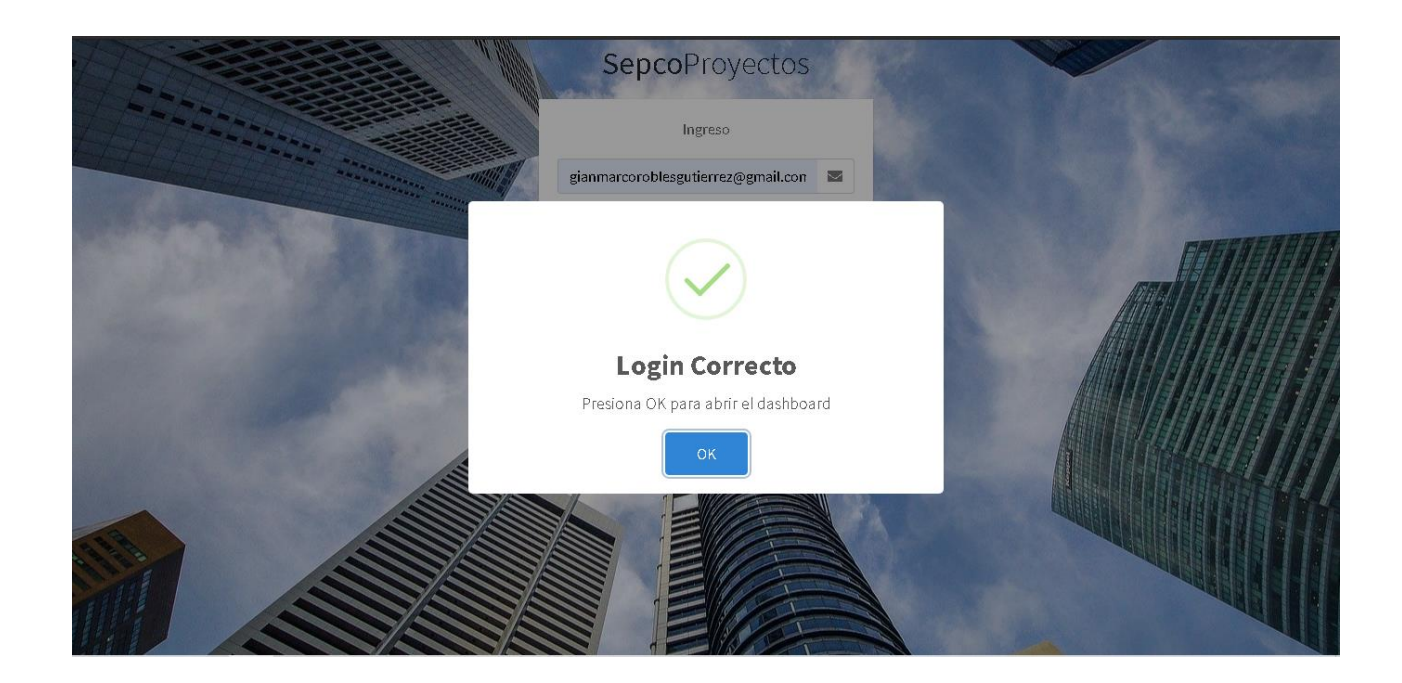

A continuacion se muestra Agregar un nuevo proyecto

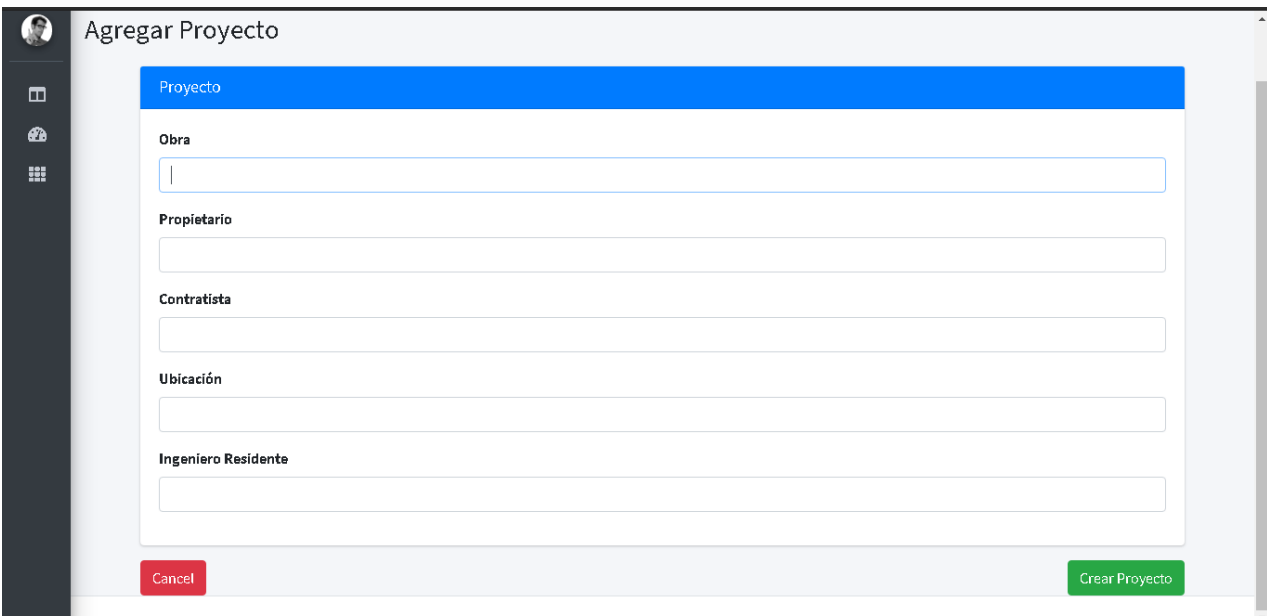

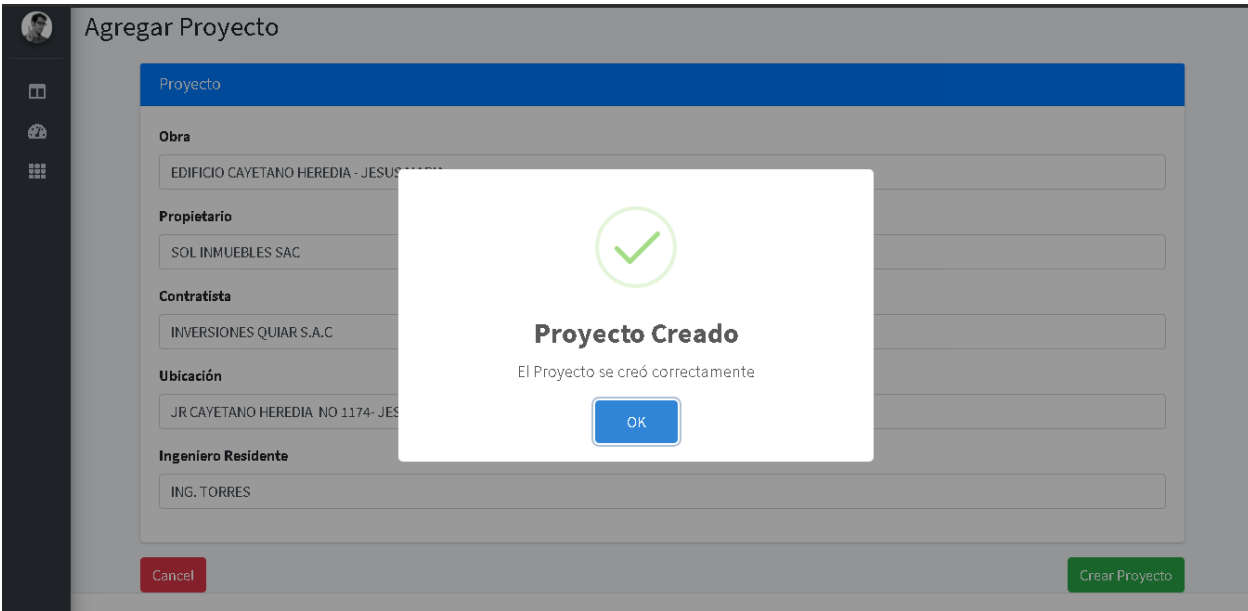

# Registro de partidas

## -Partidas Arquitectura

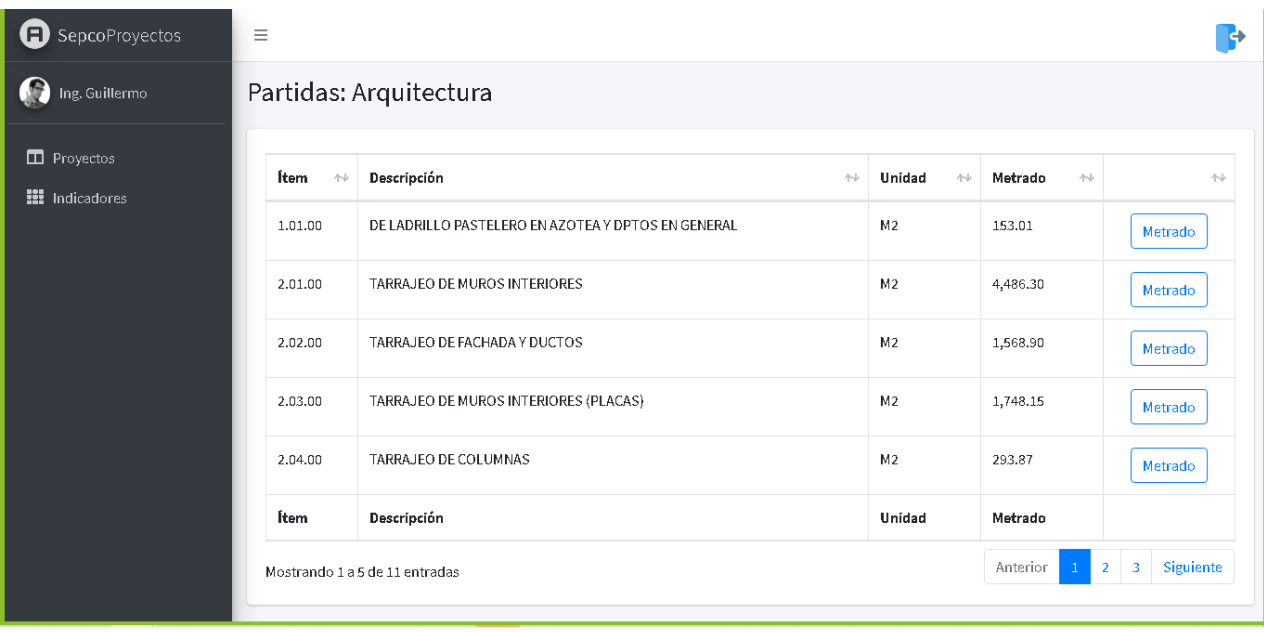

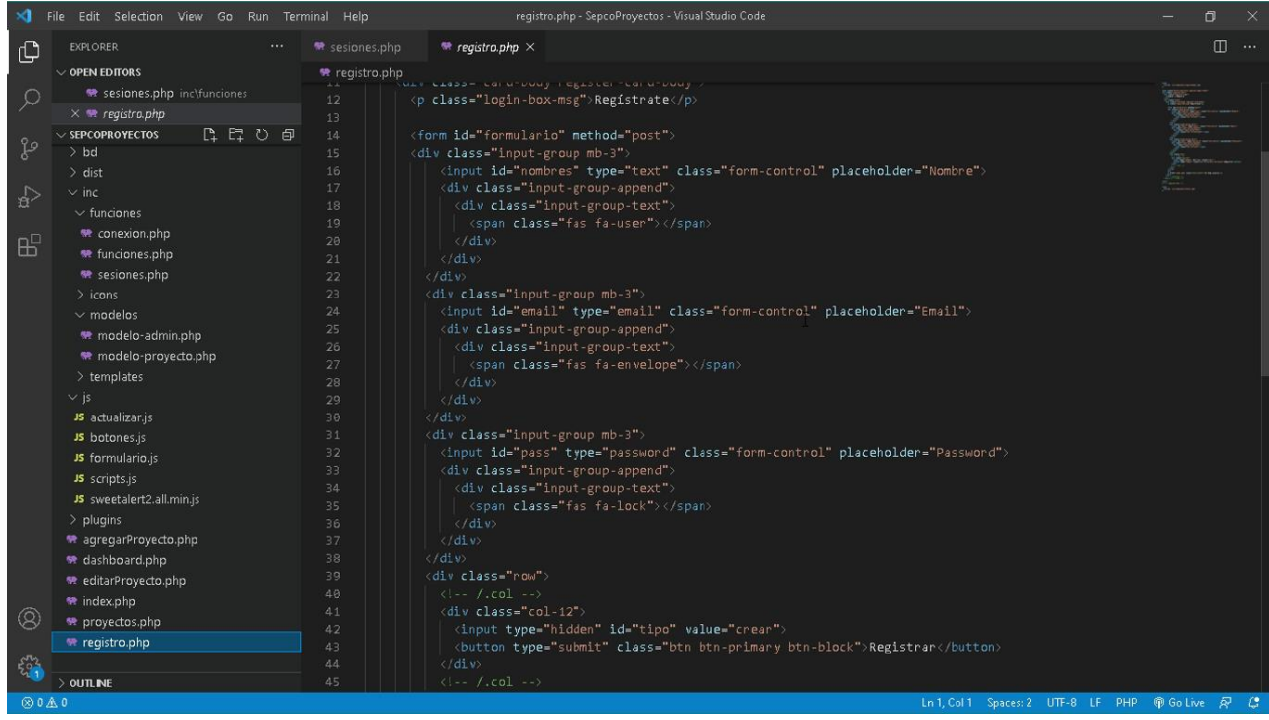

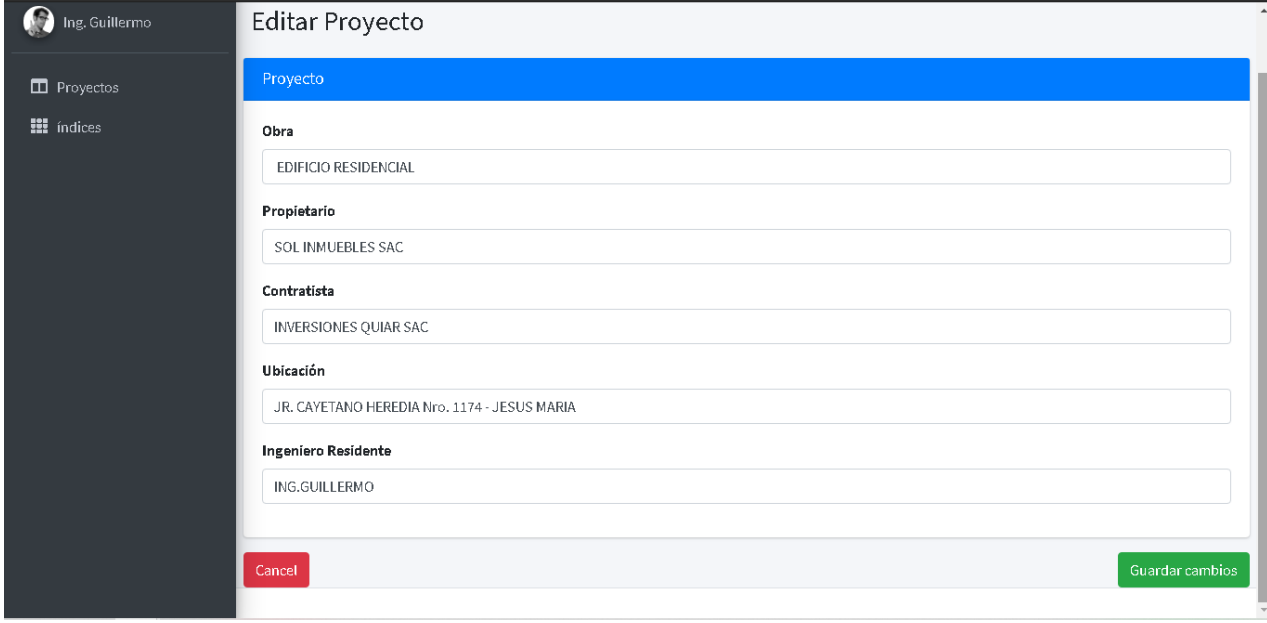

### Graficas de indicadores

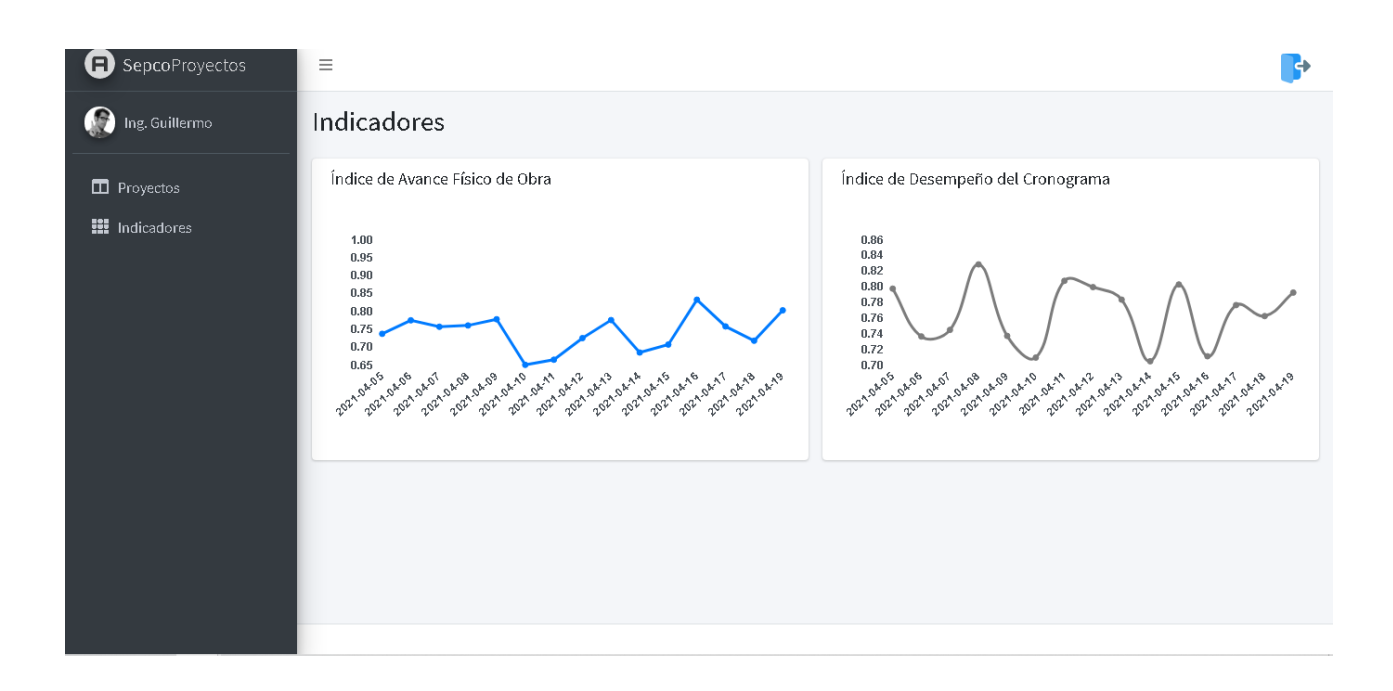